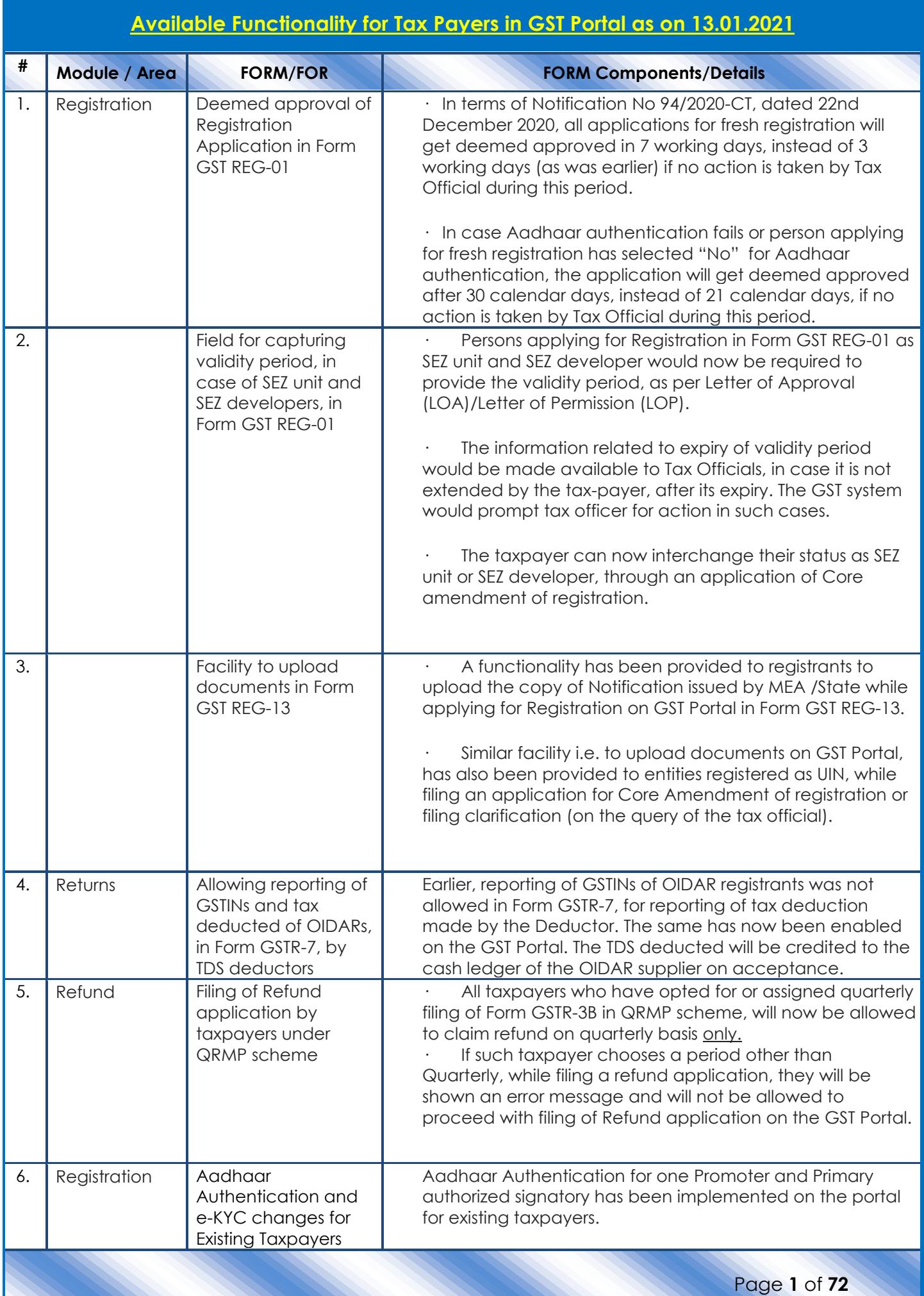

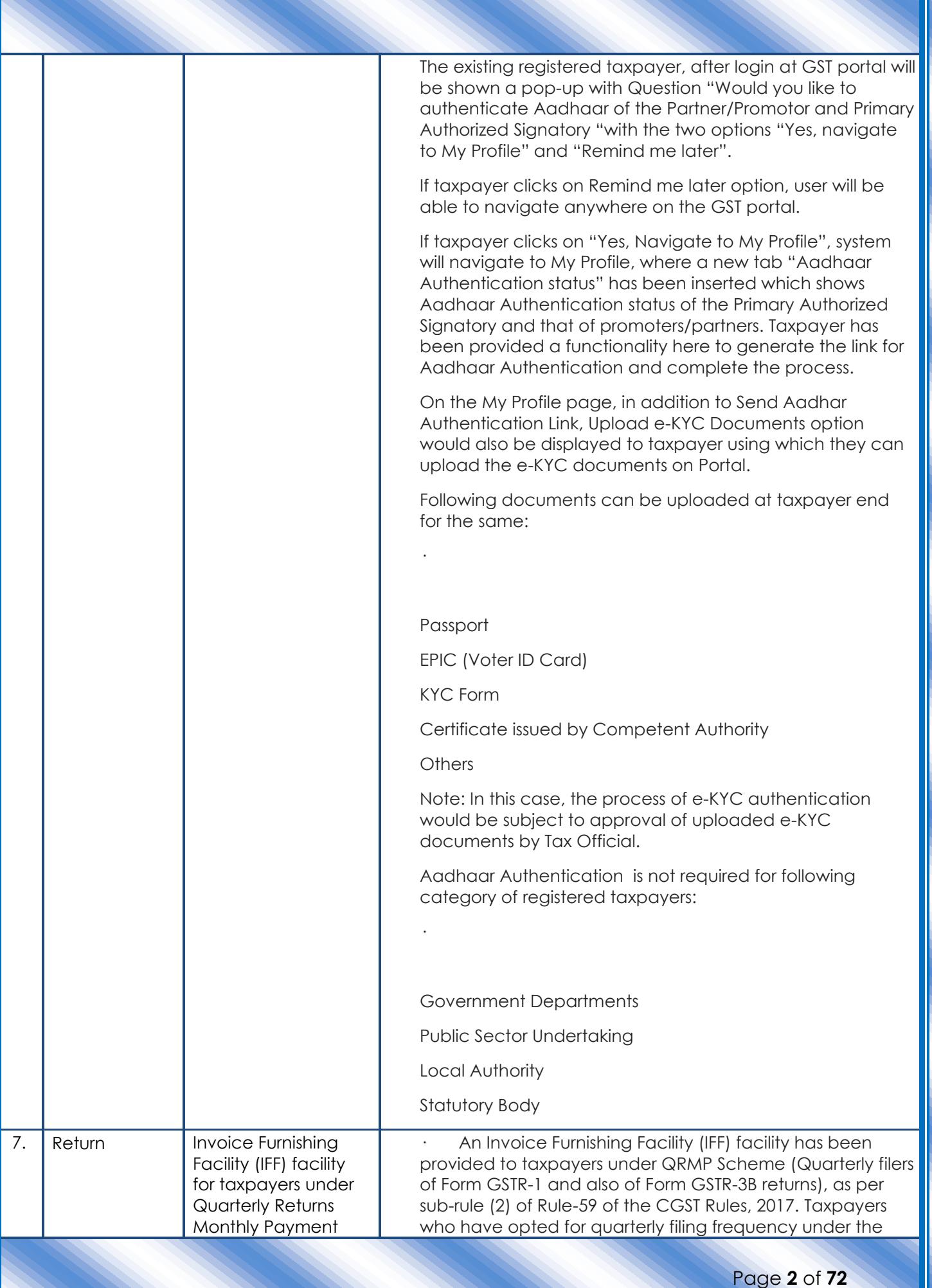

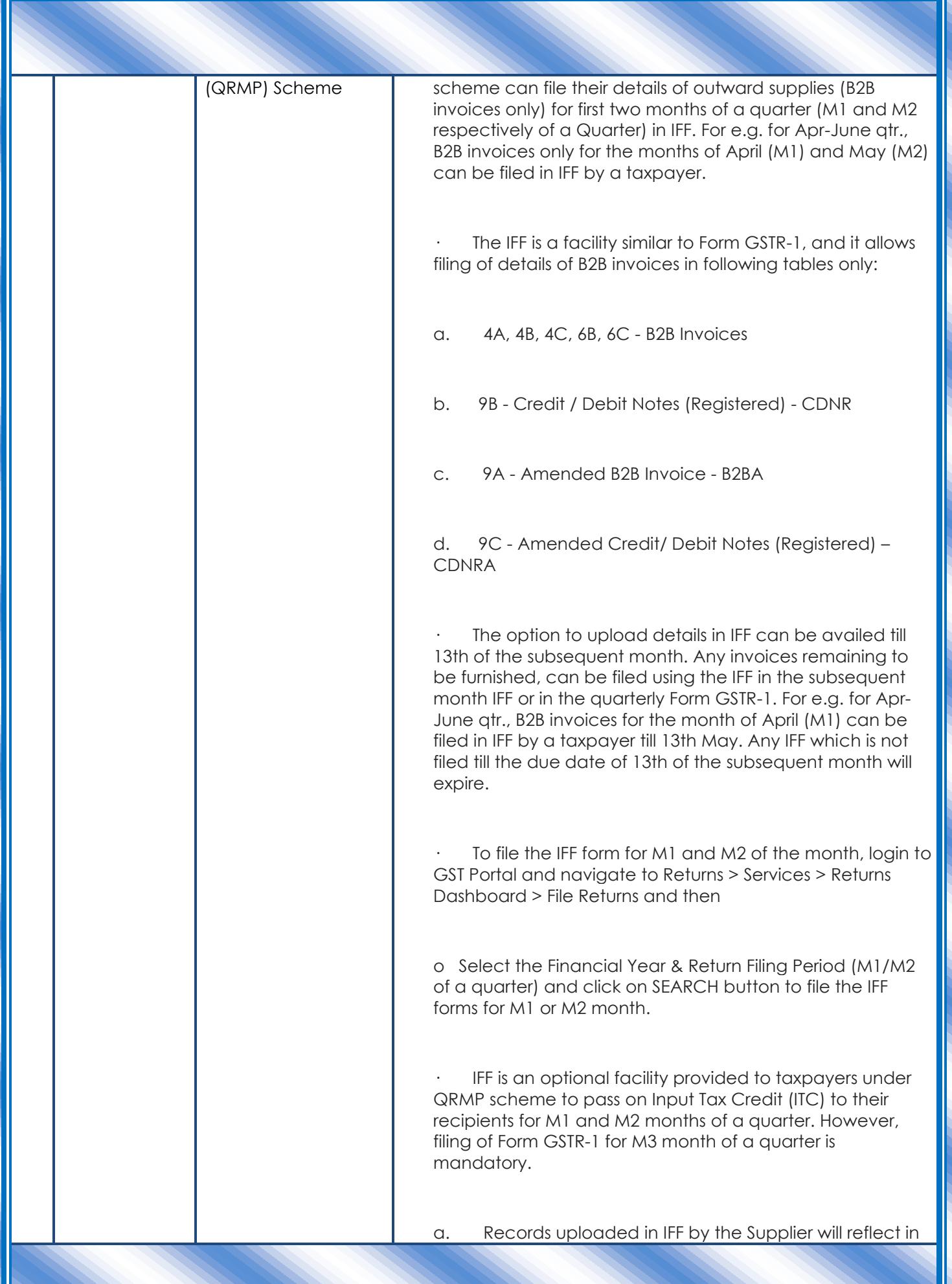

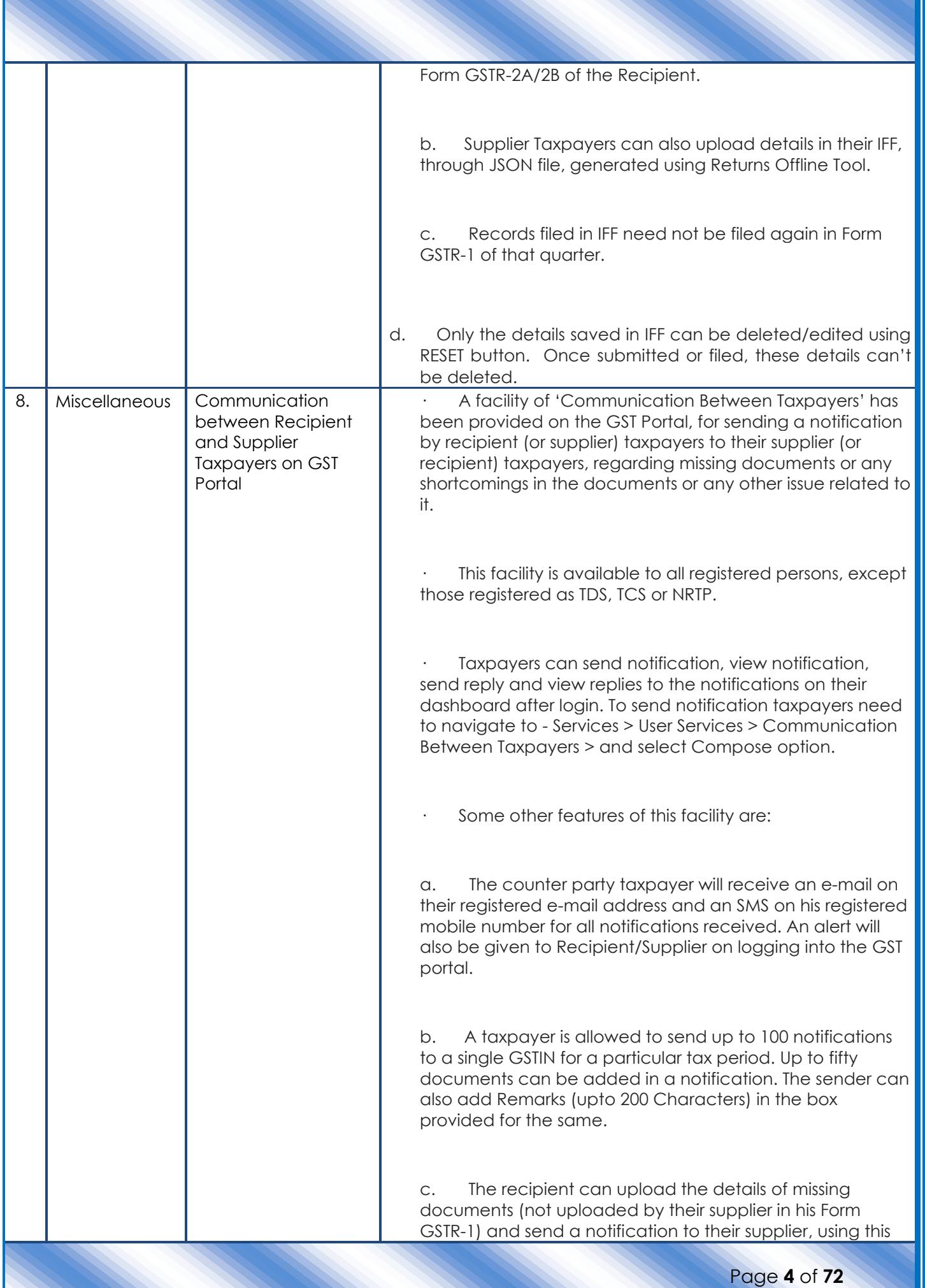

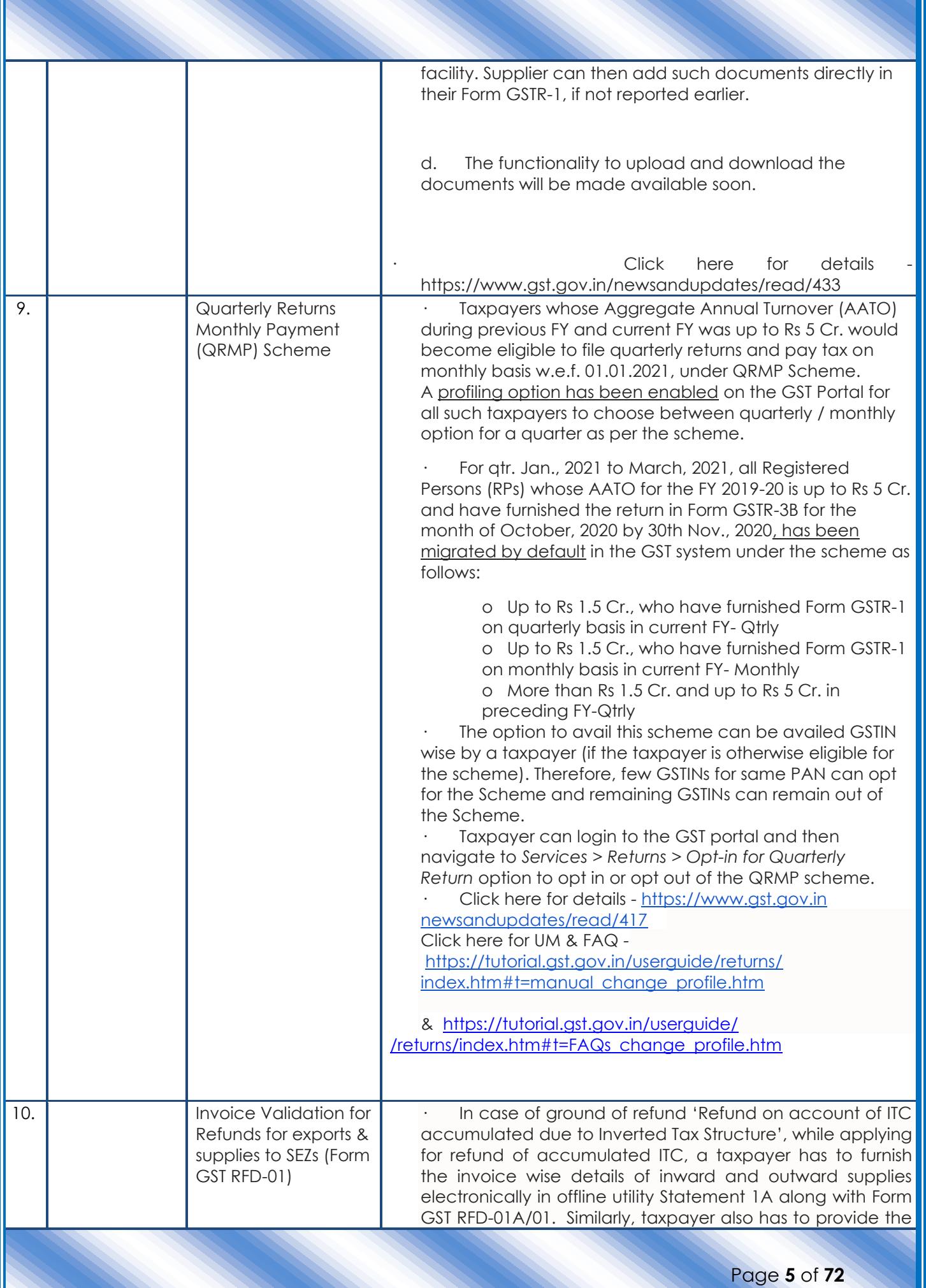

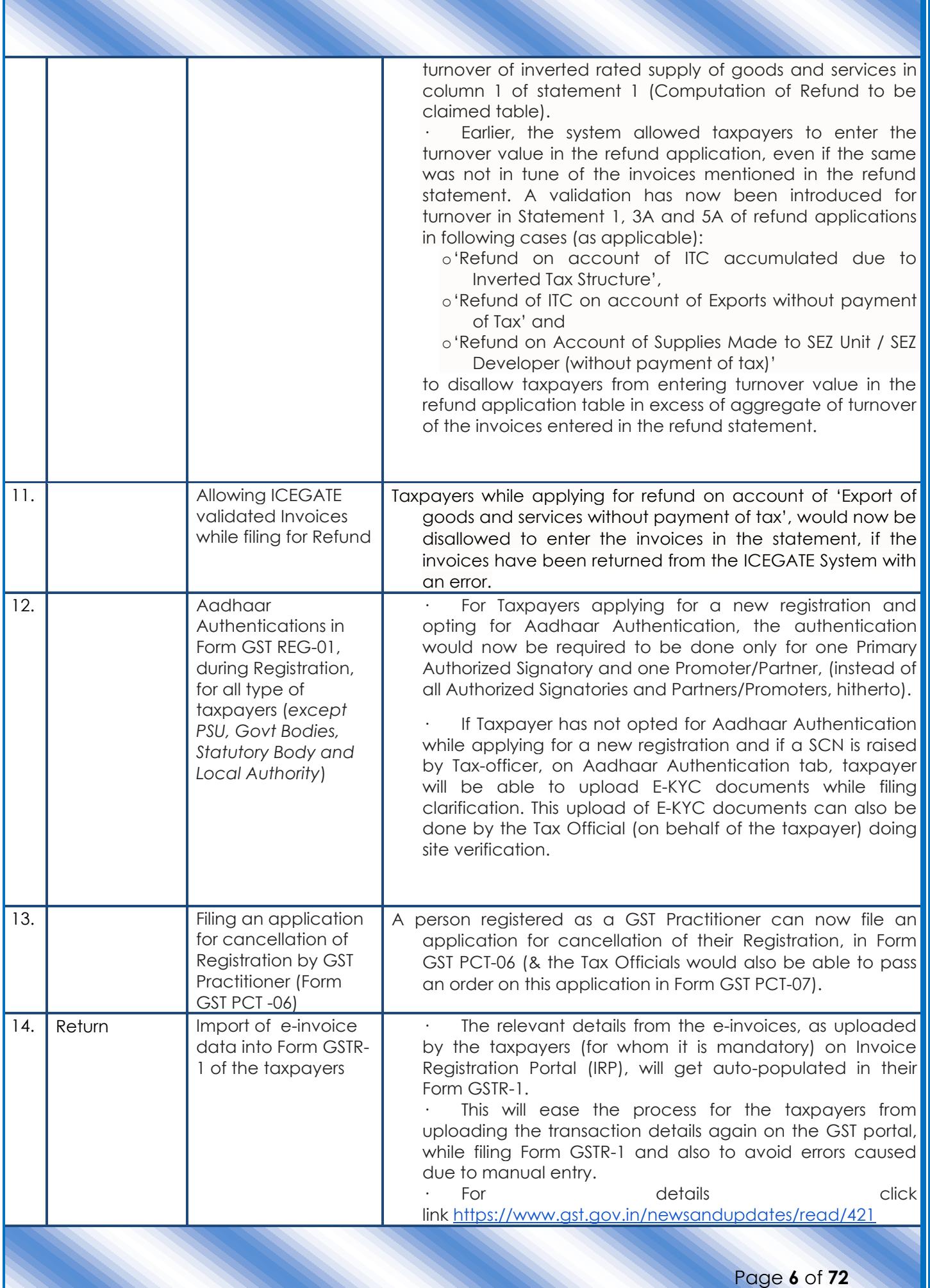

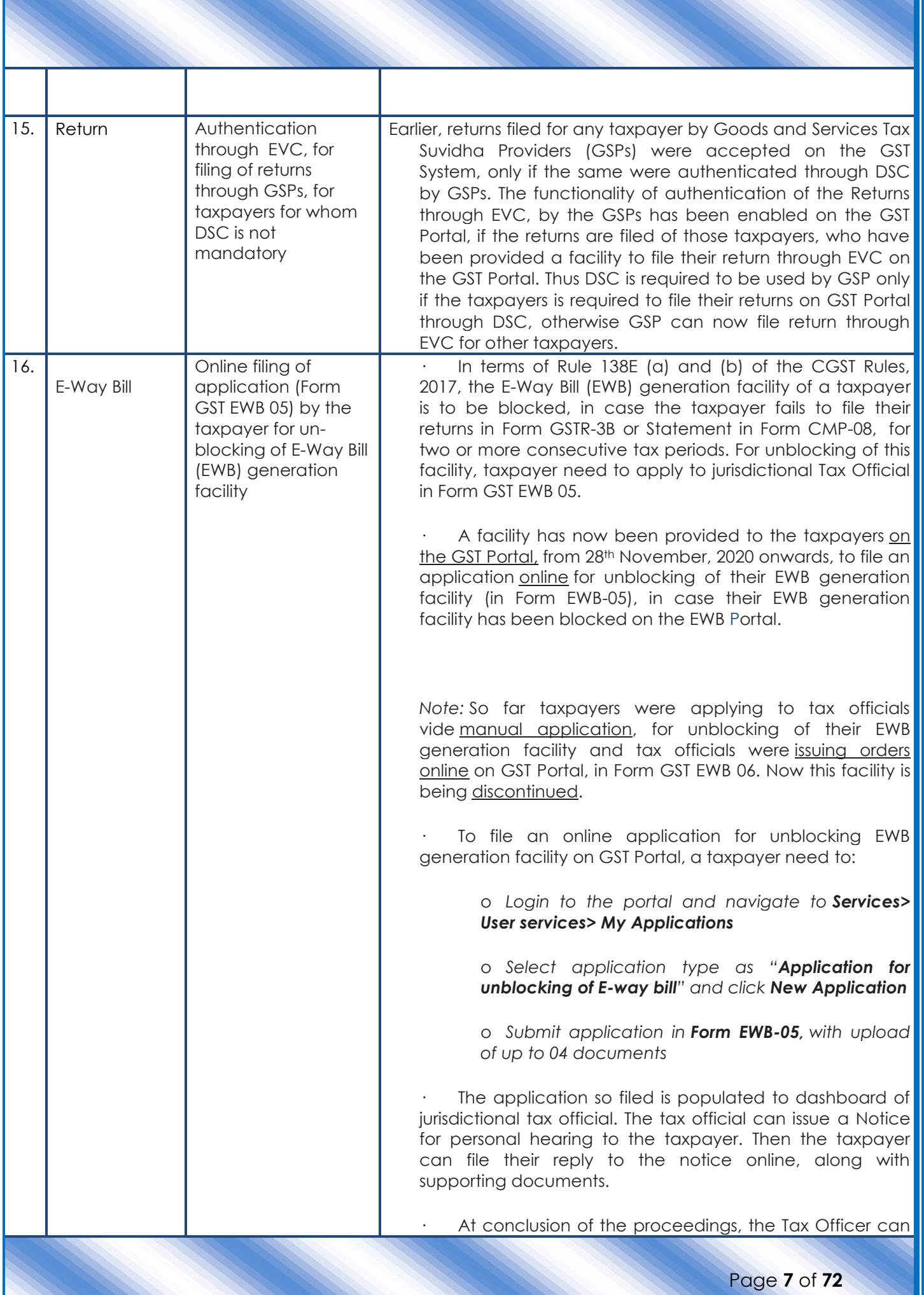

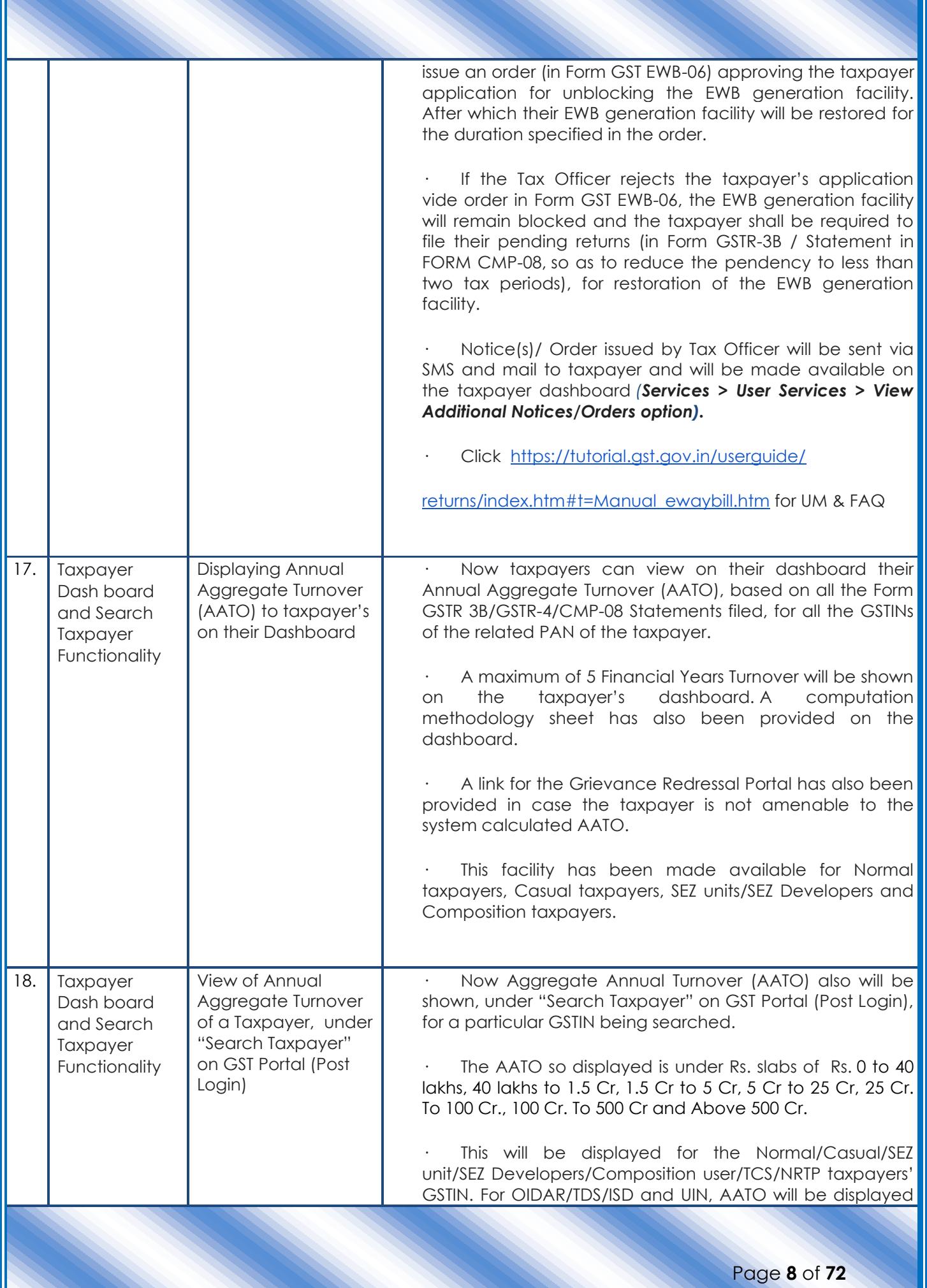

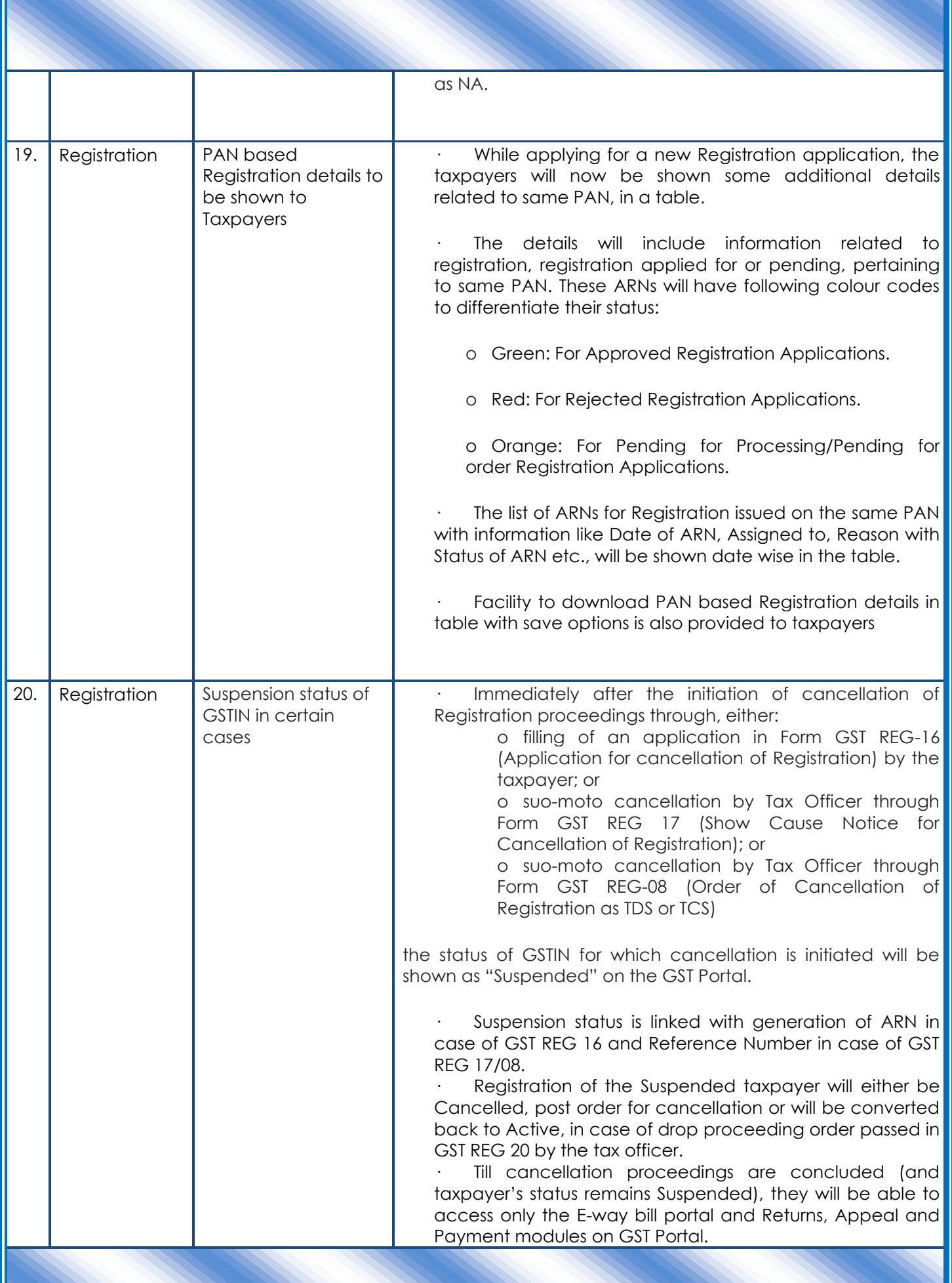

Page **9** of **72**

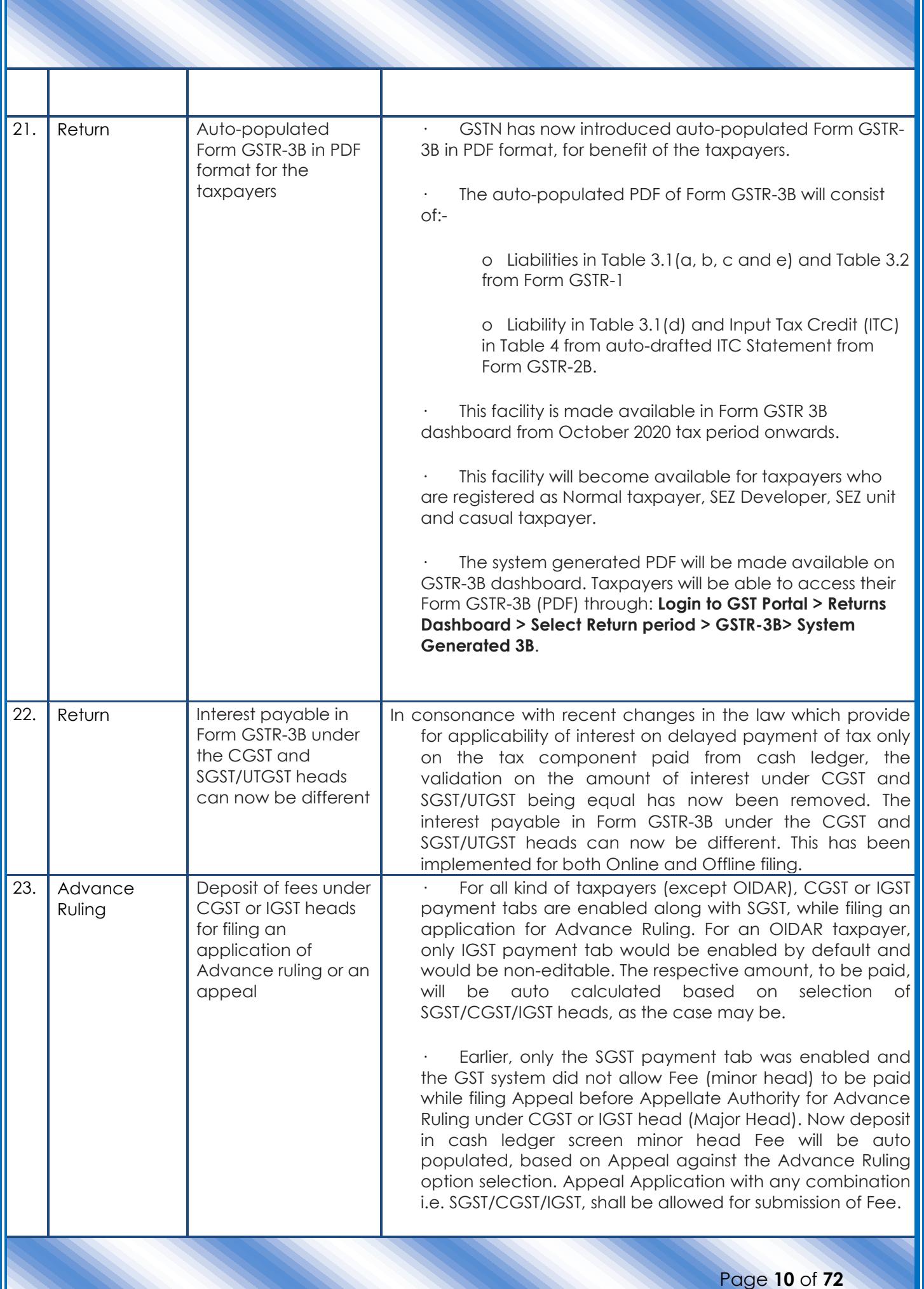

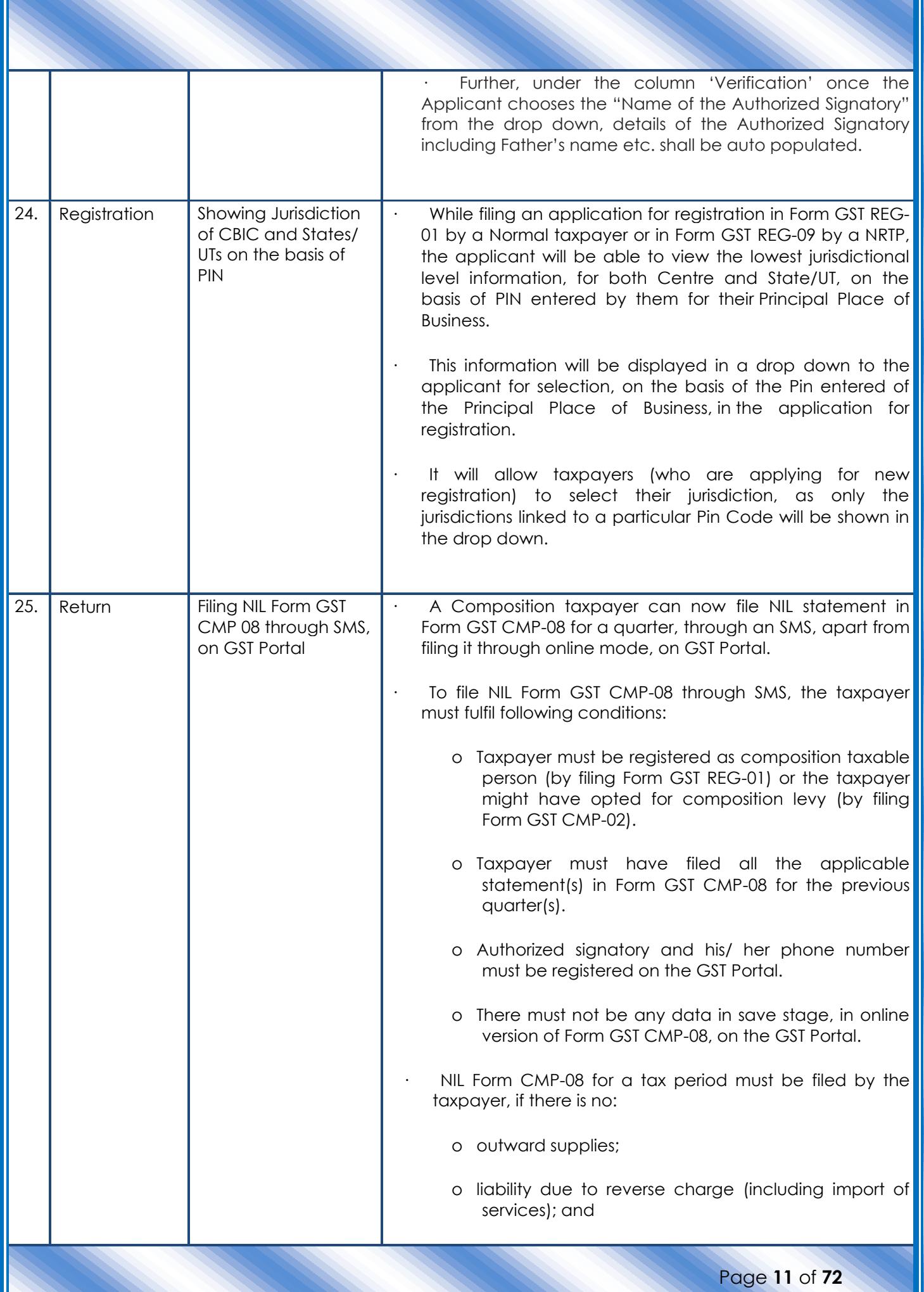

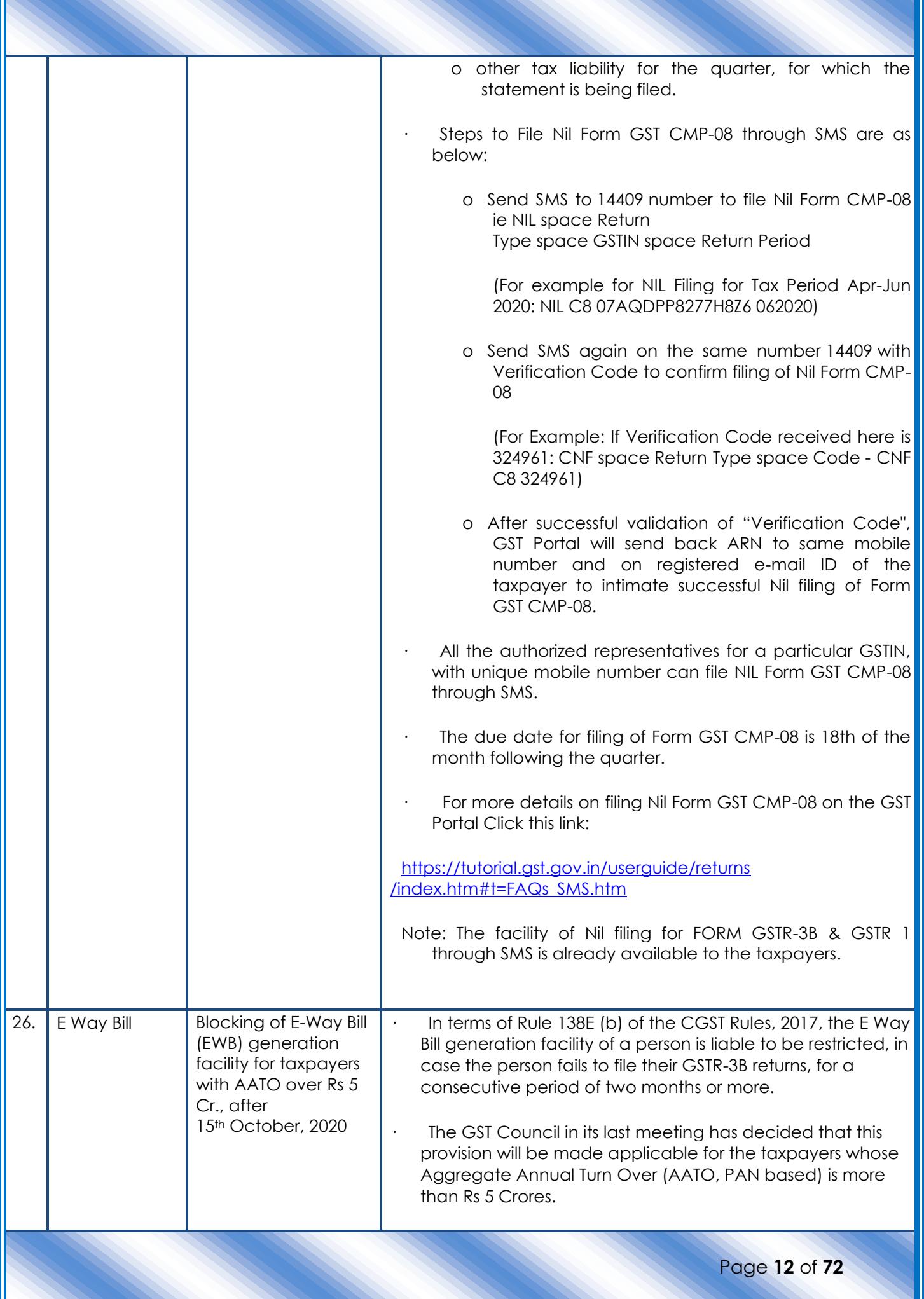

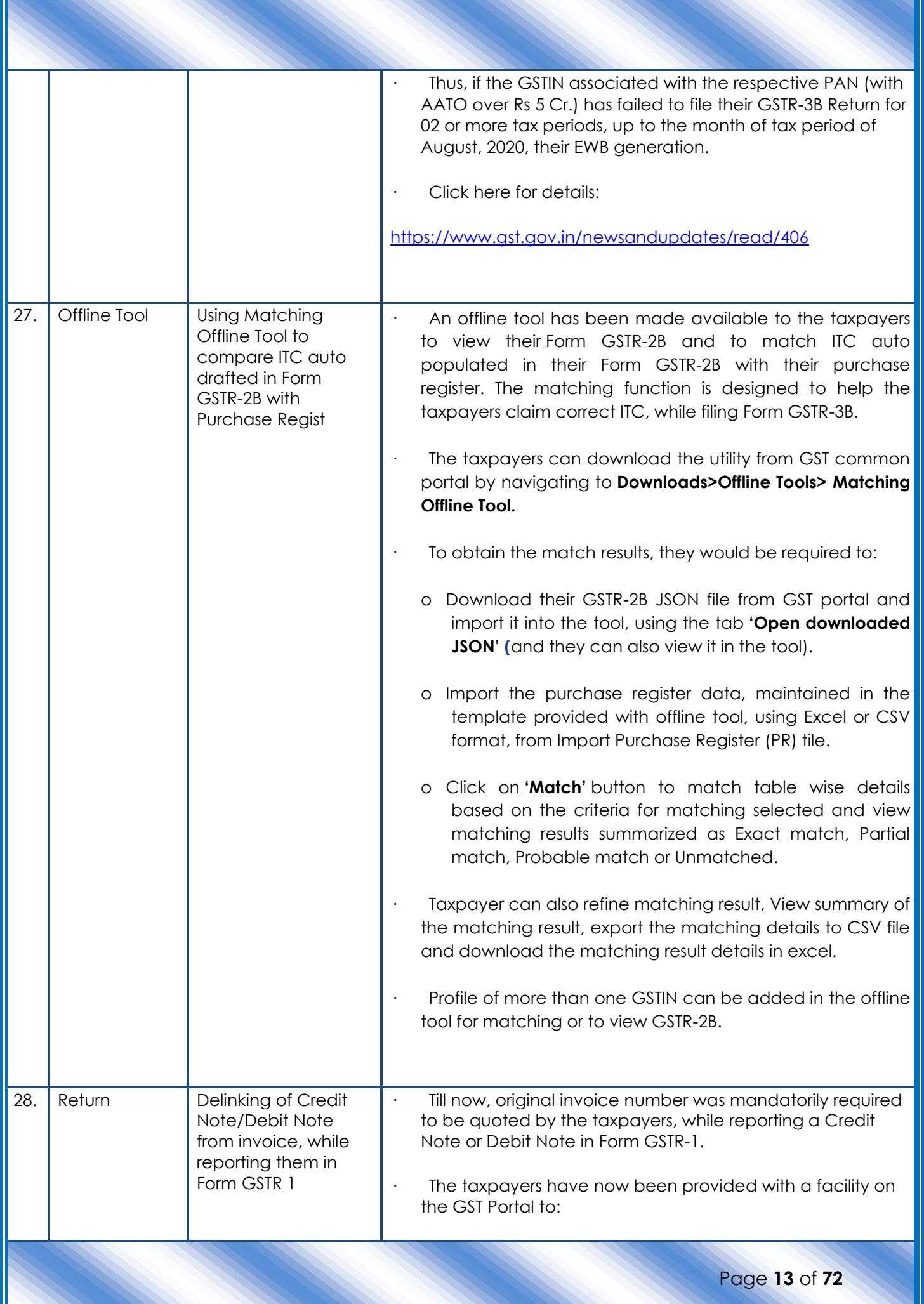

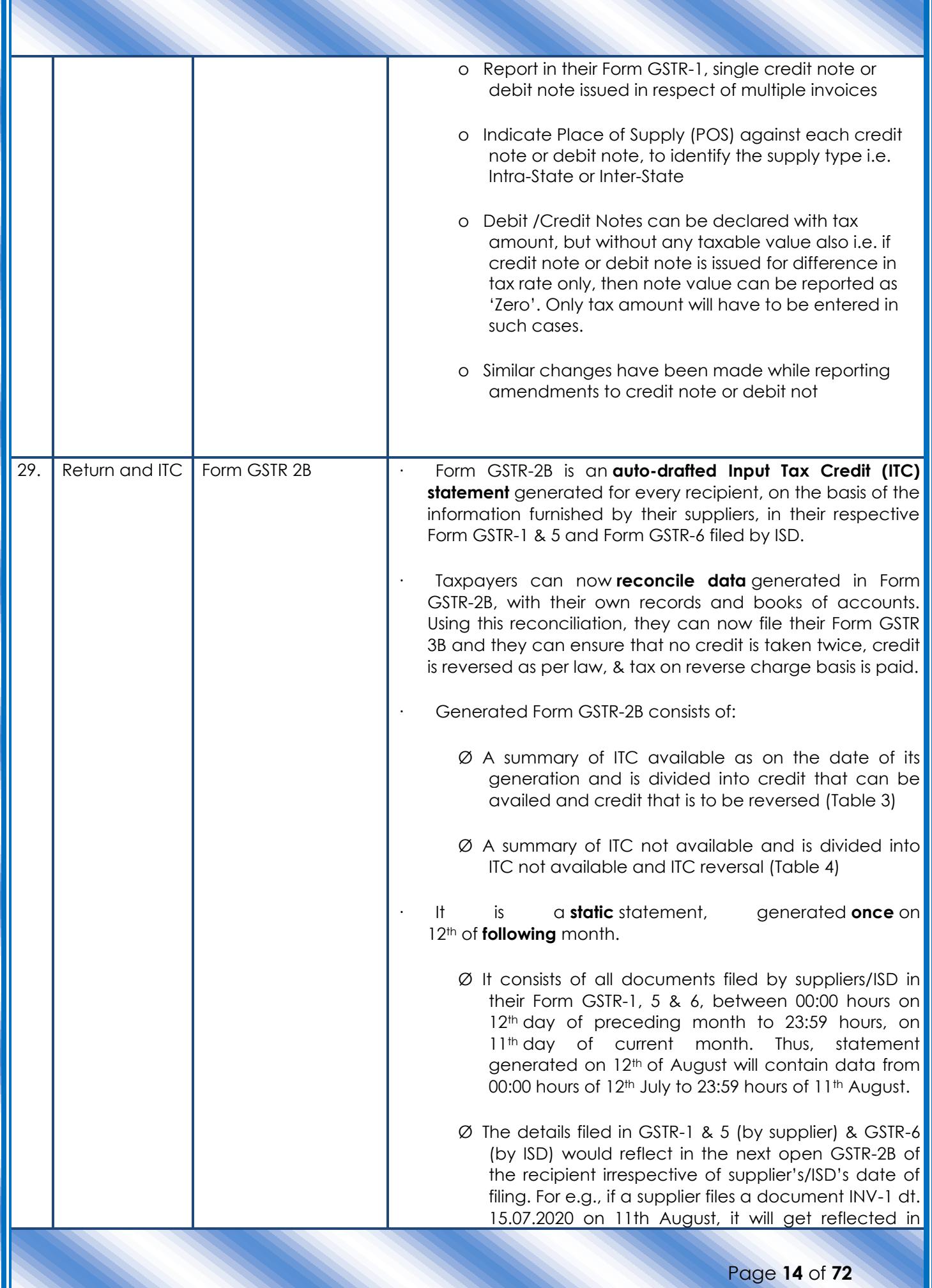

IE

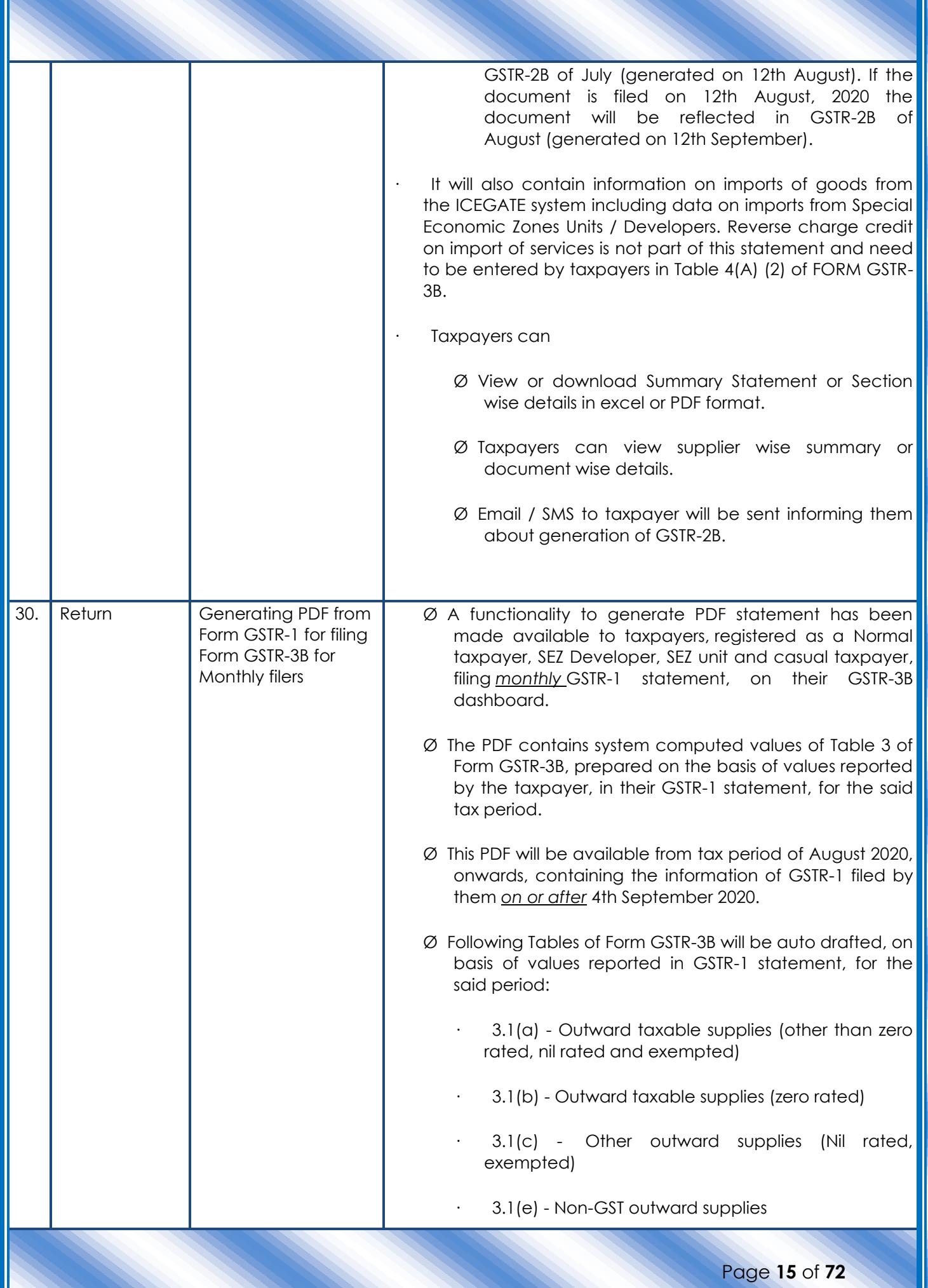

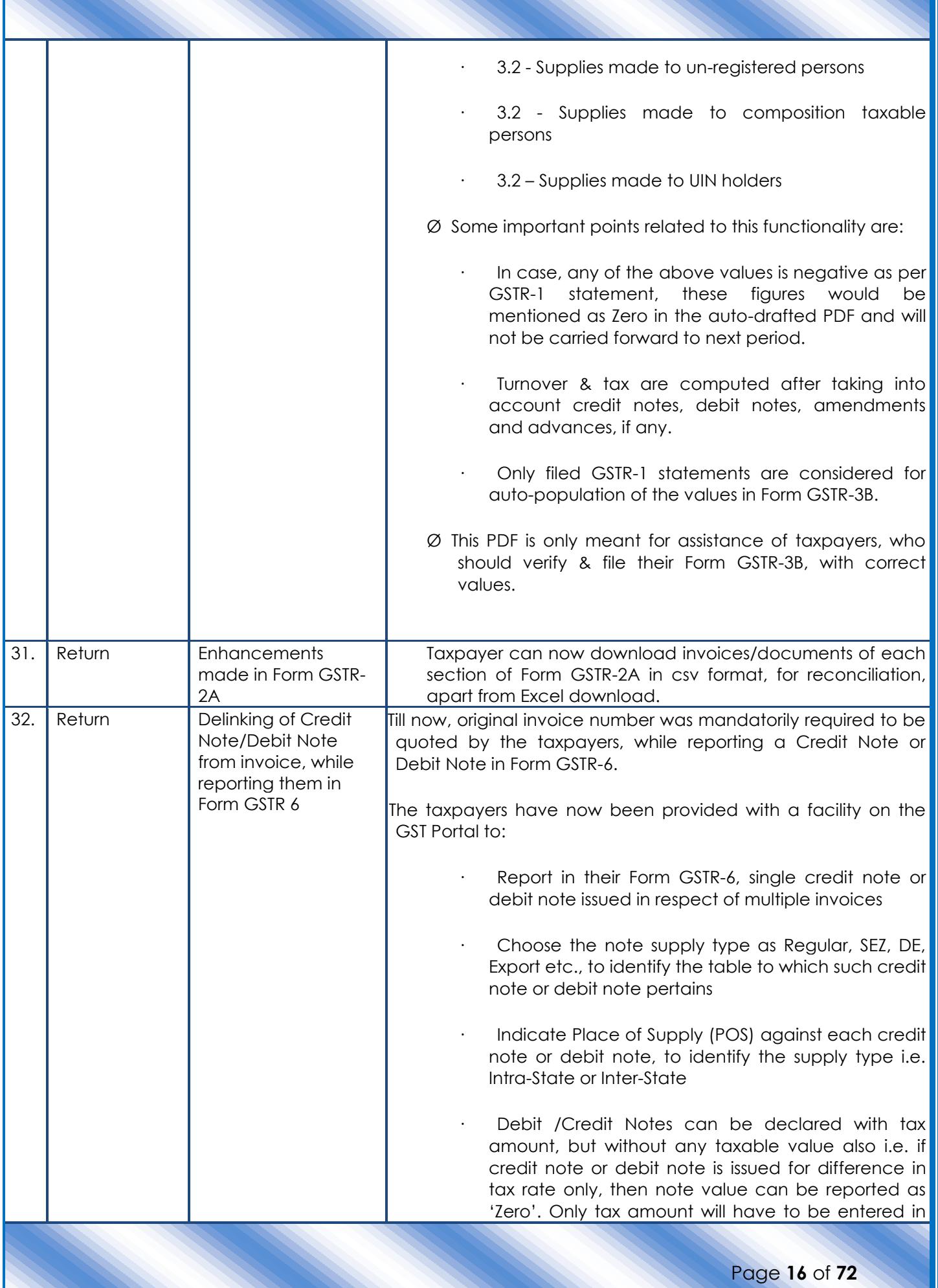

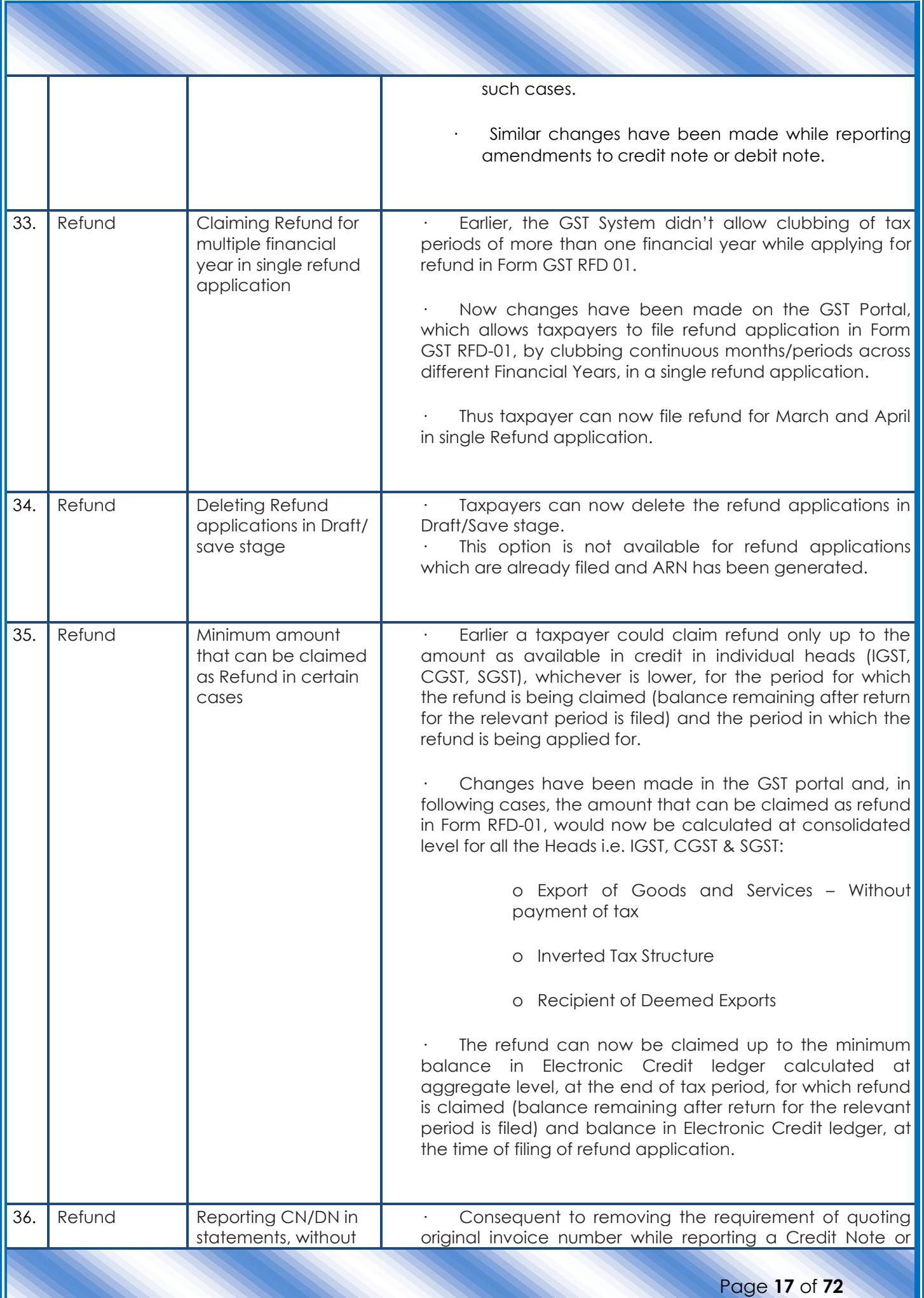

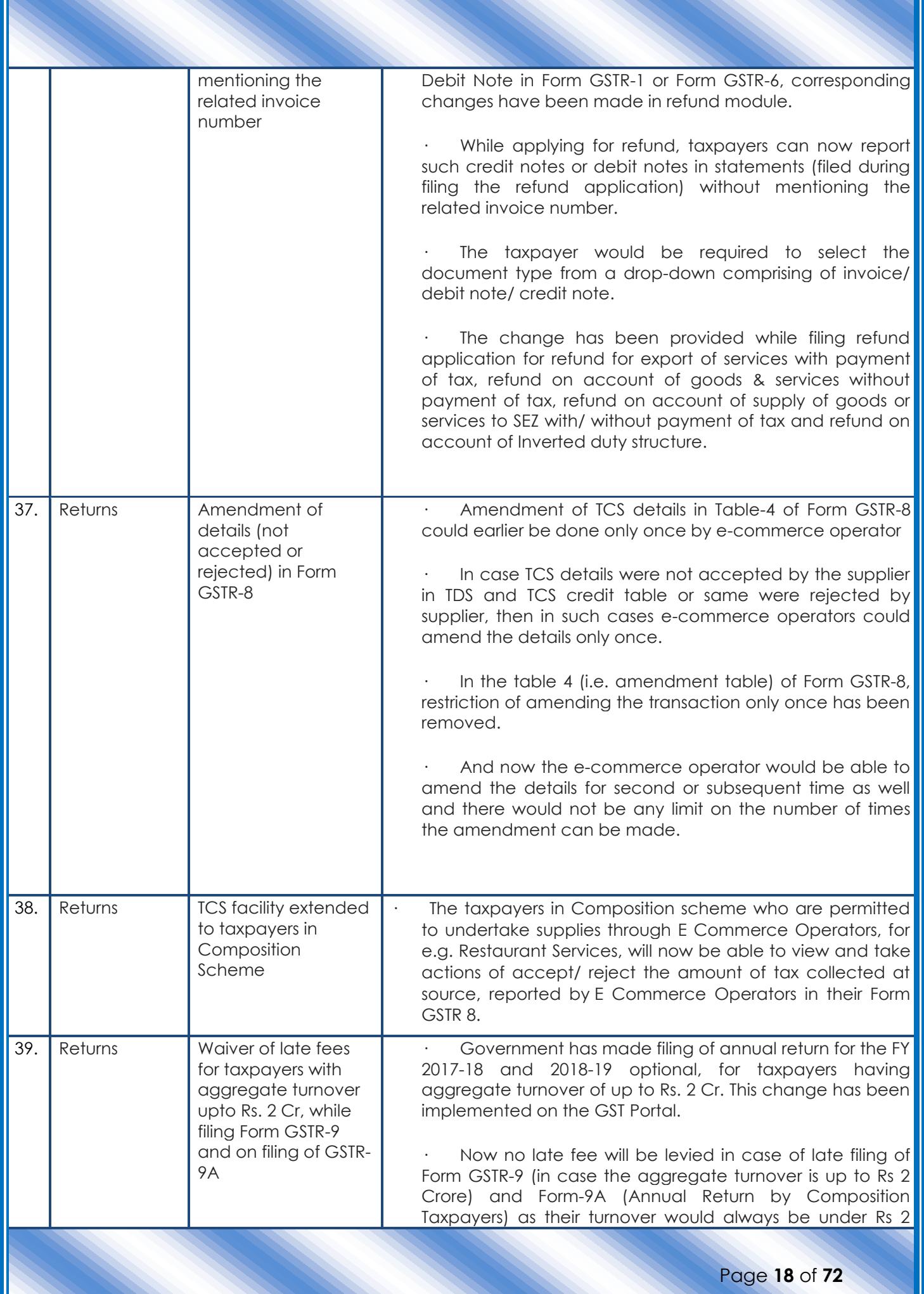

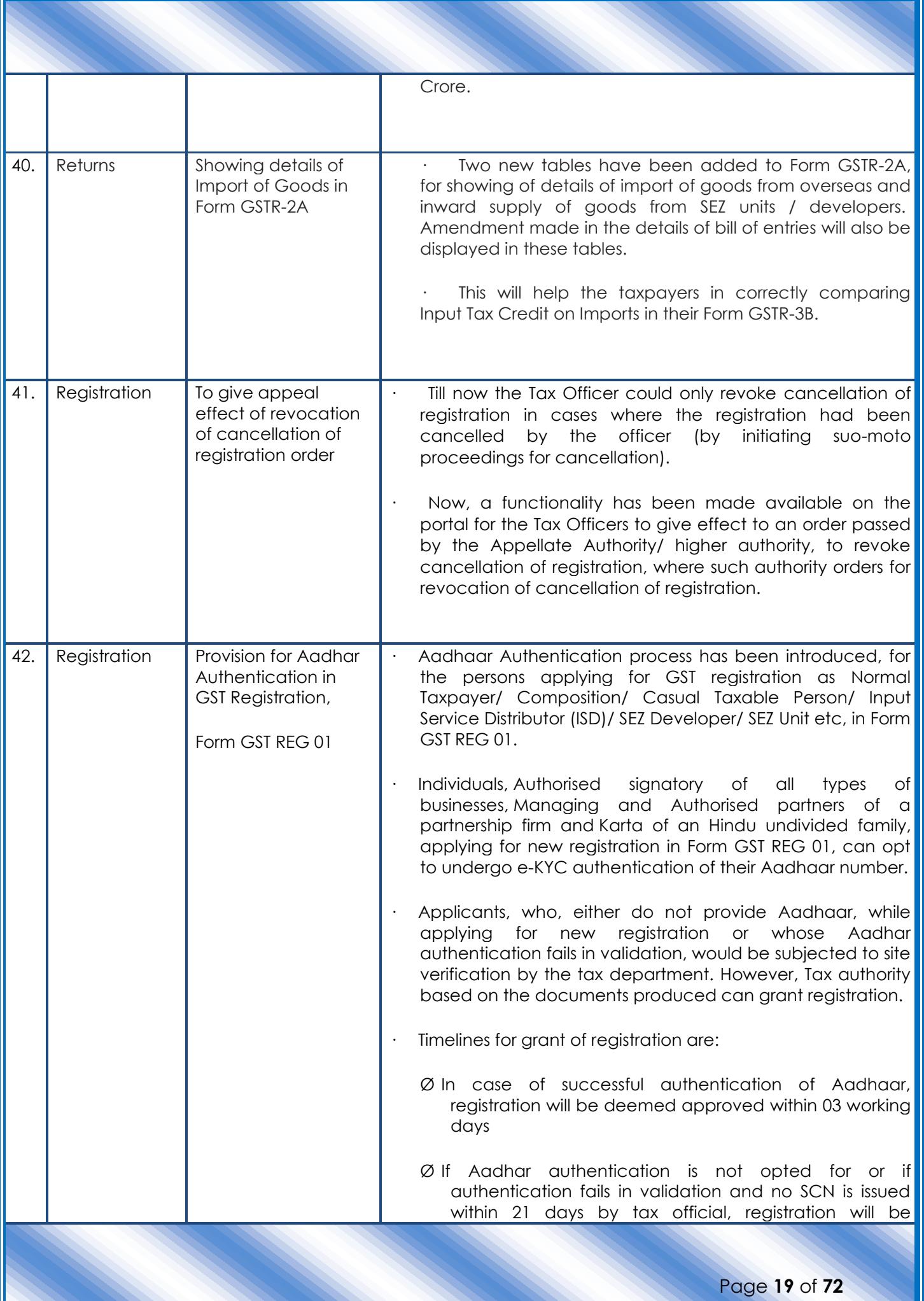

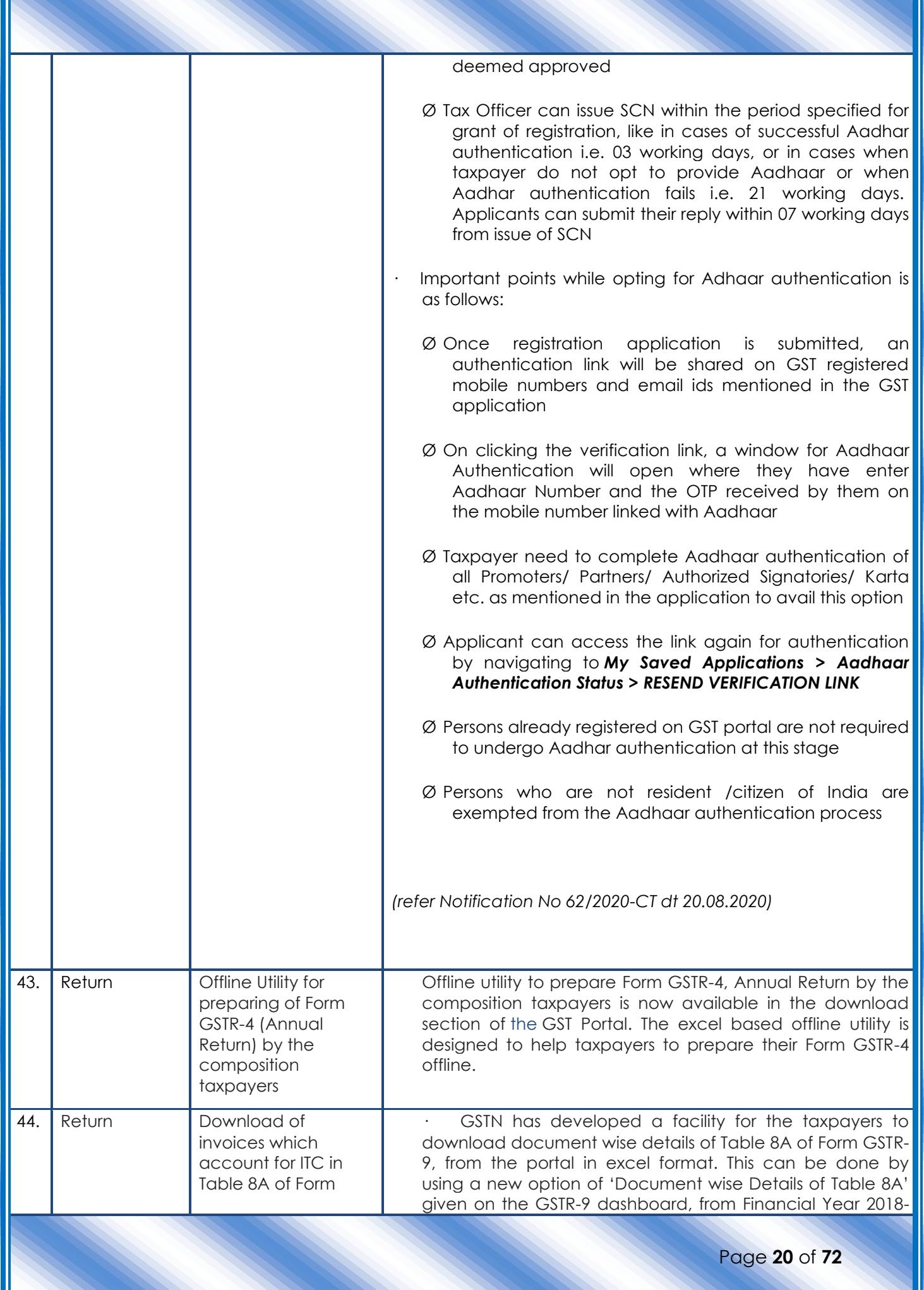

E

Щ

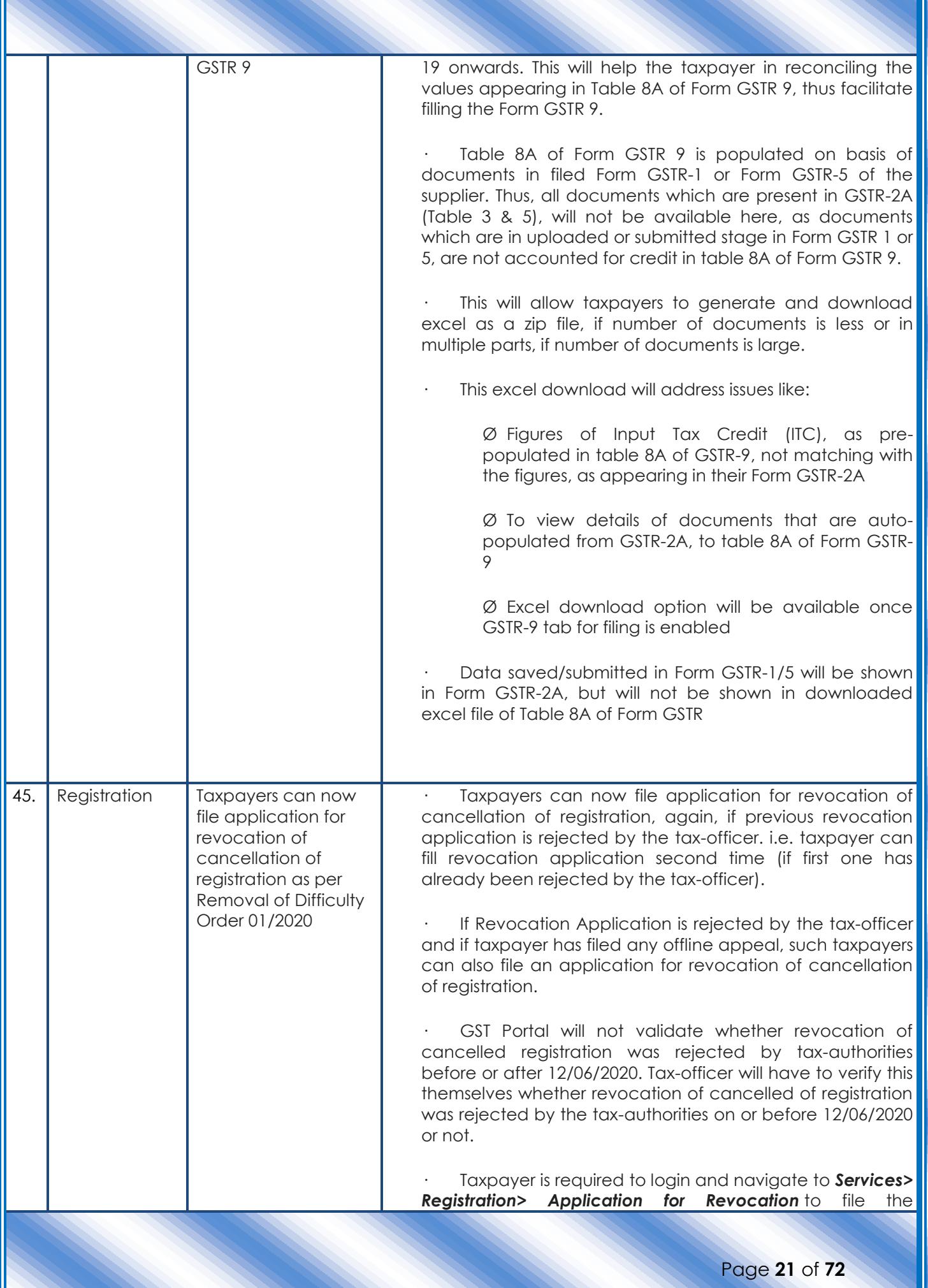

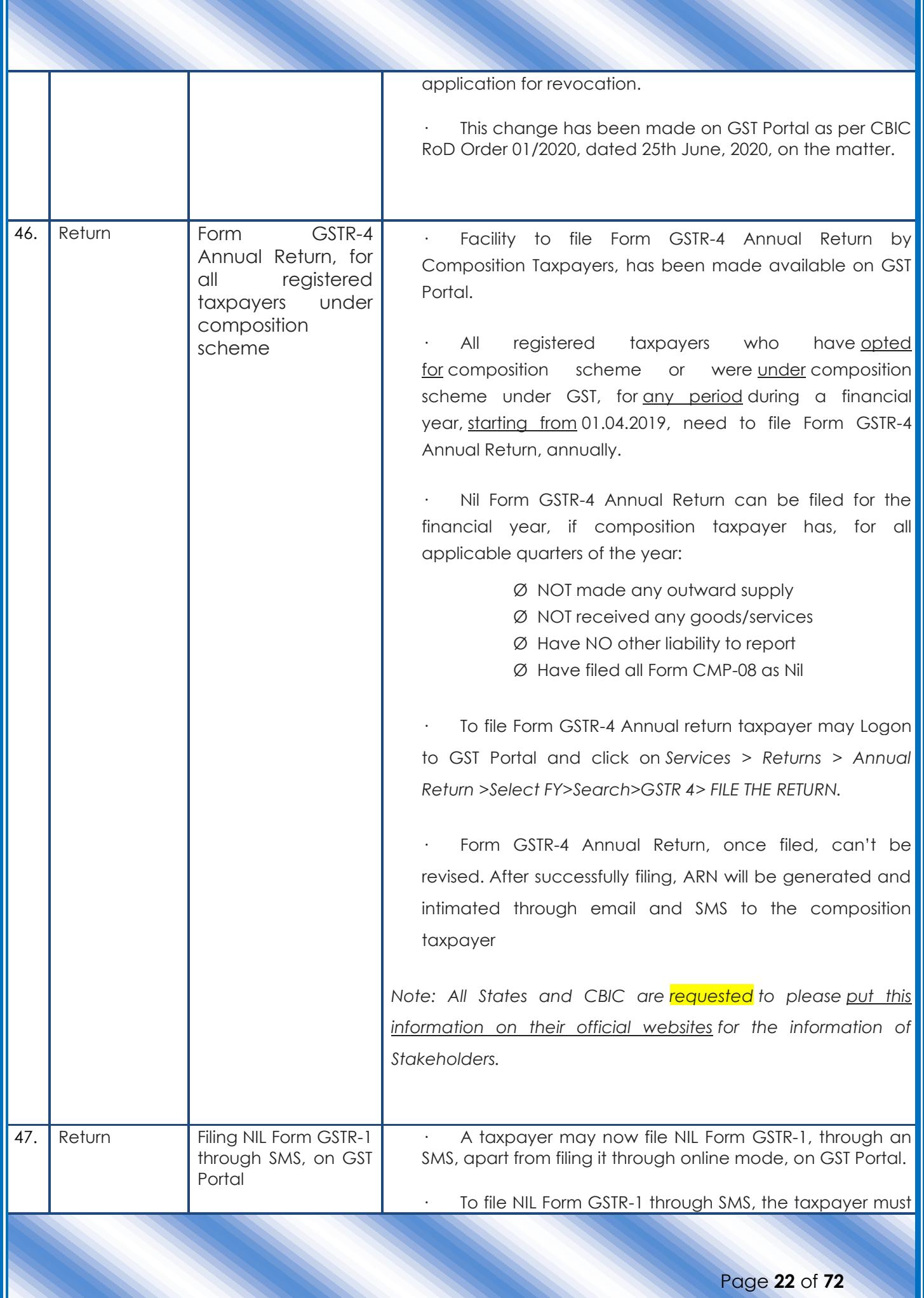

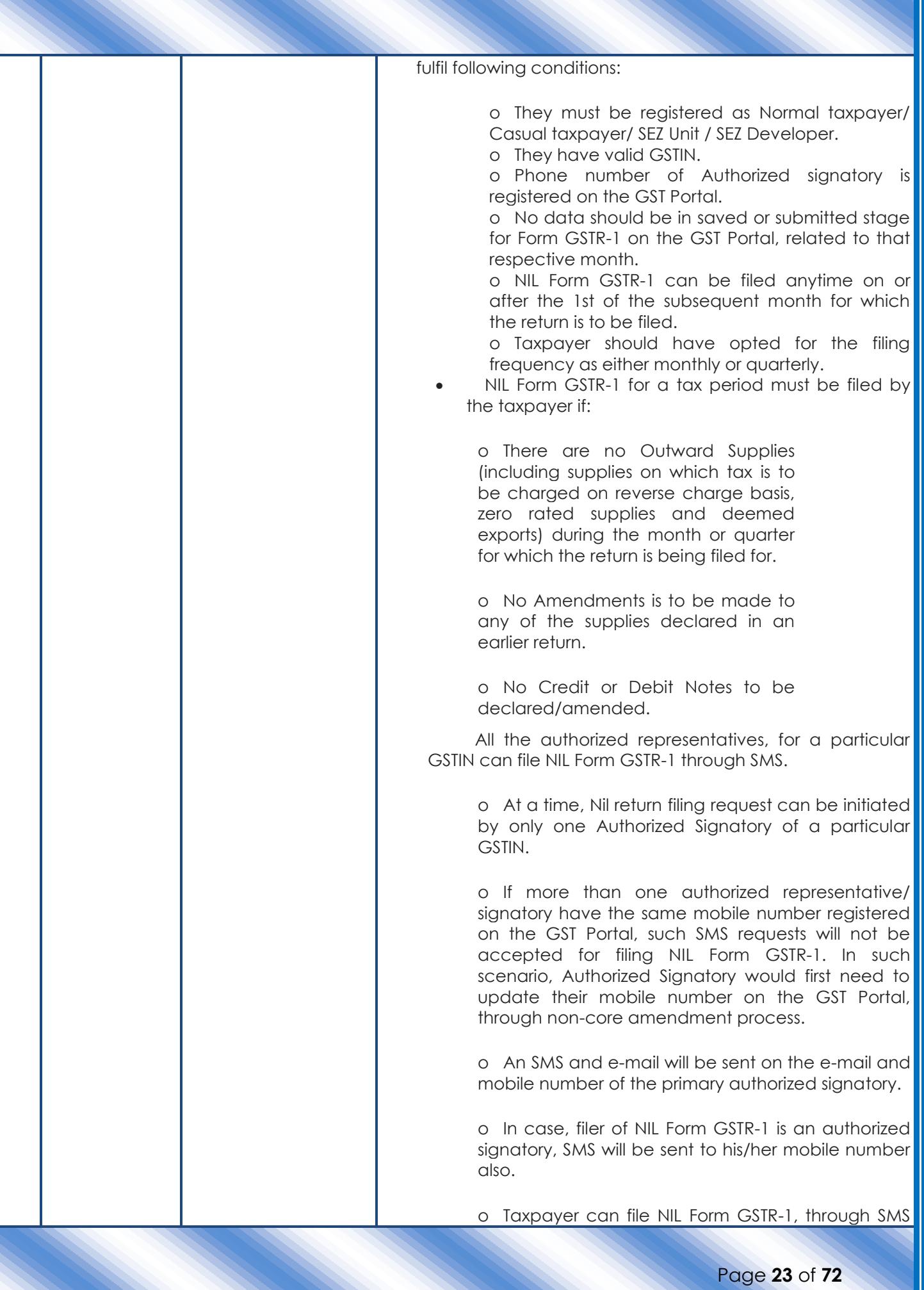

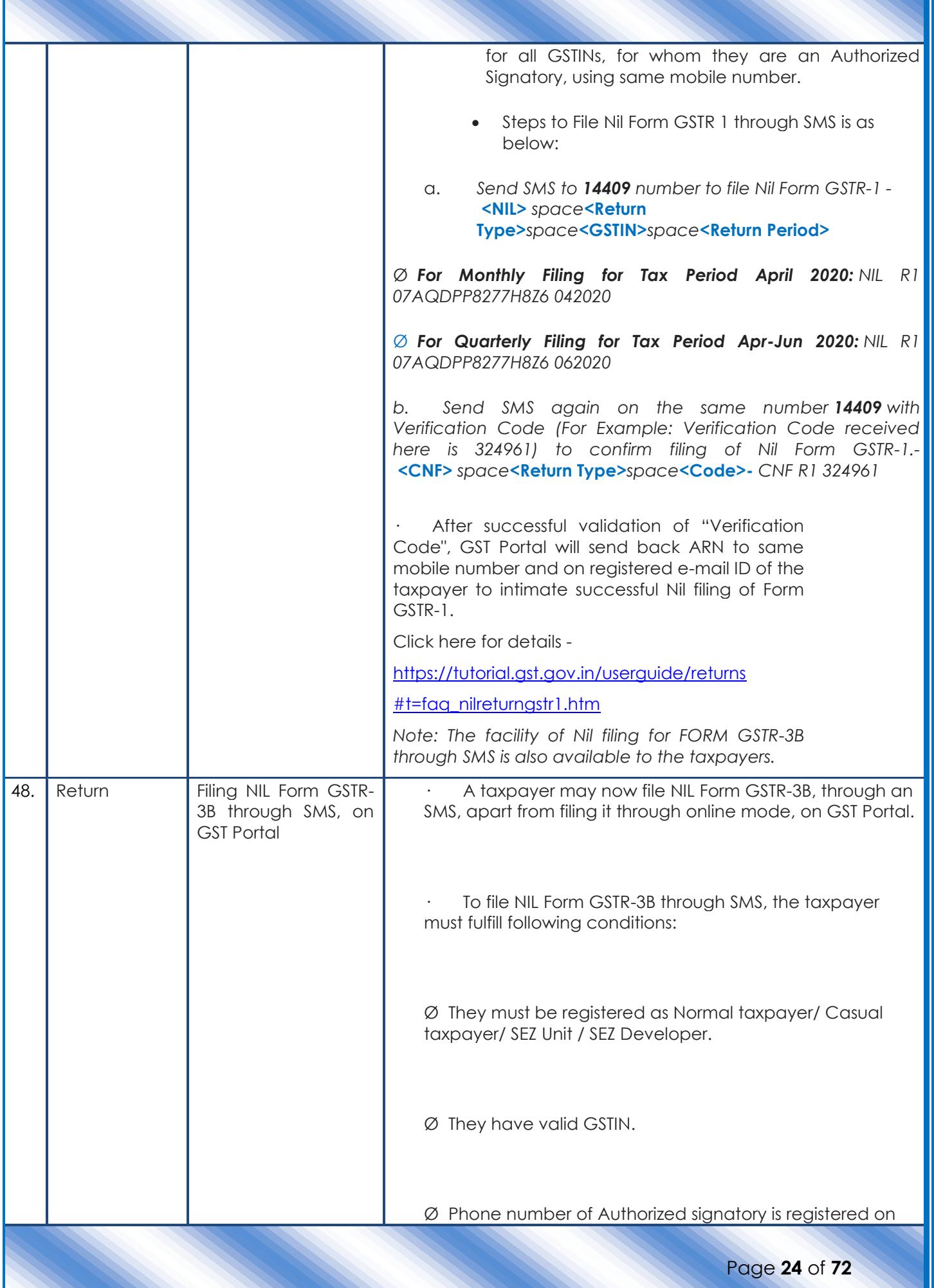

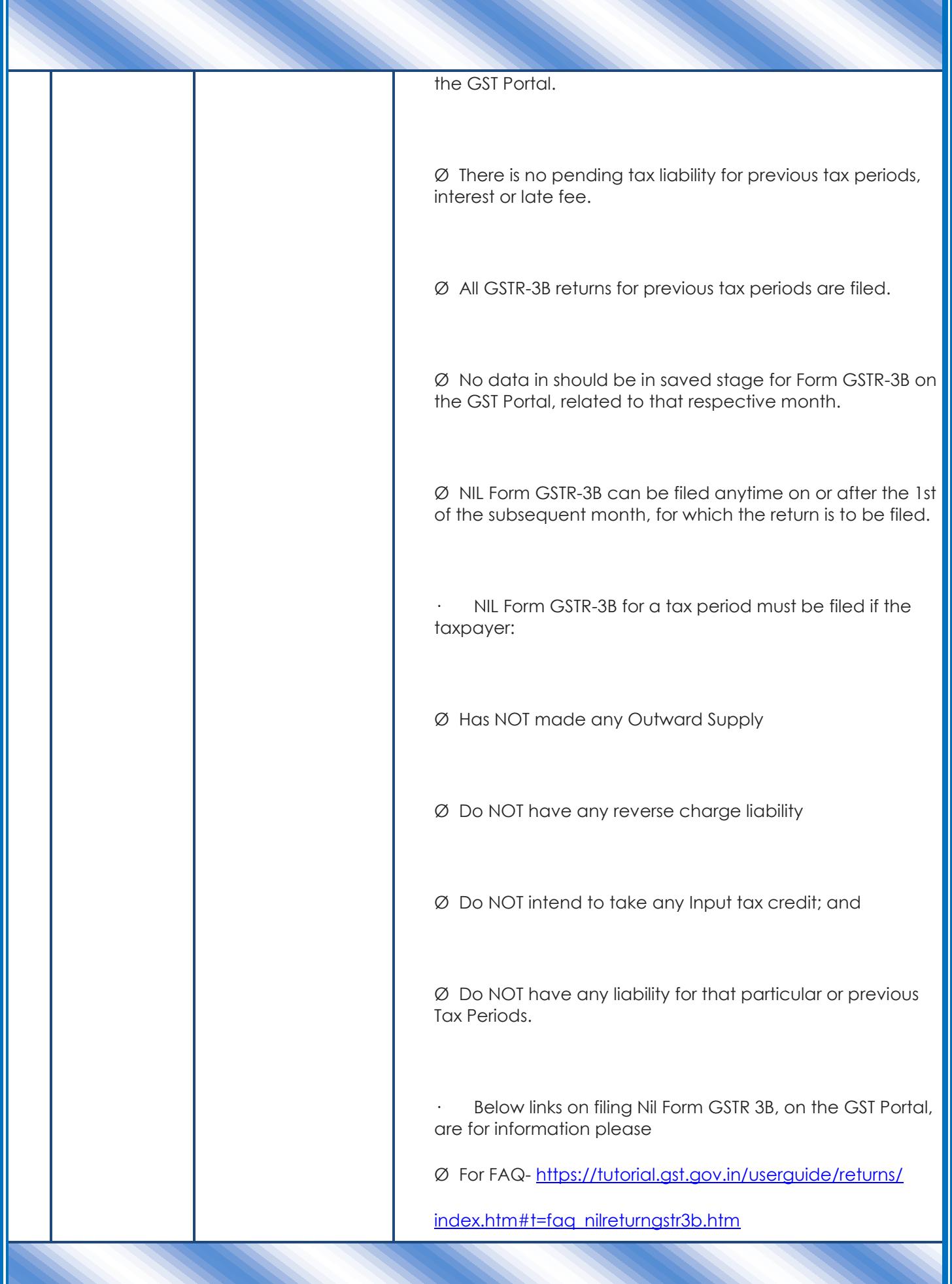

Page **25** of **72**

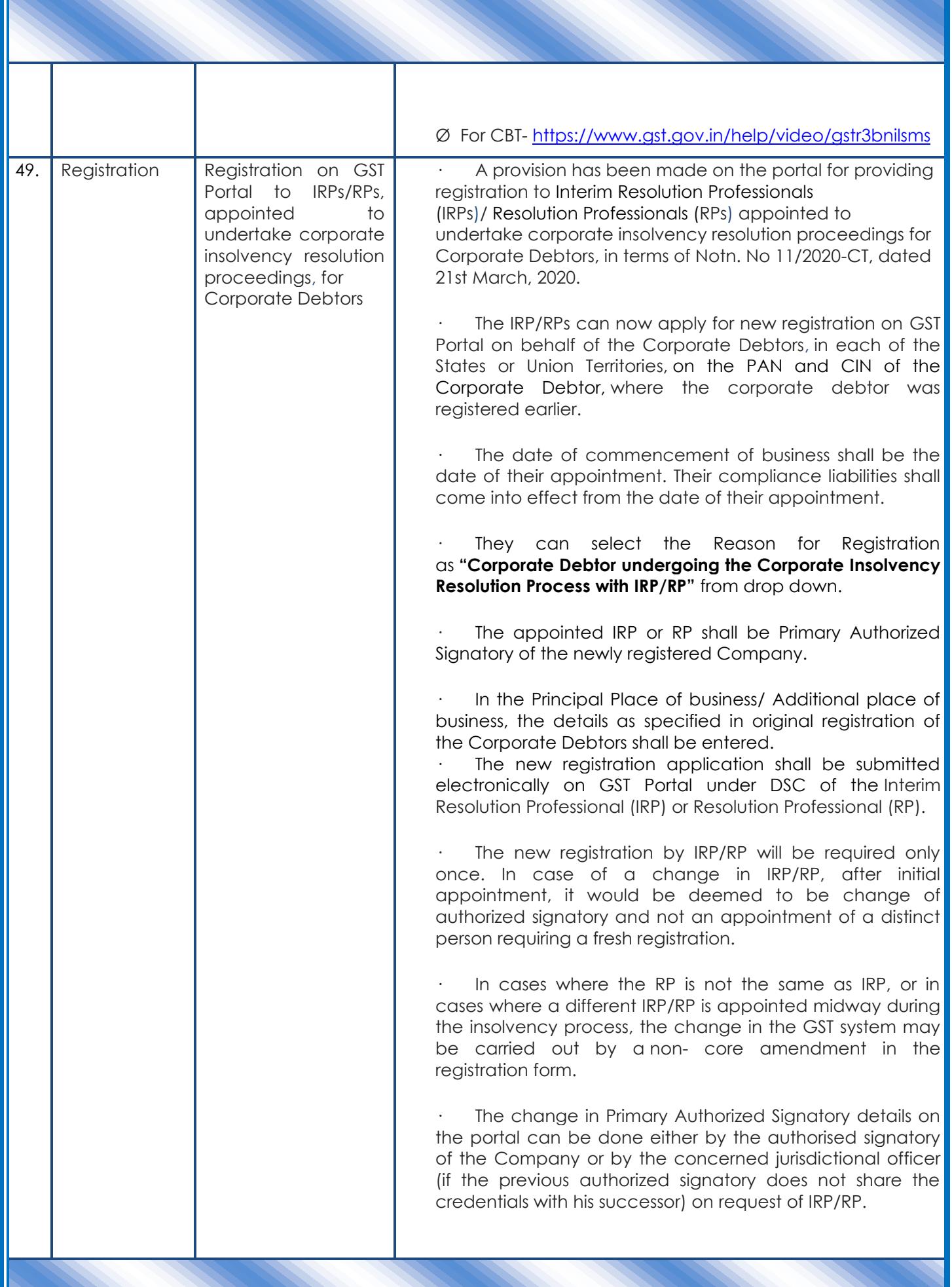

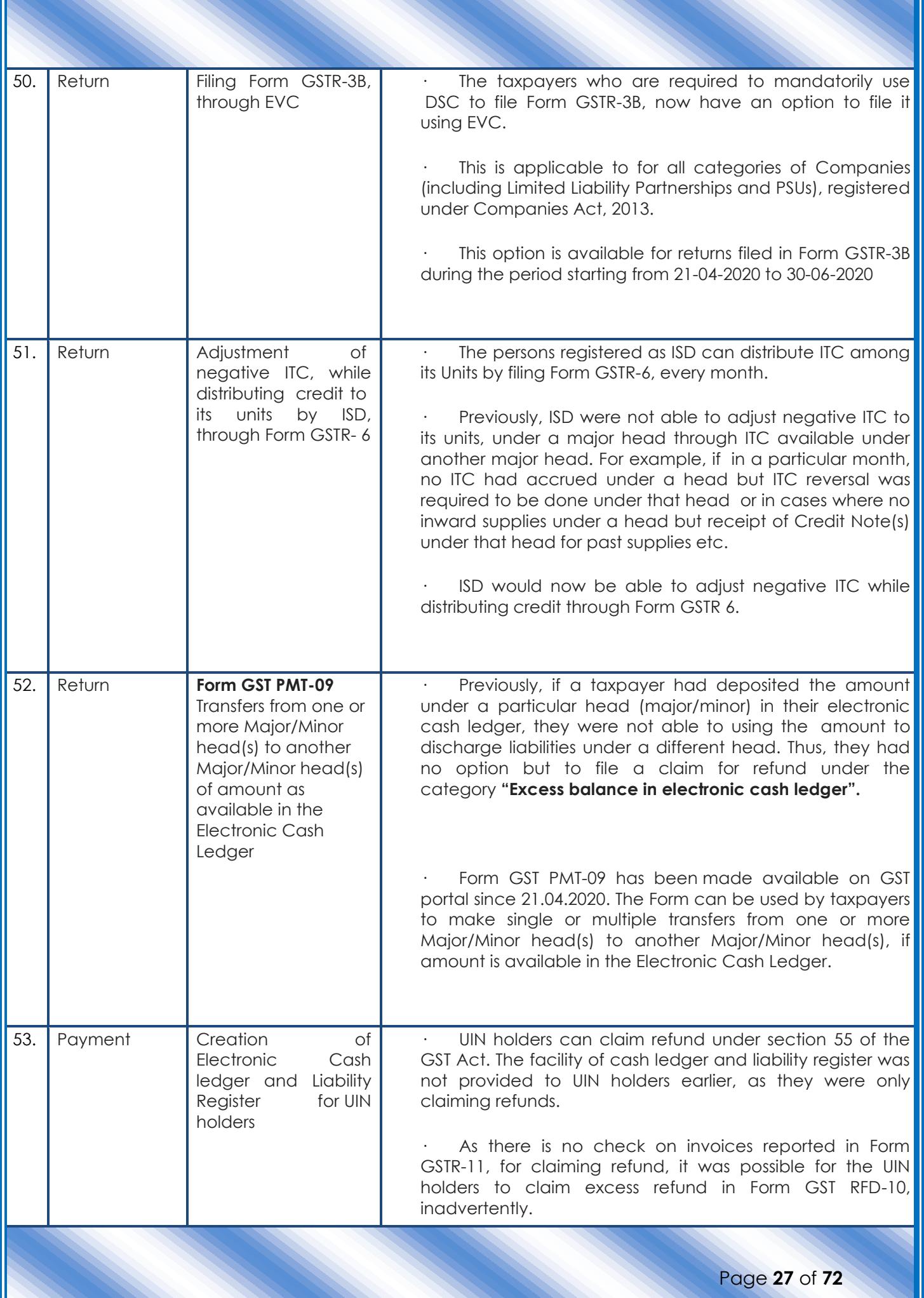

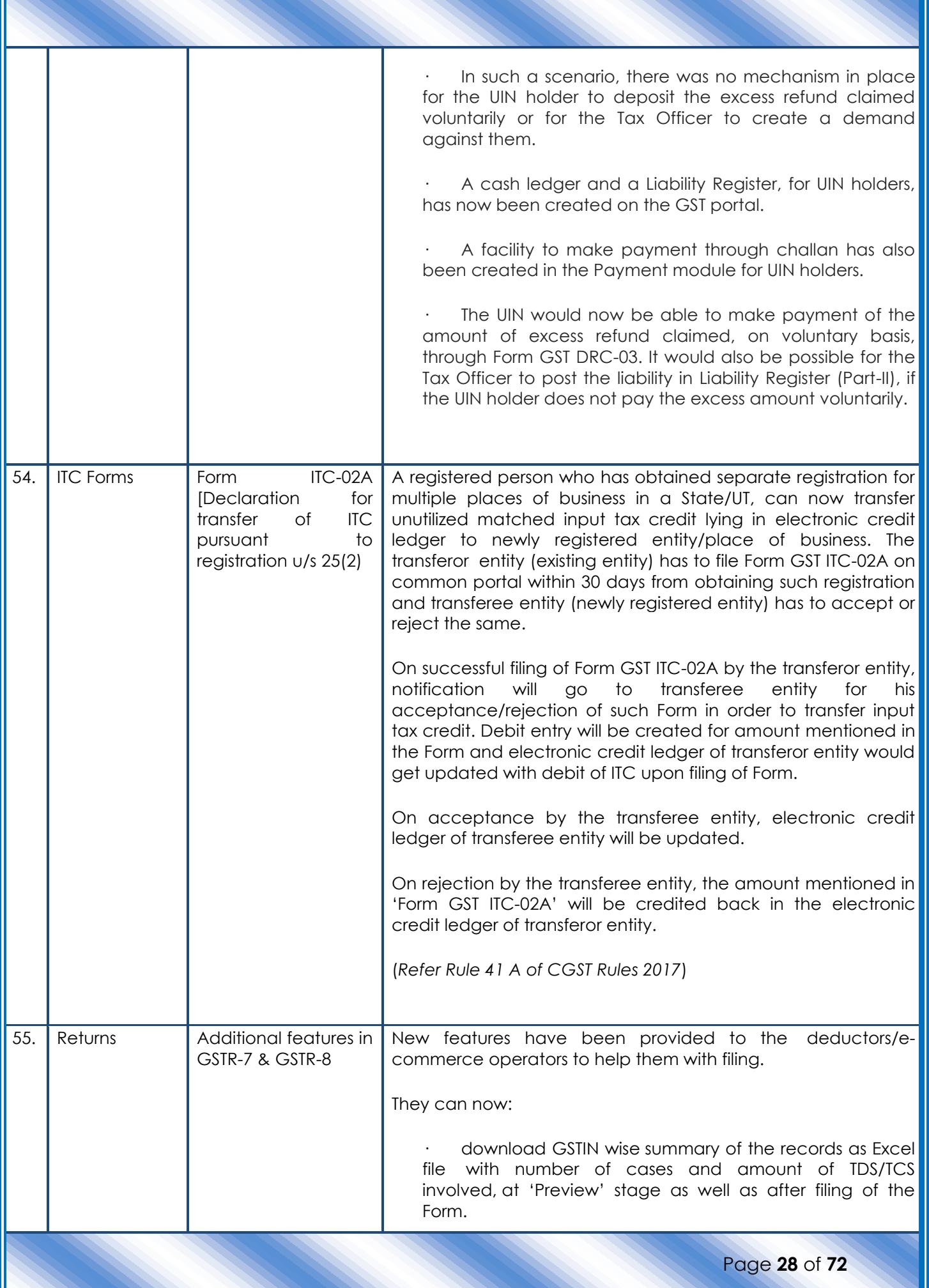

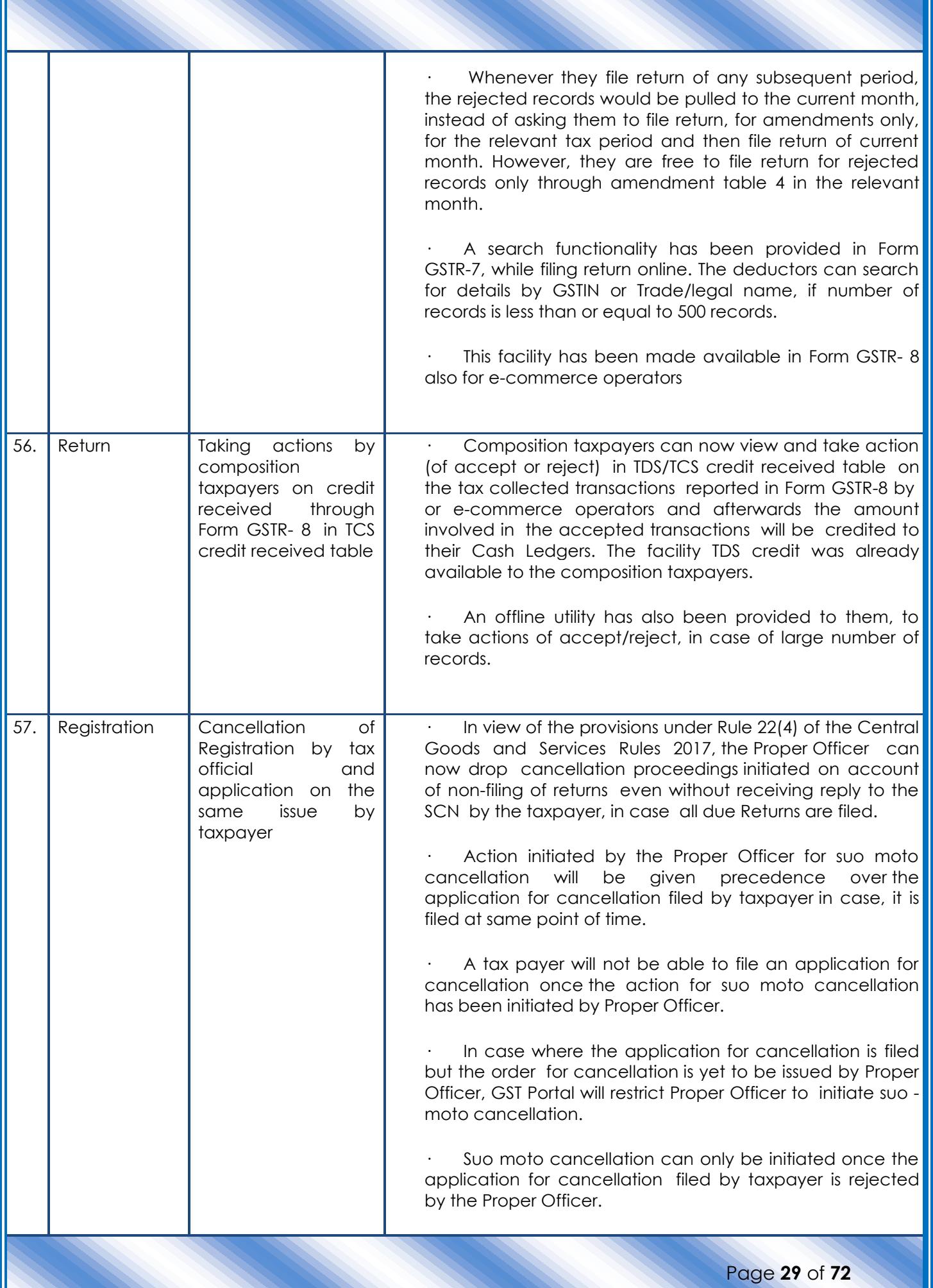

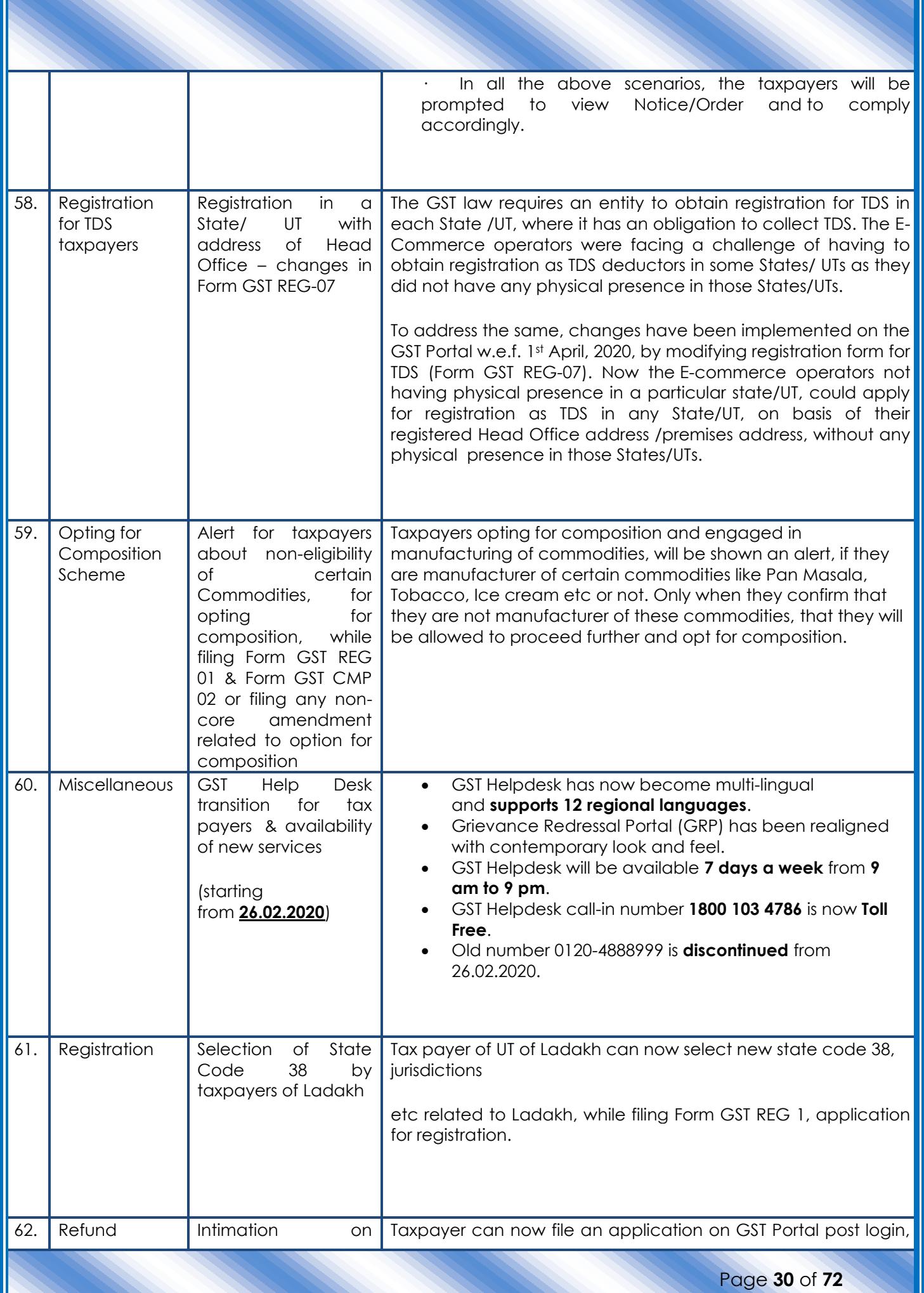

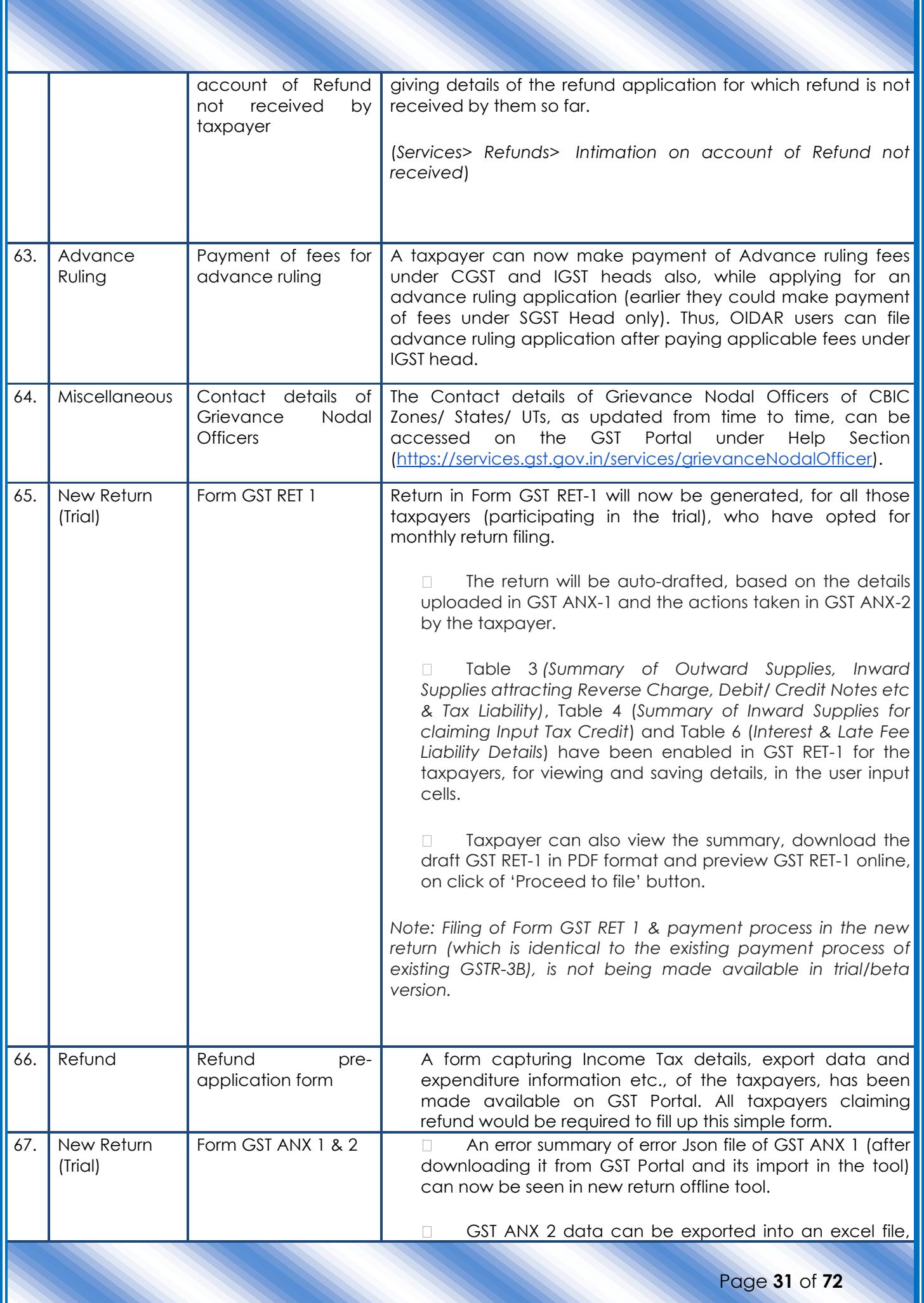

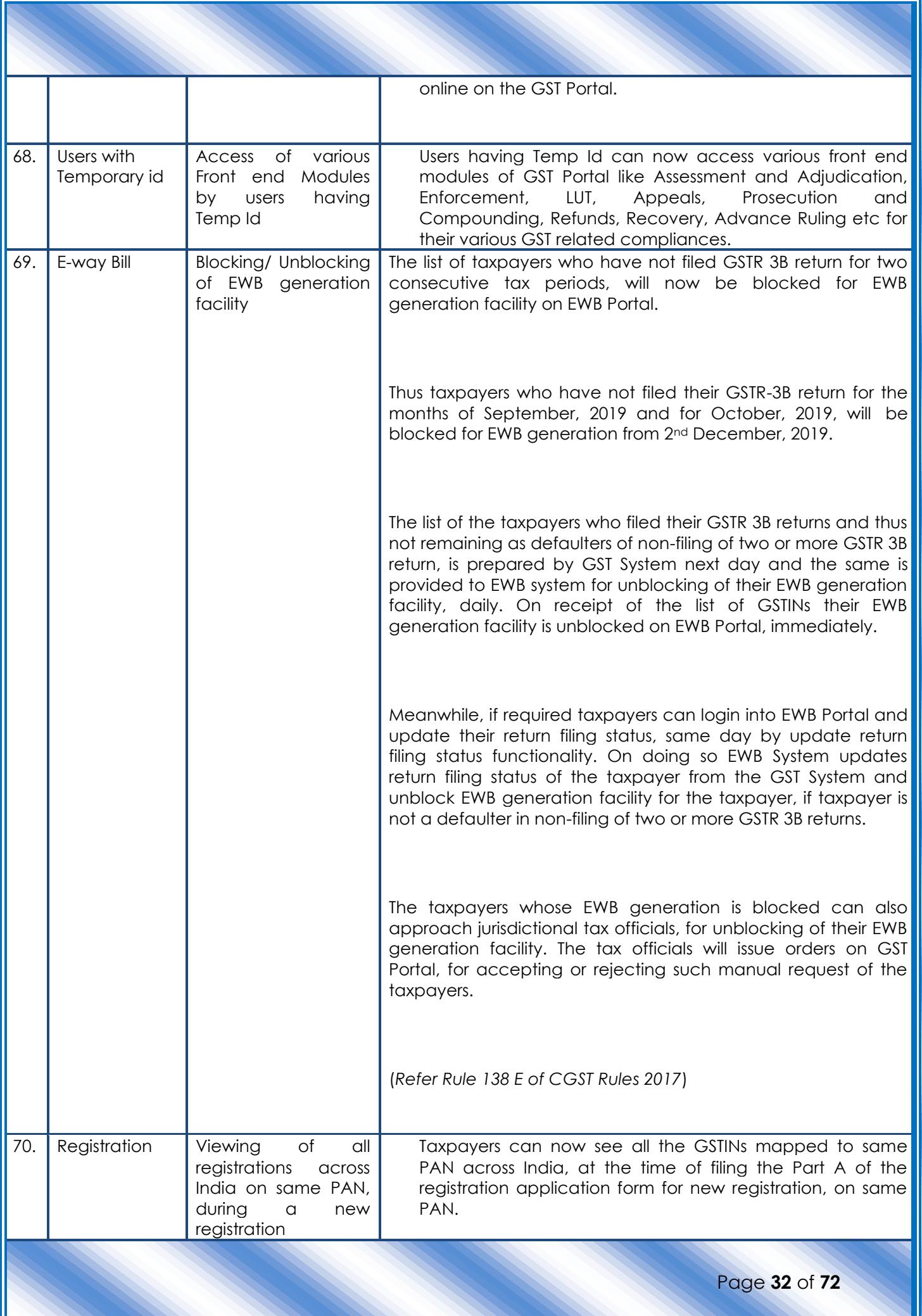

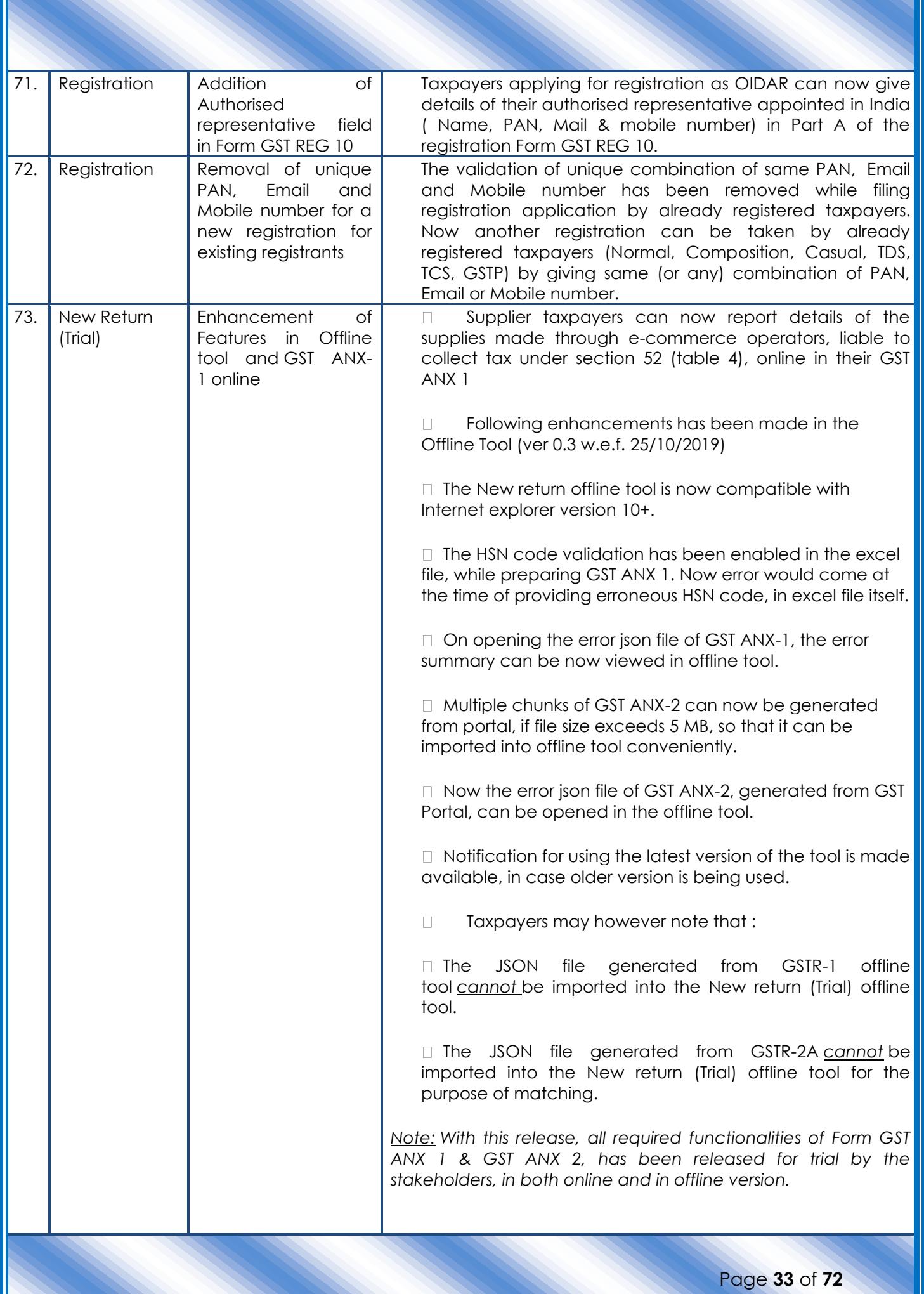

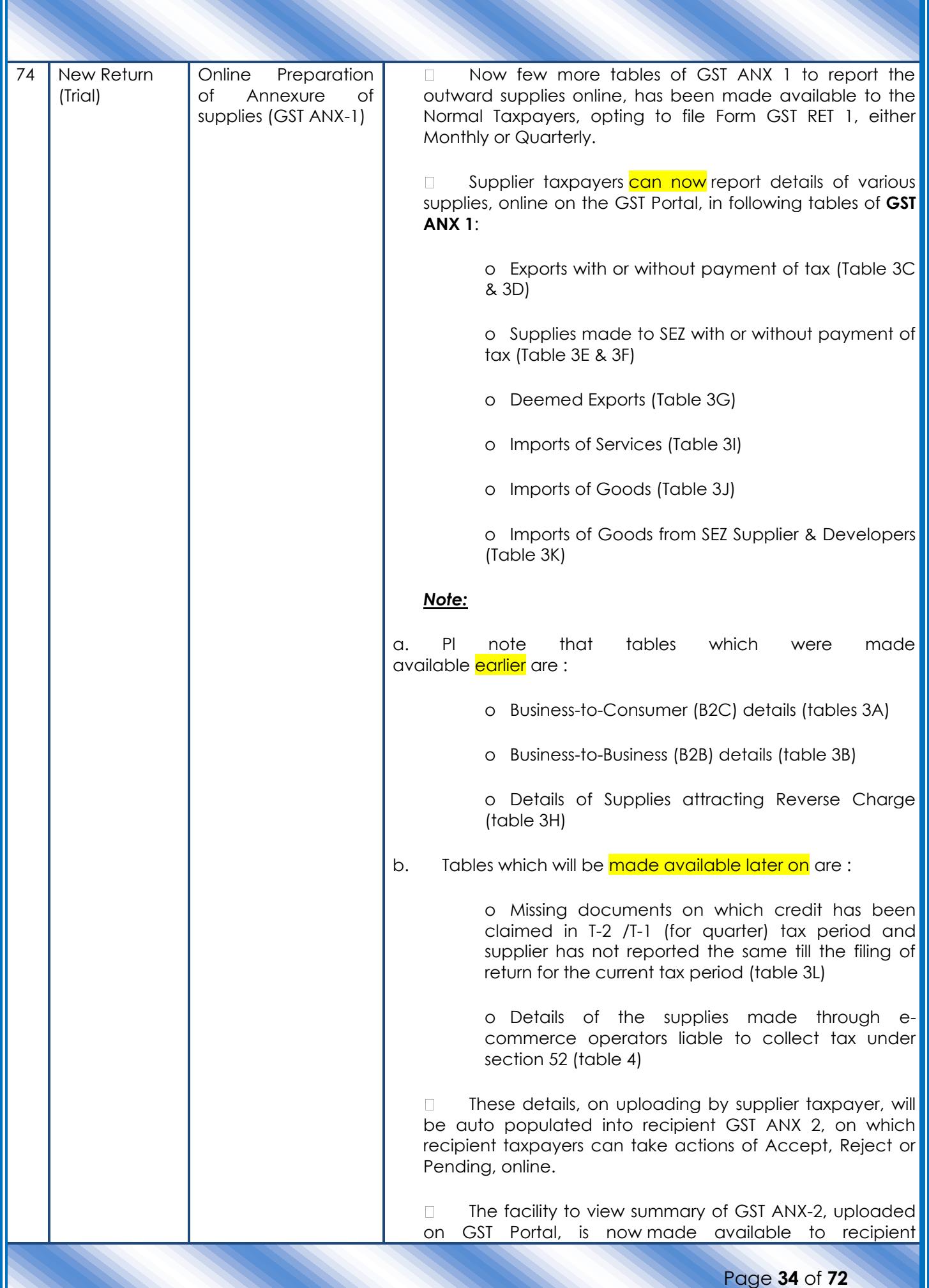

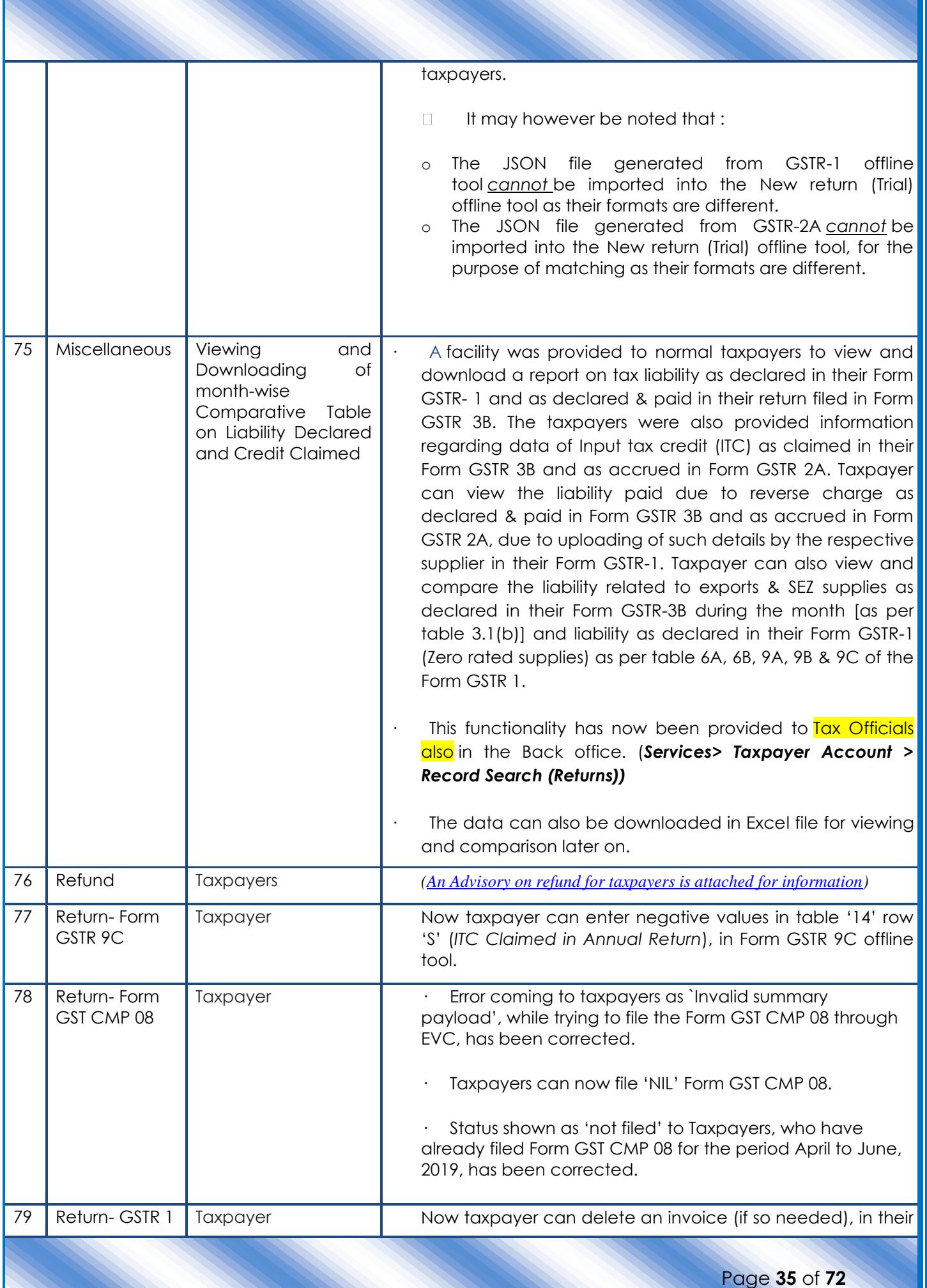

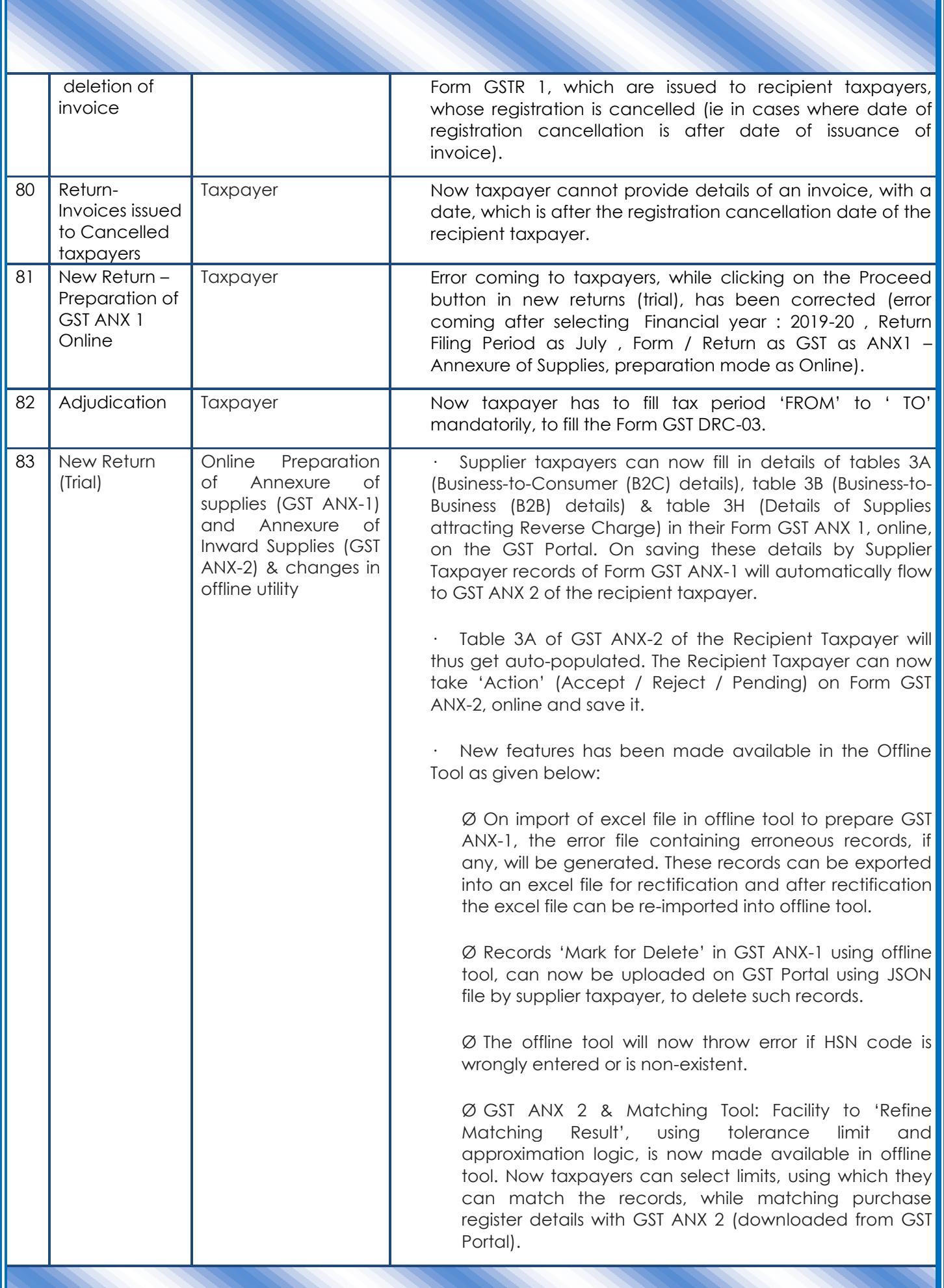

Page **36** of **72**
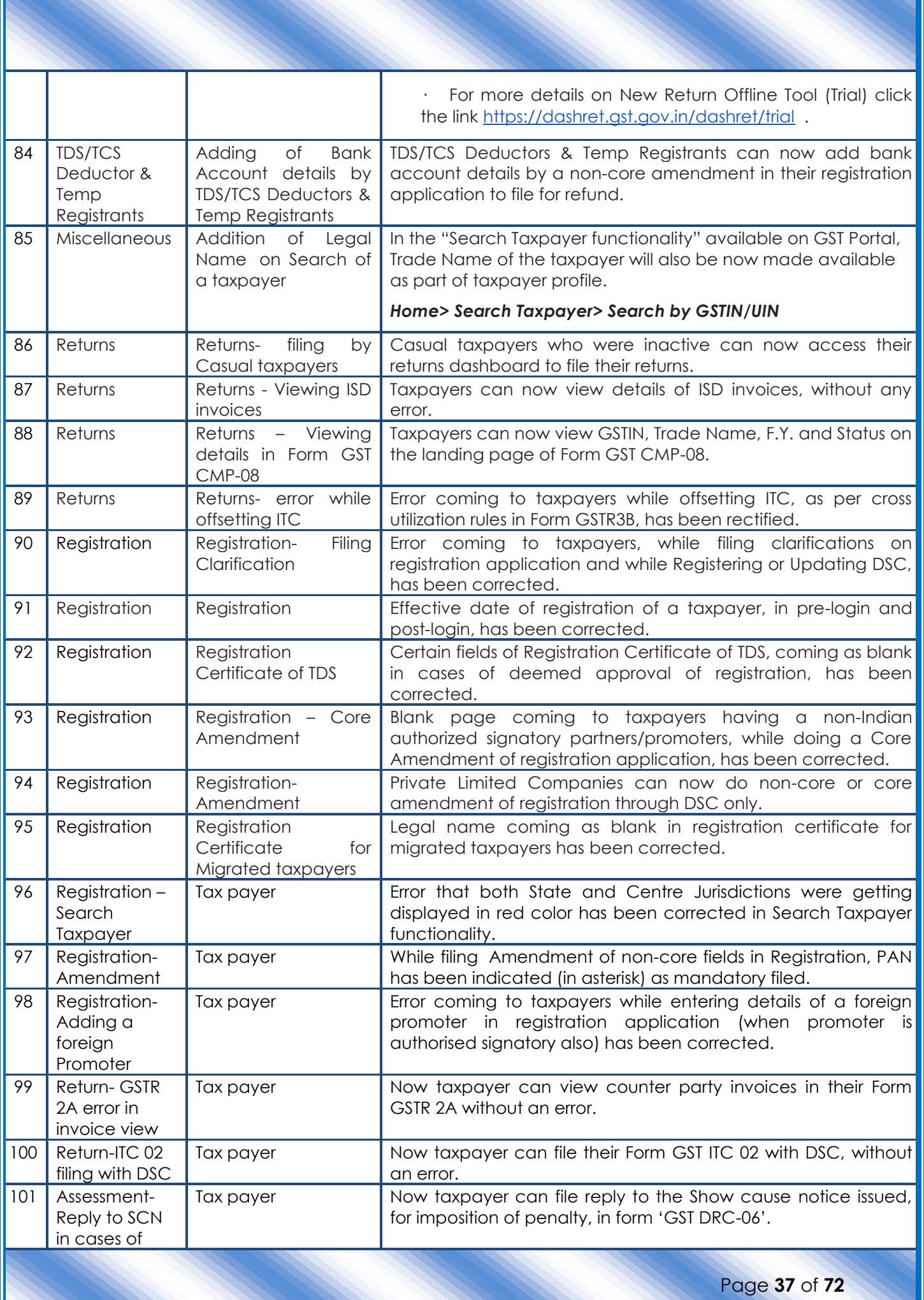

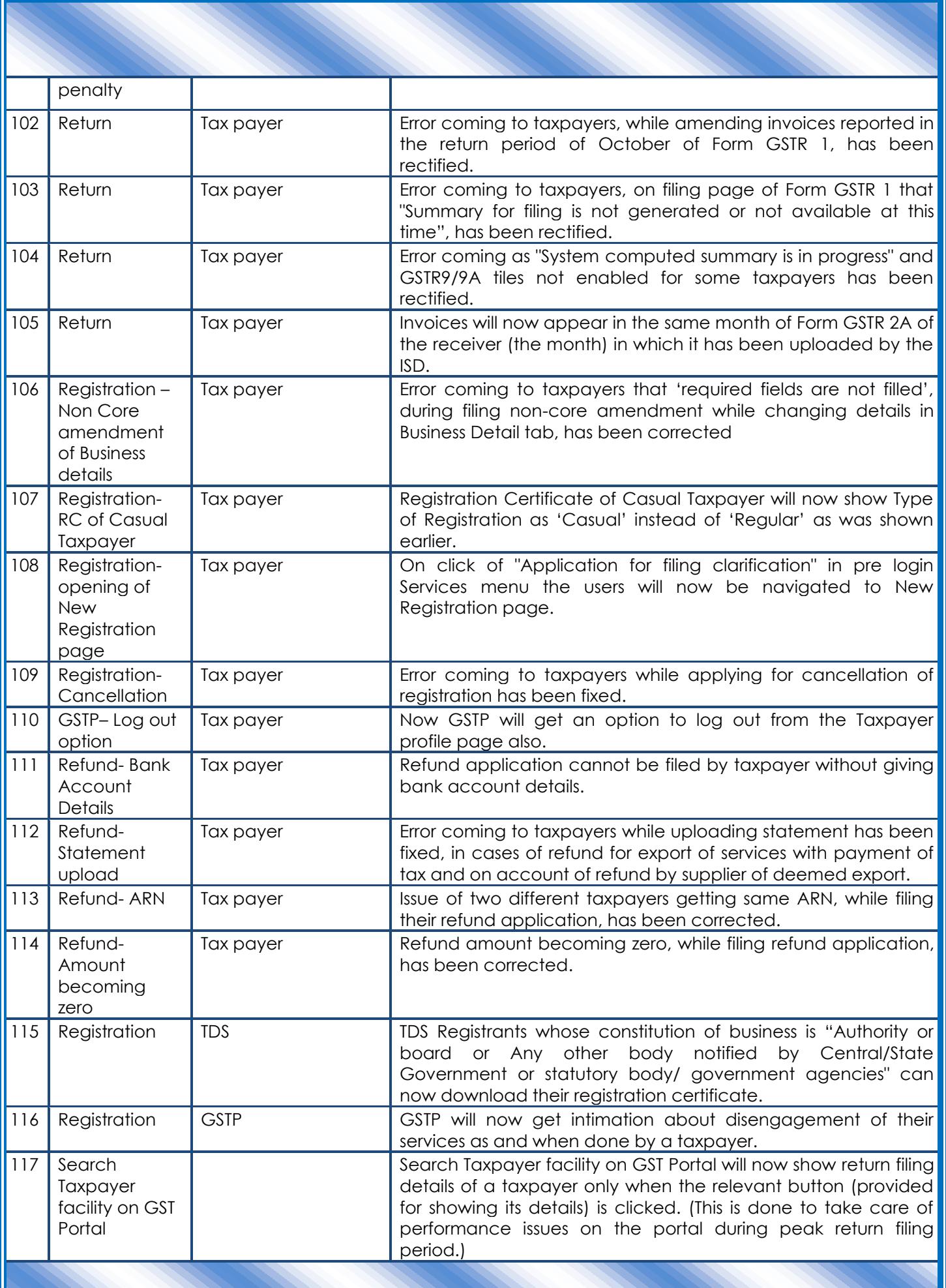

Page **38** of **72**

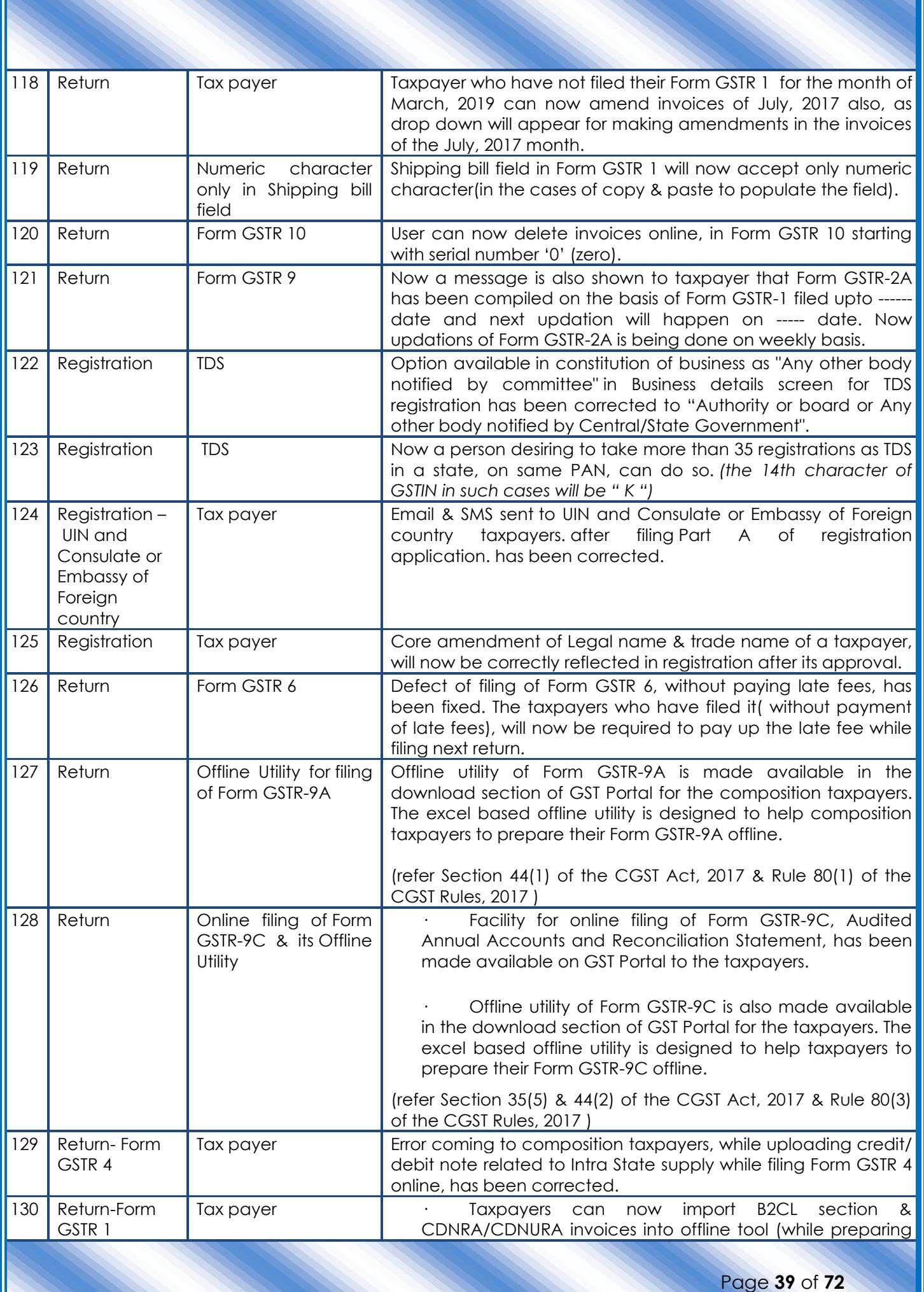

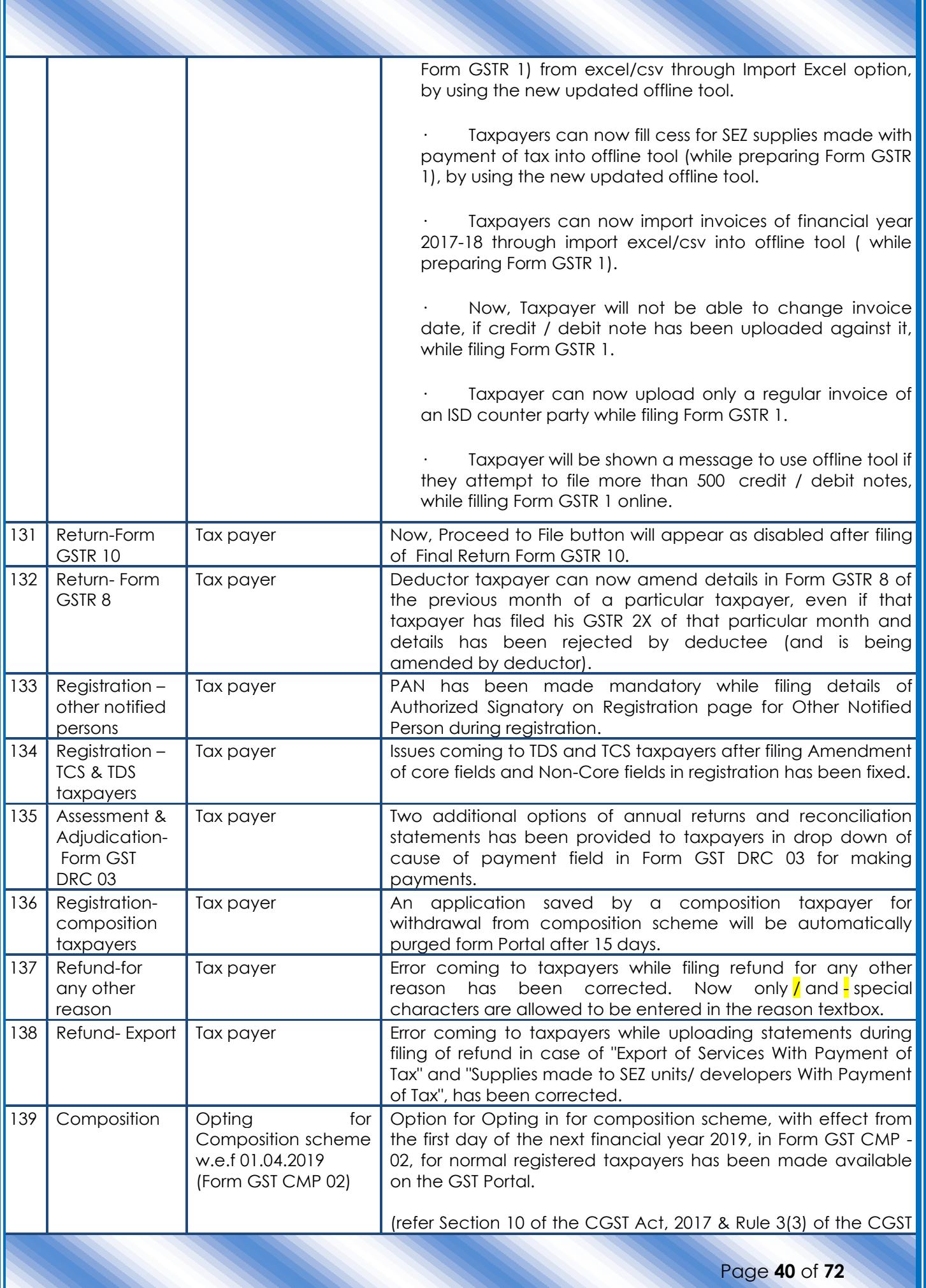

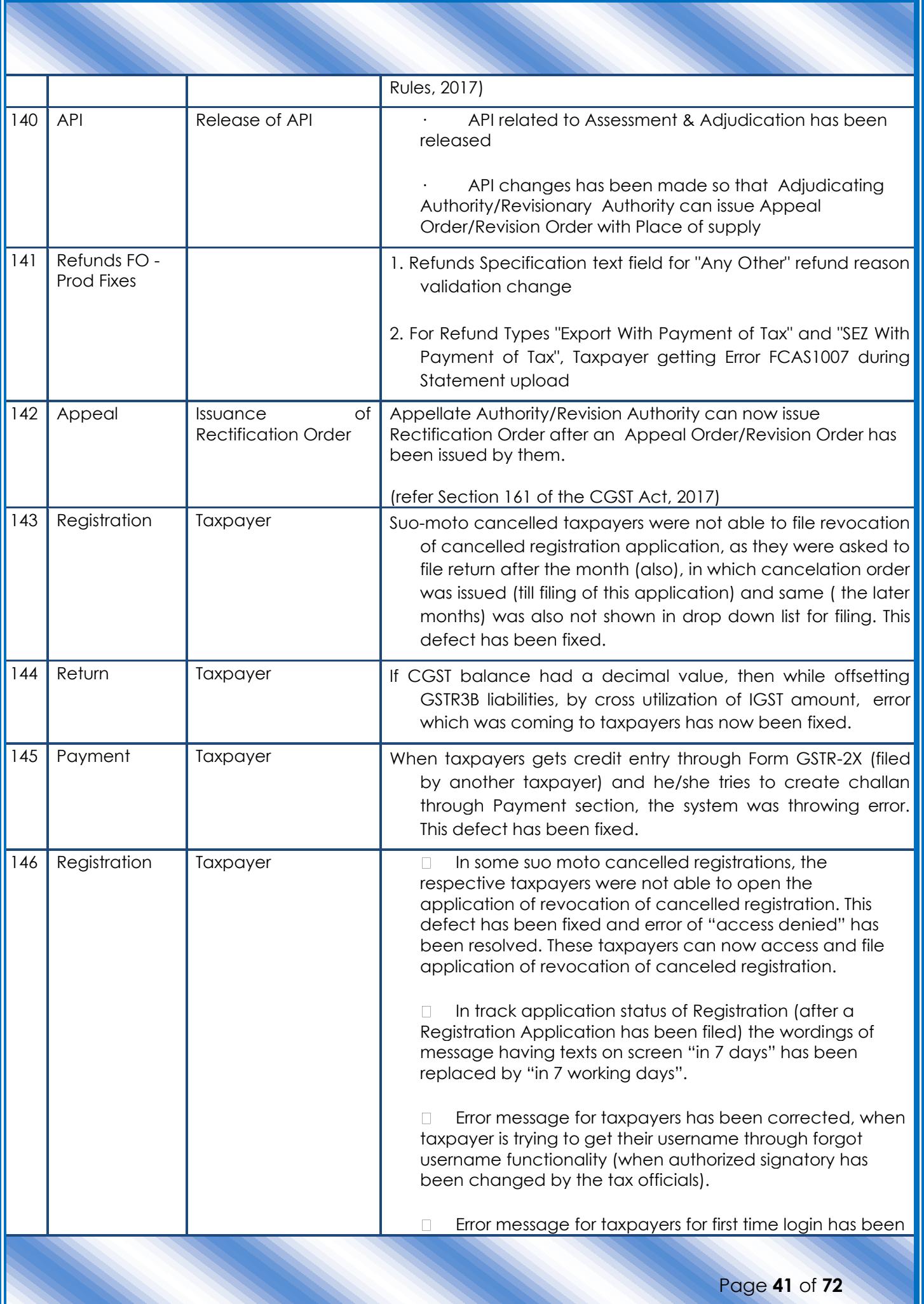

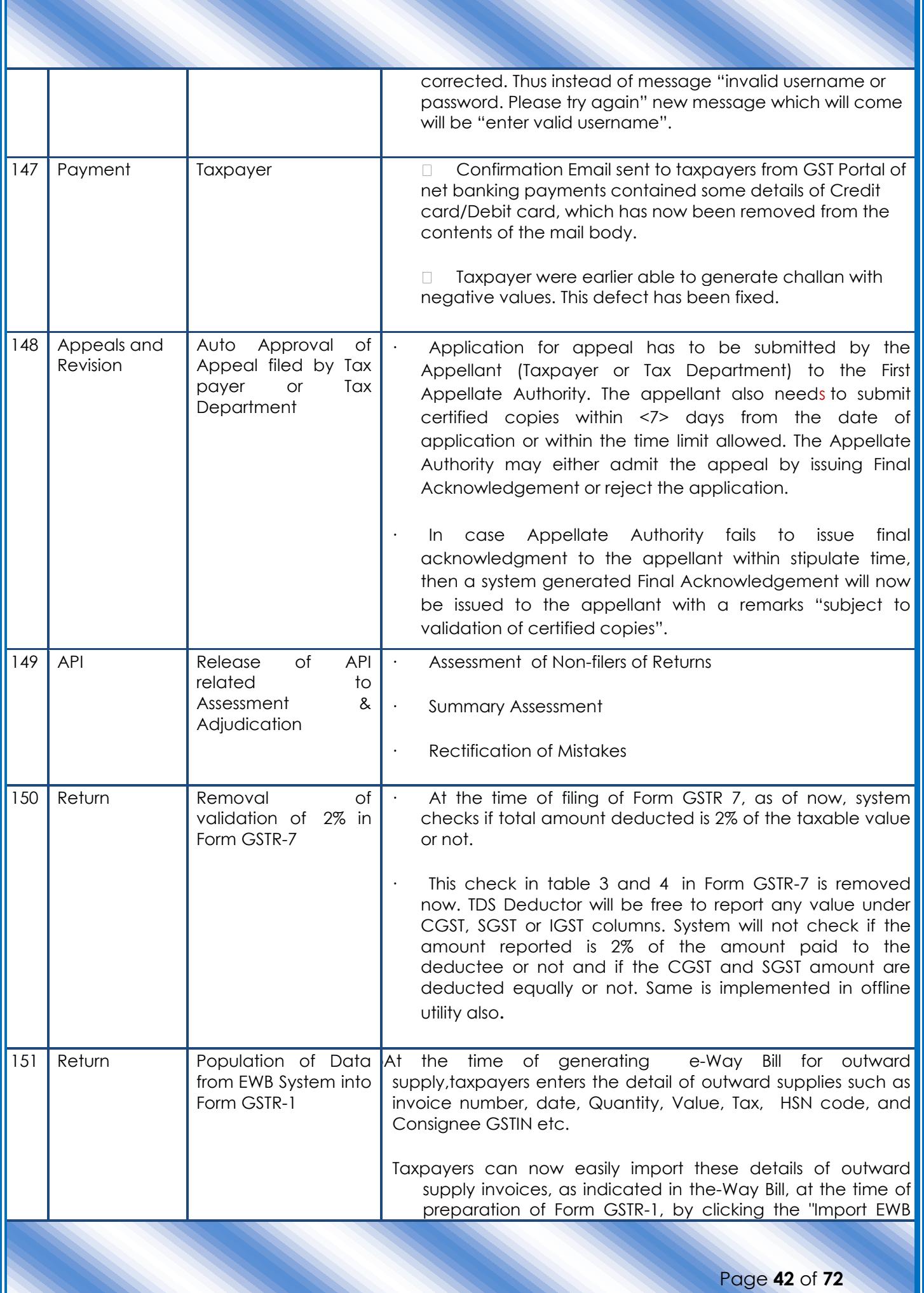

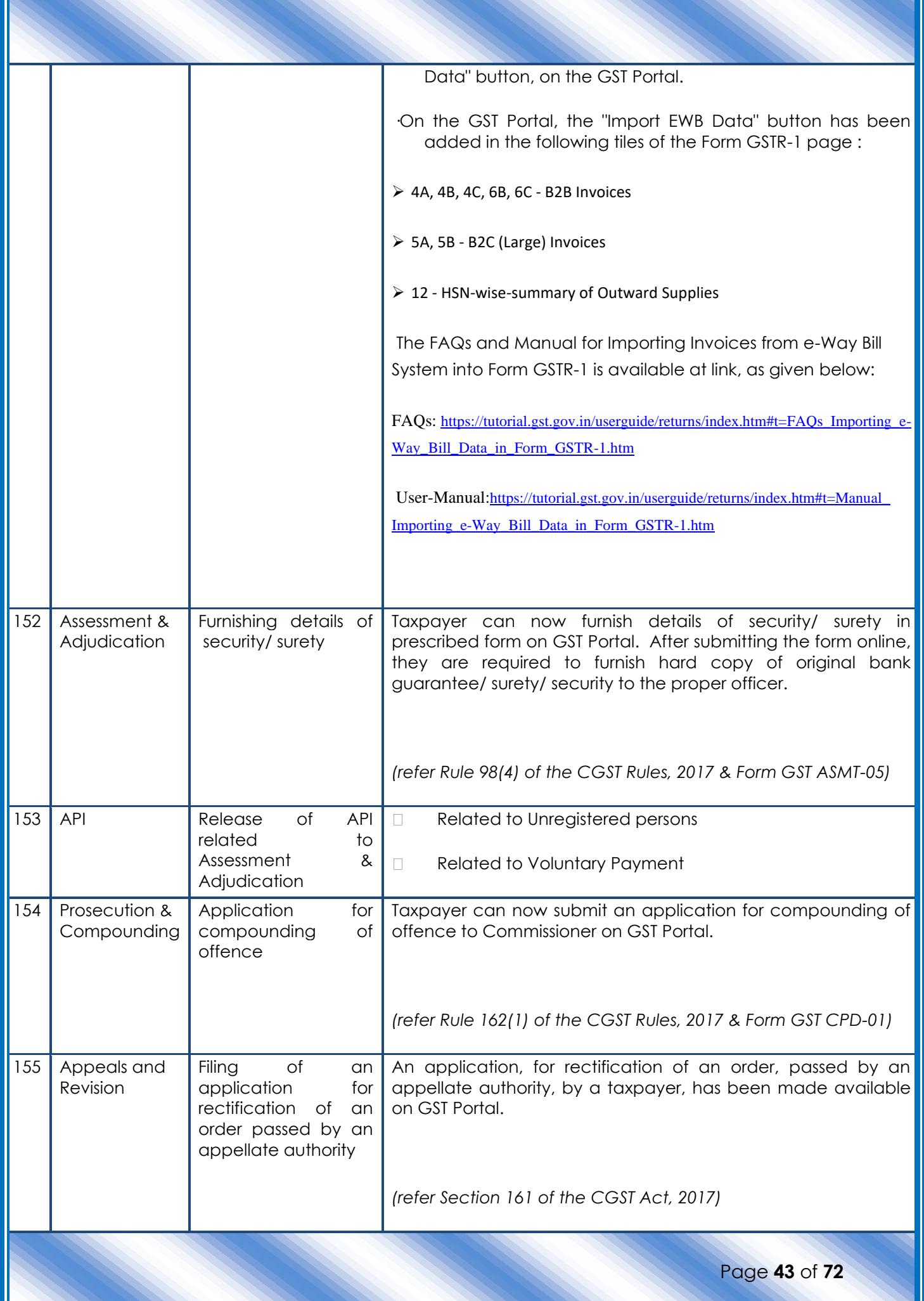

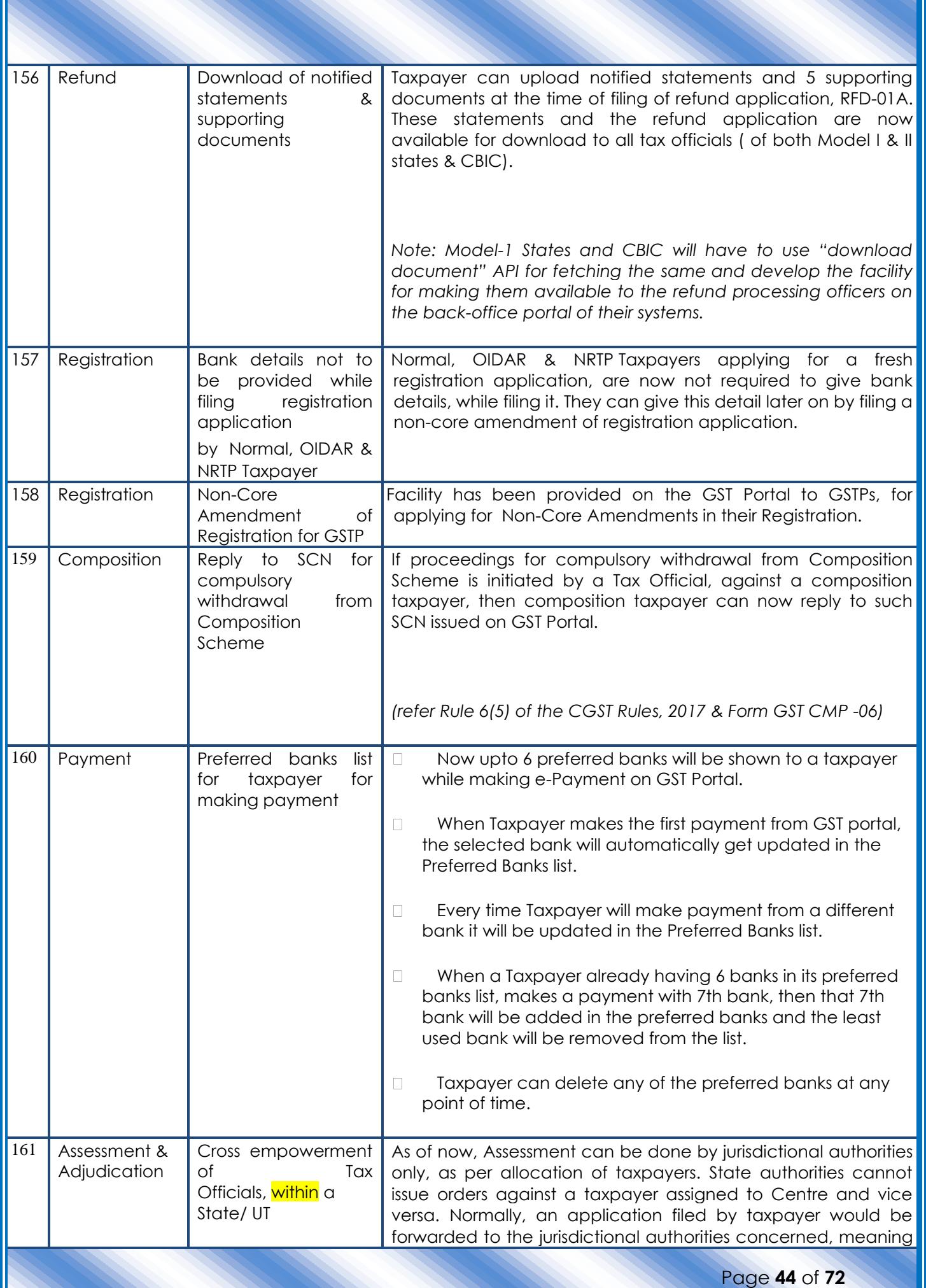

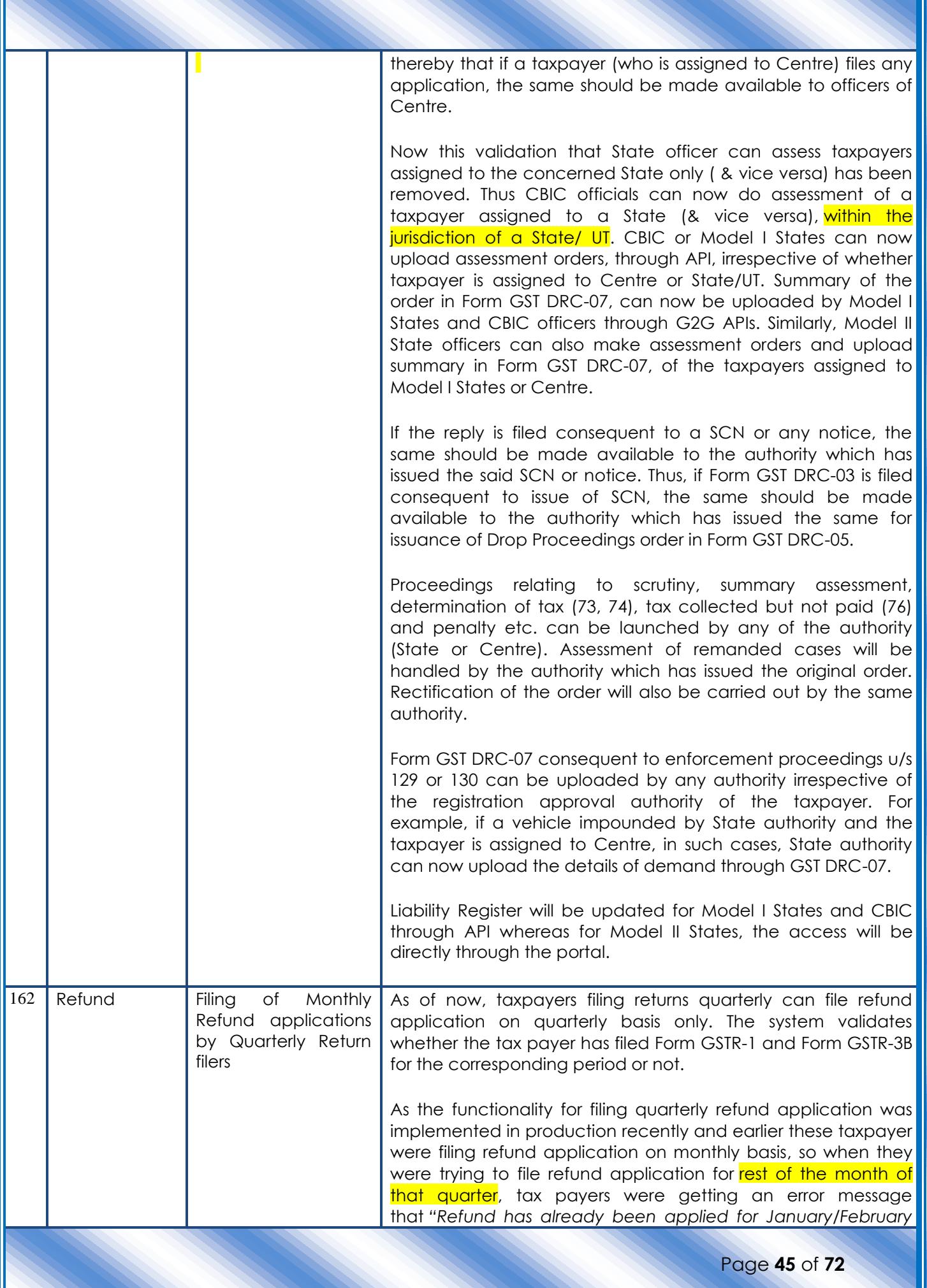

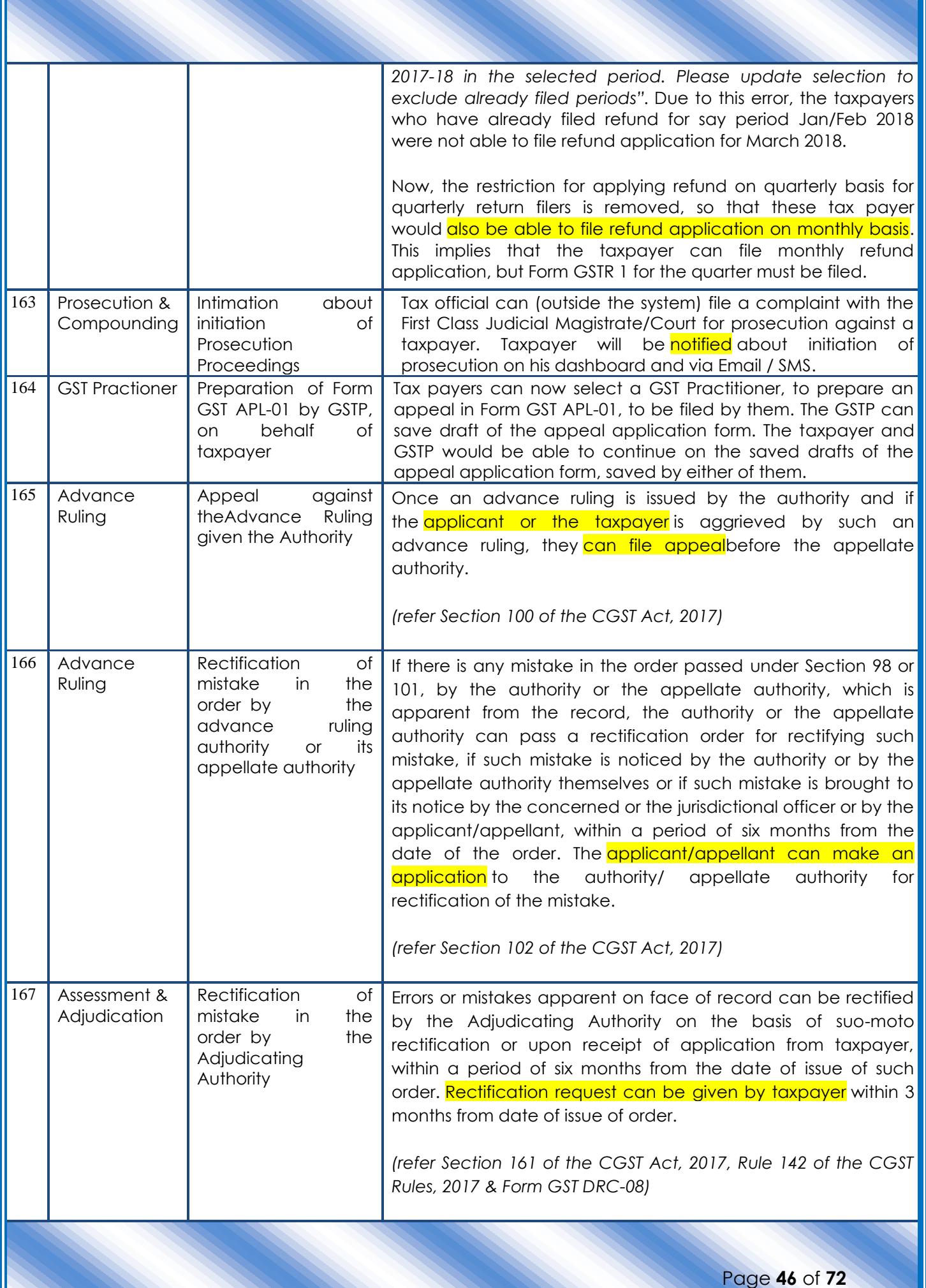

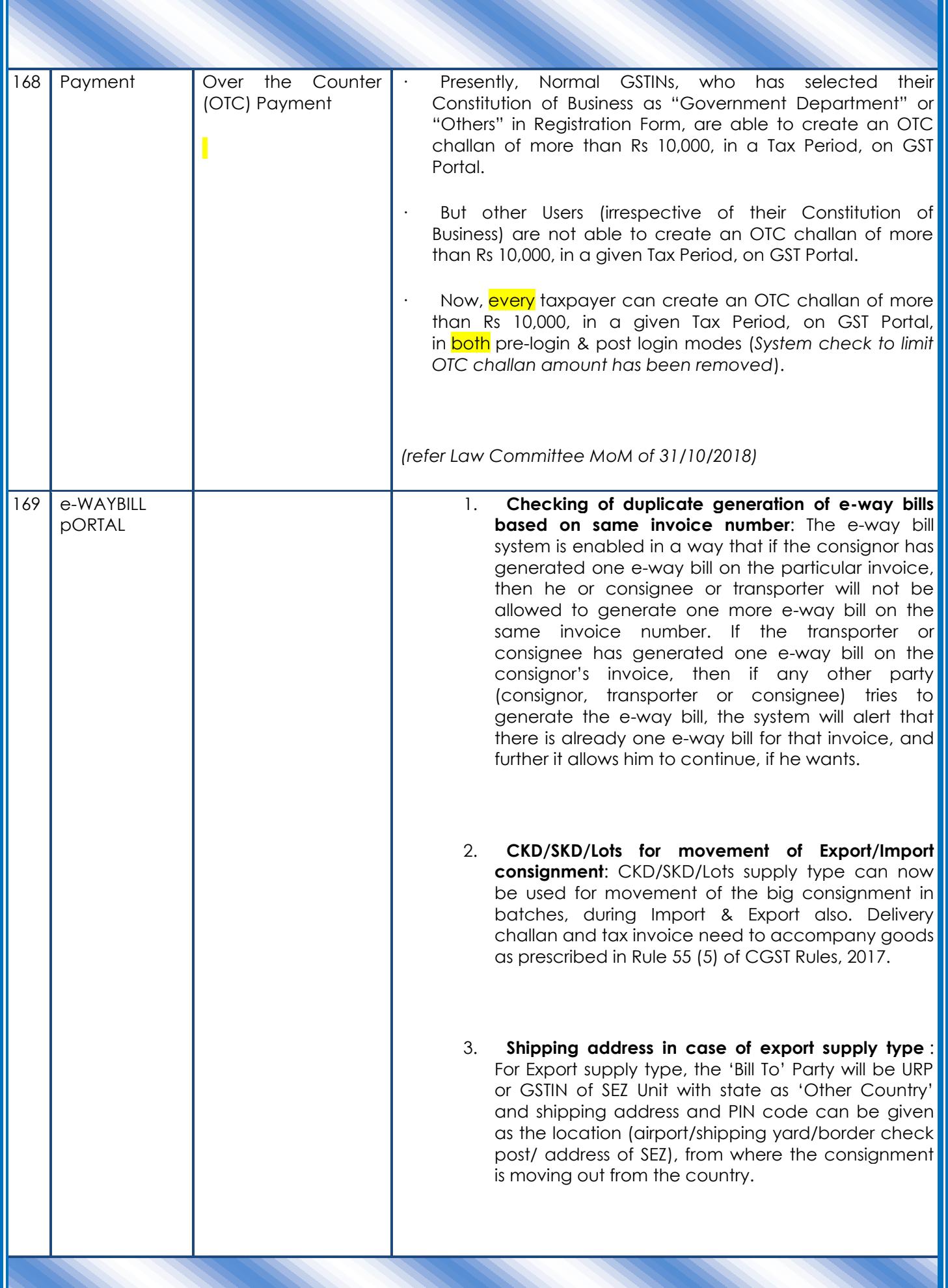

Page **47** of **72**

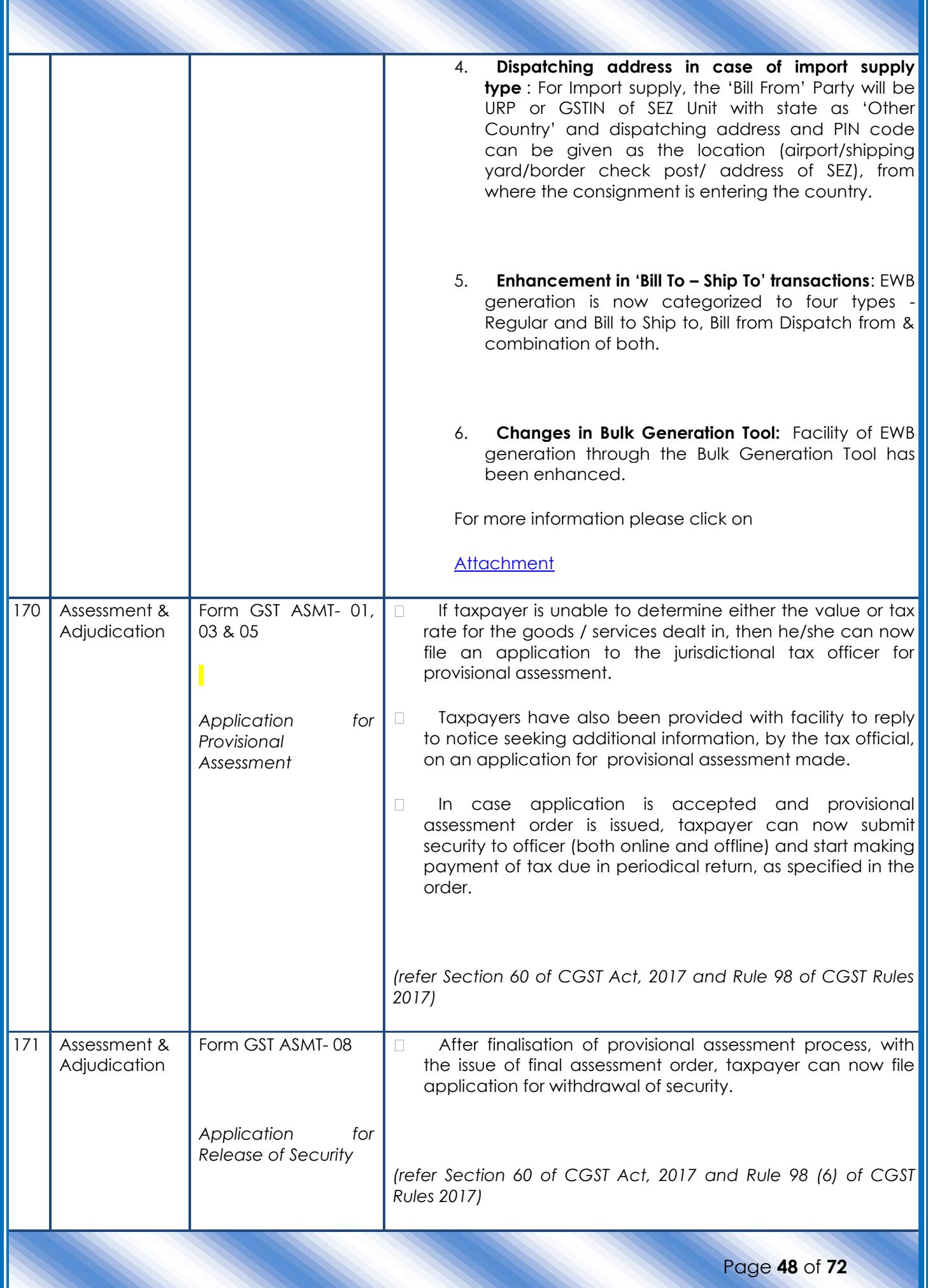

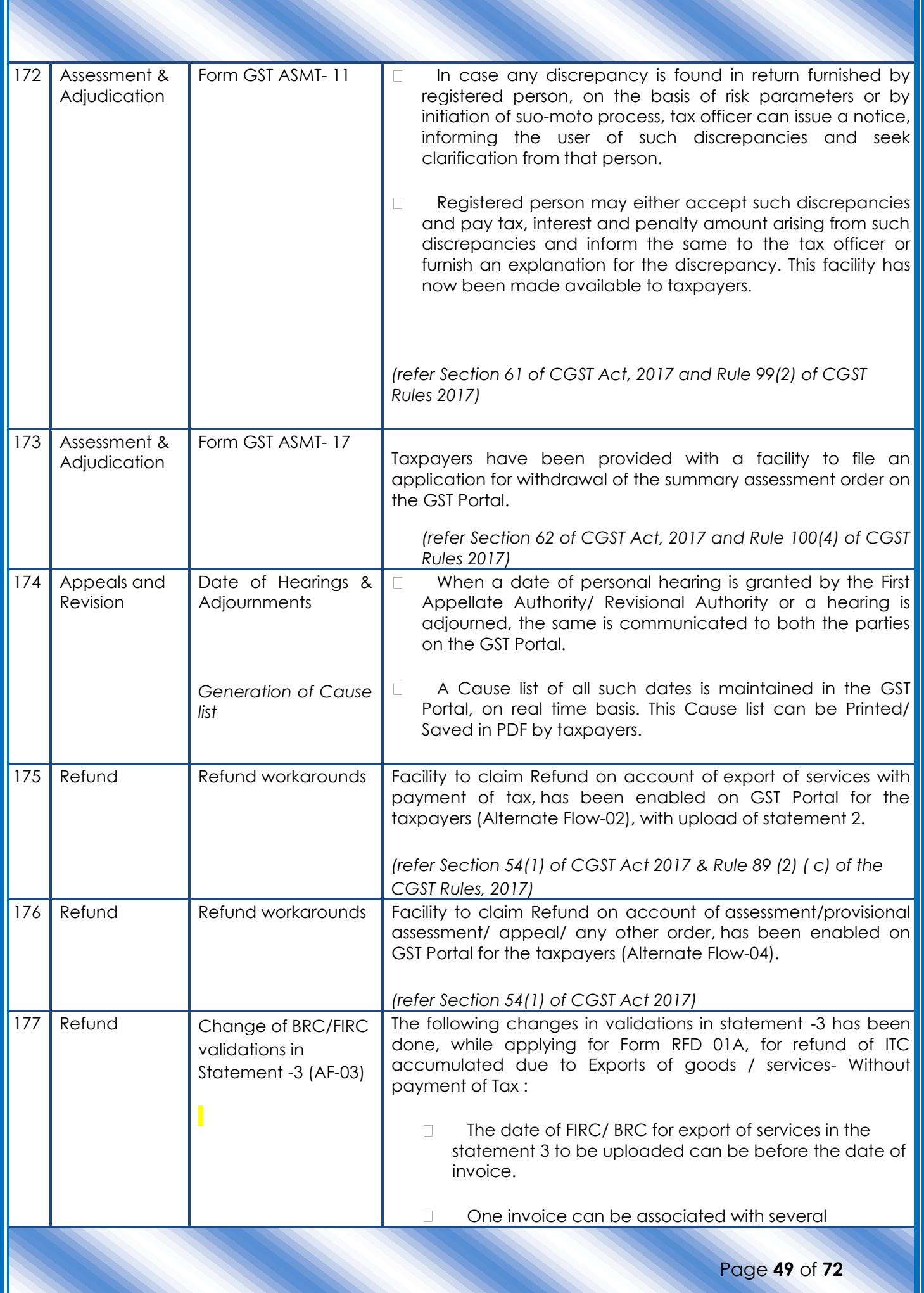

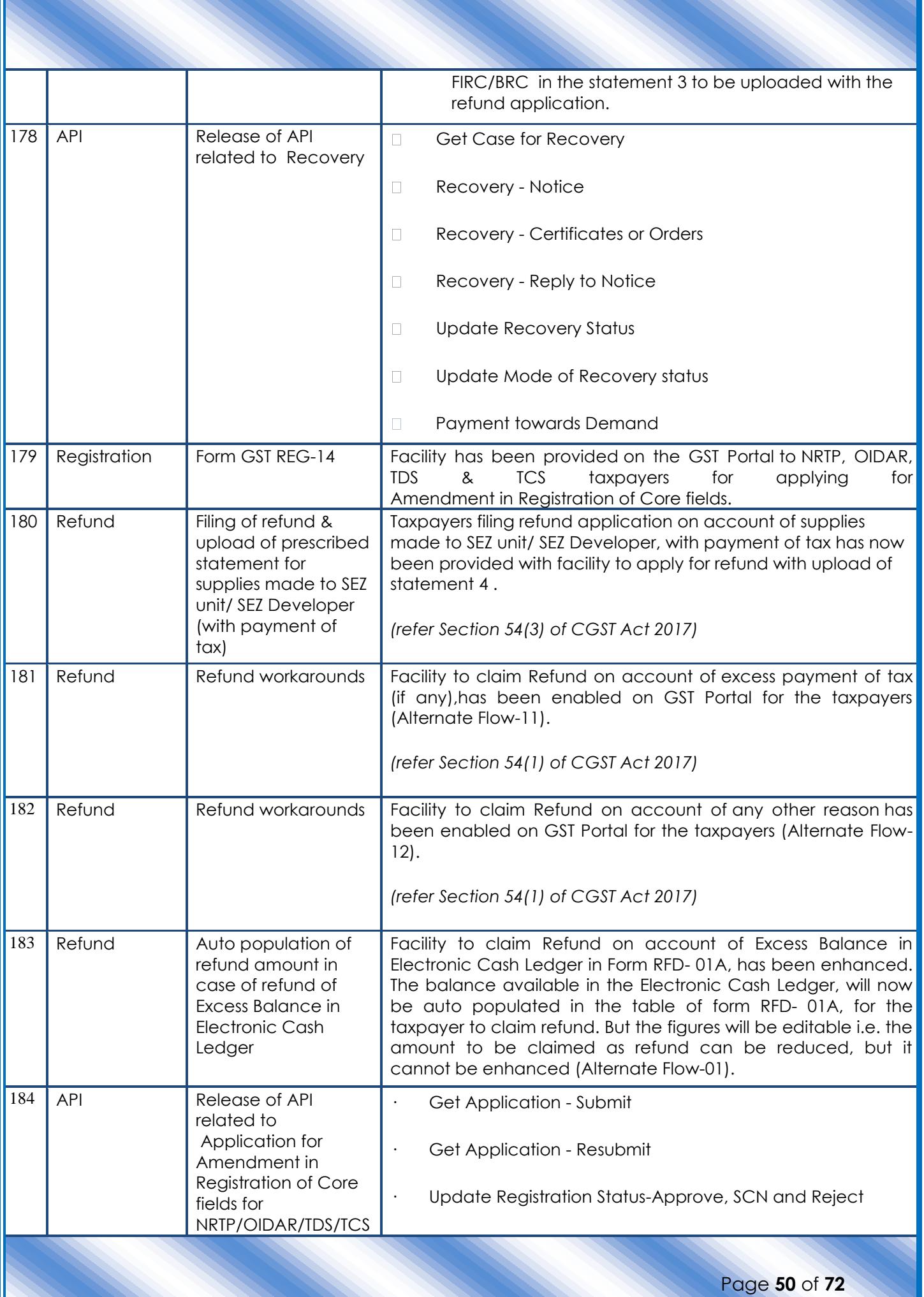

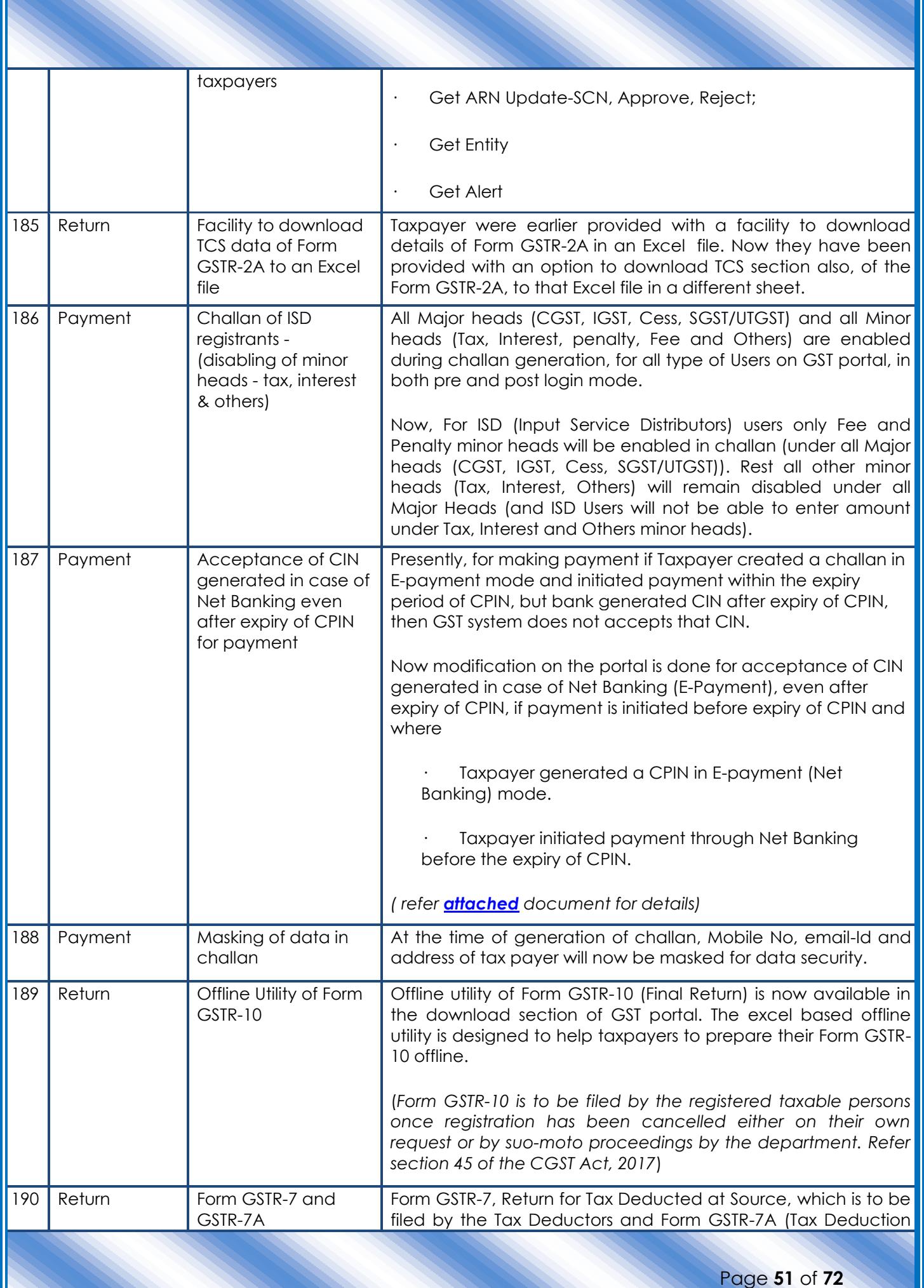

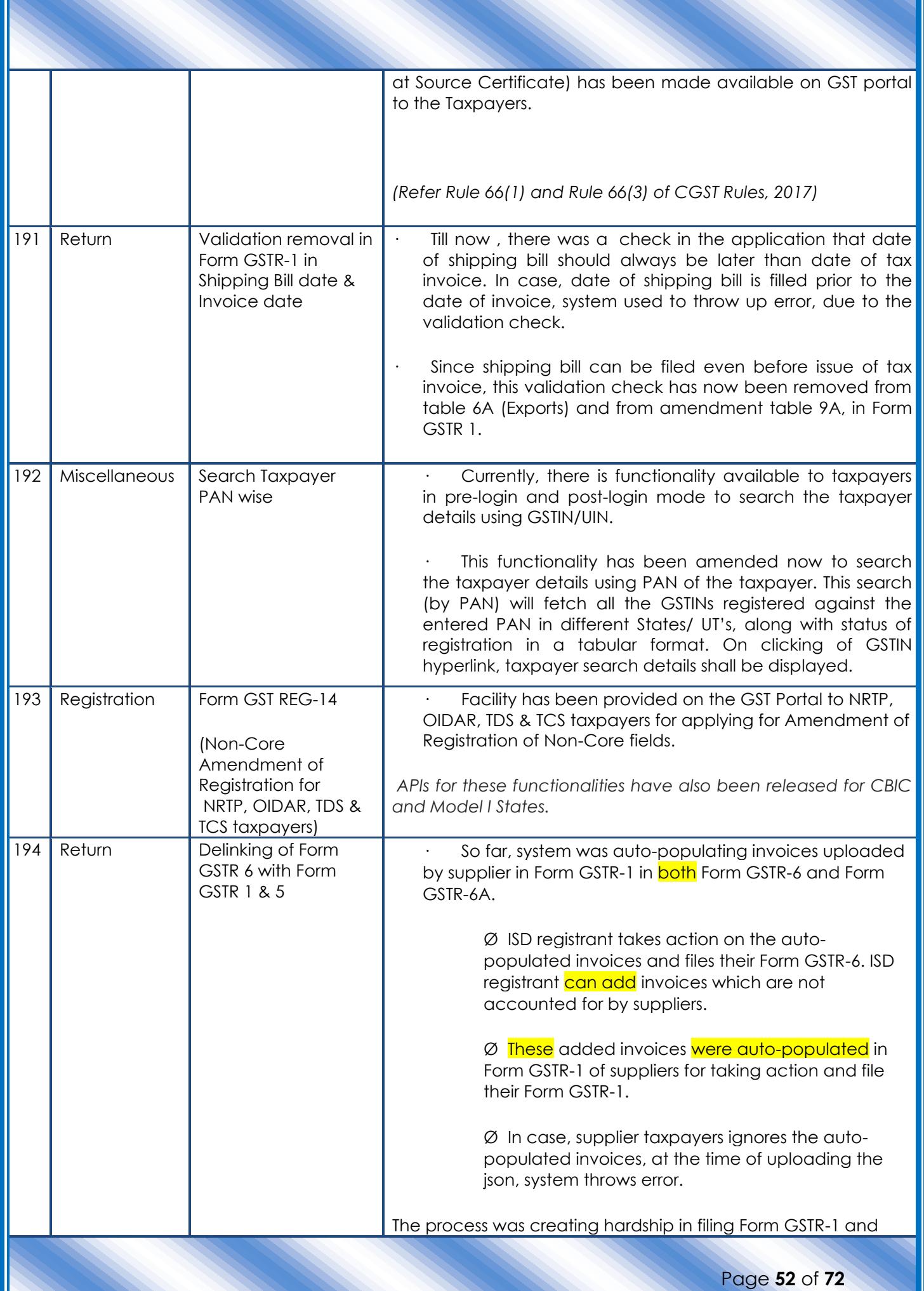

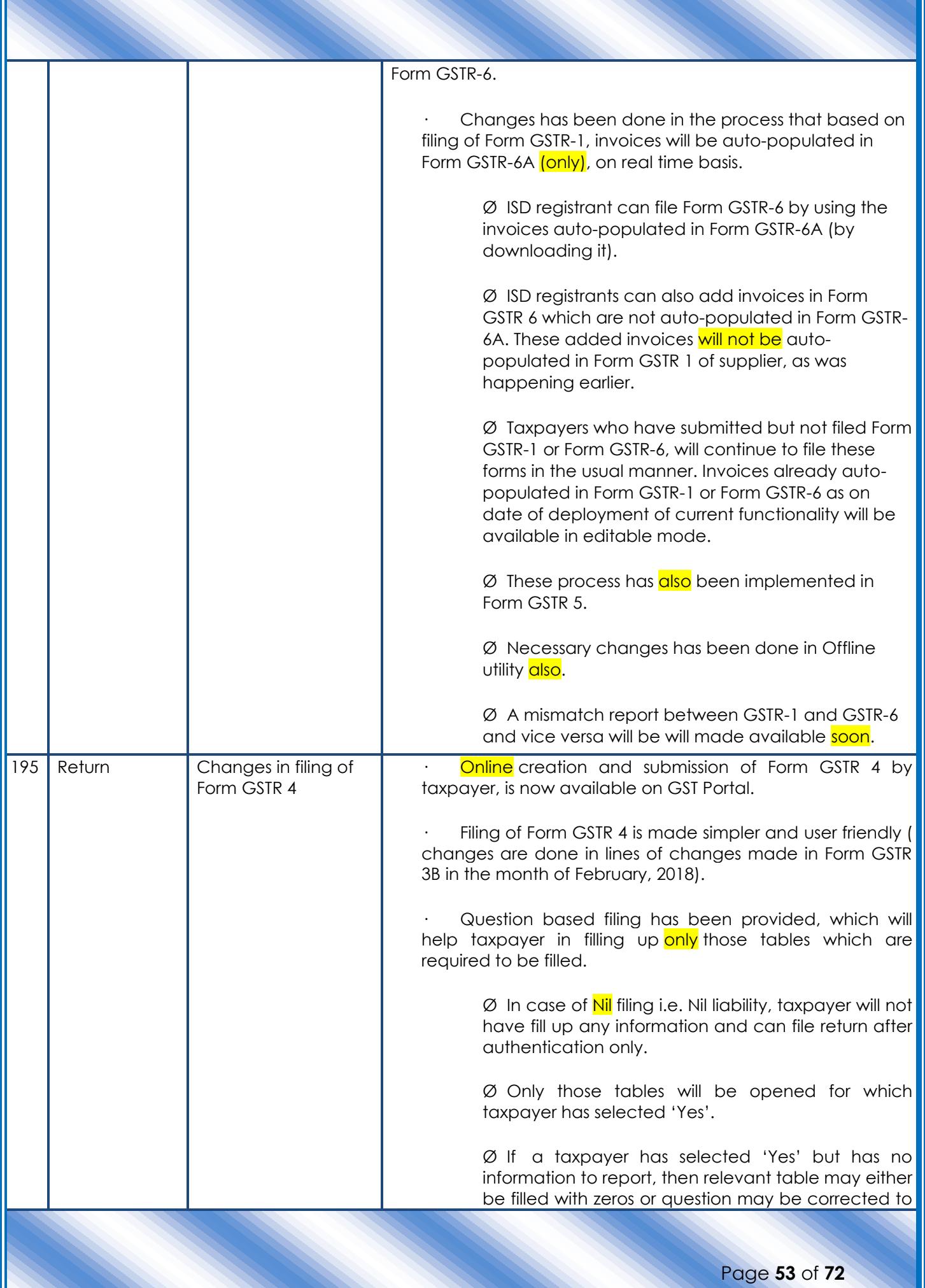

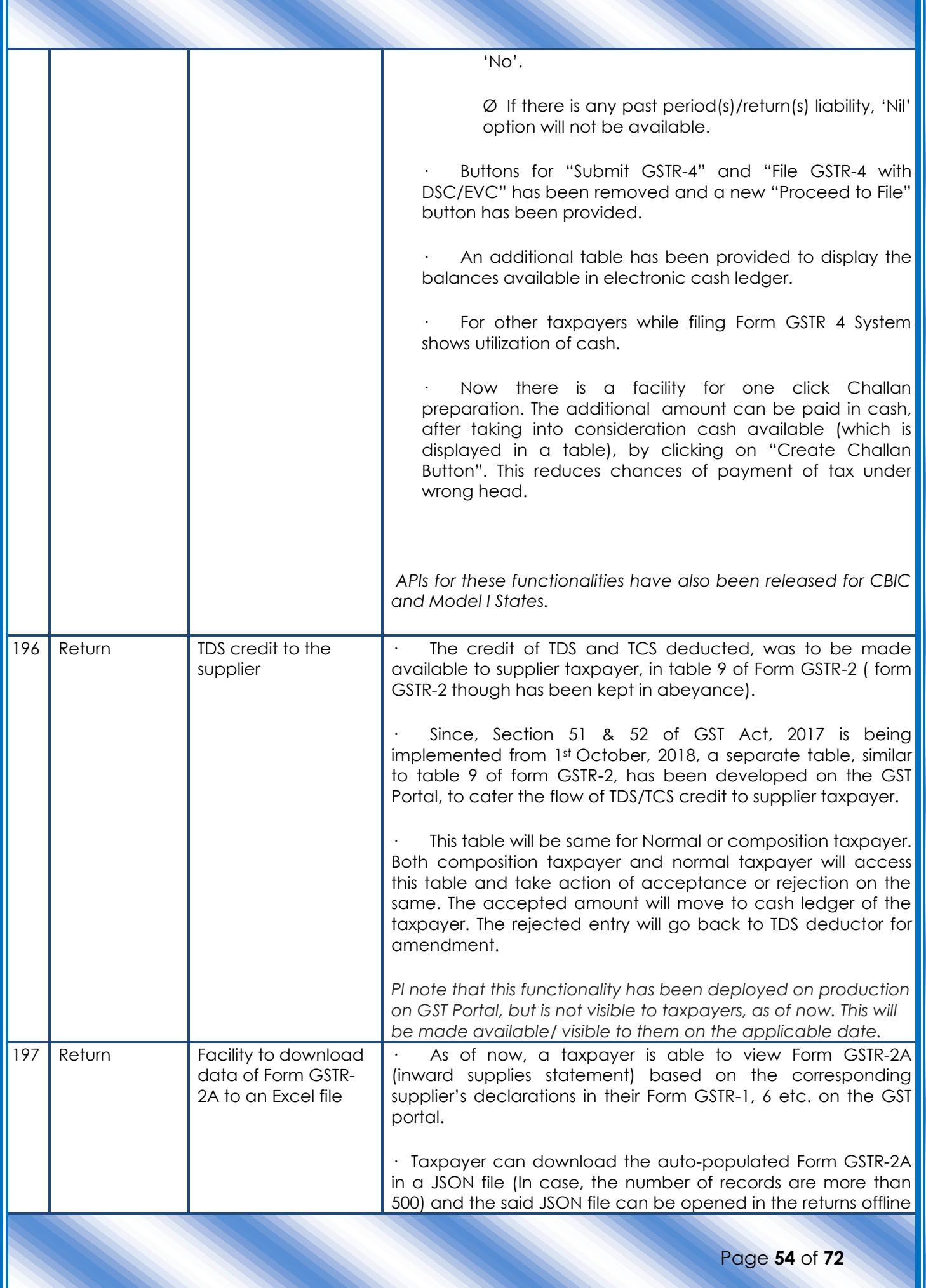

 $\overline{\phantom{a}}$ 

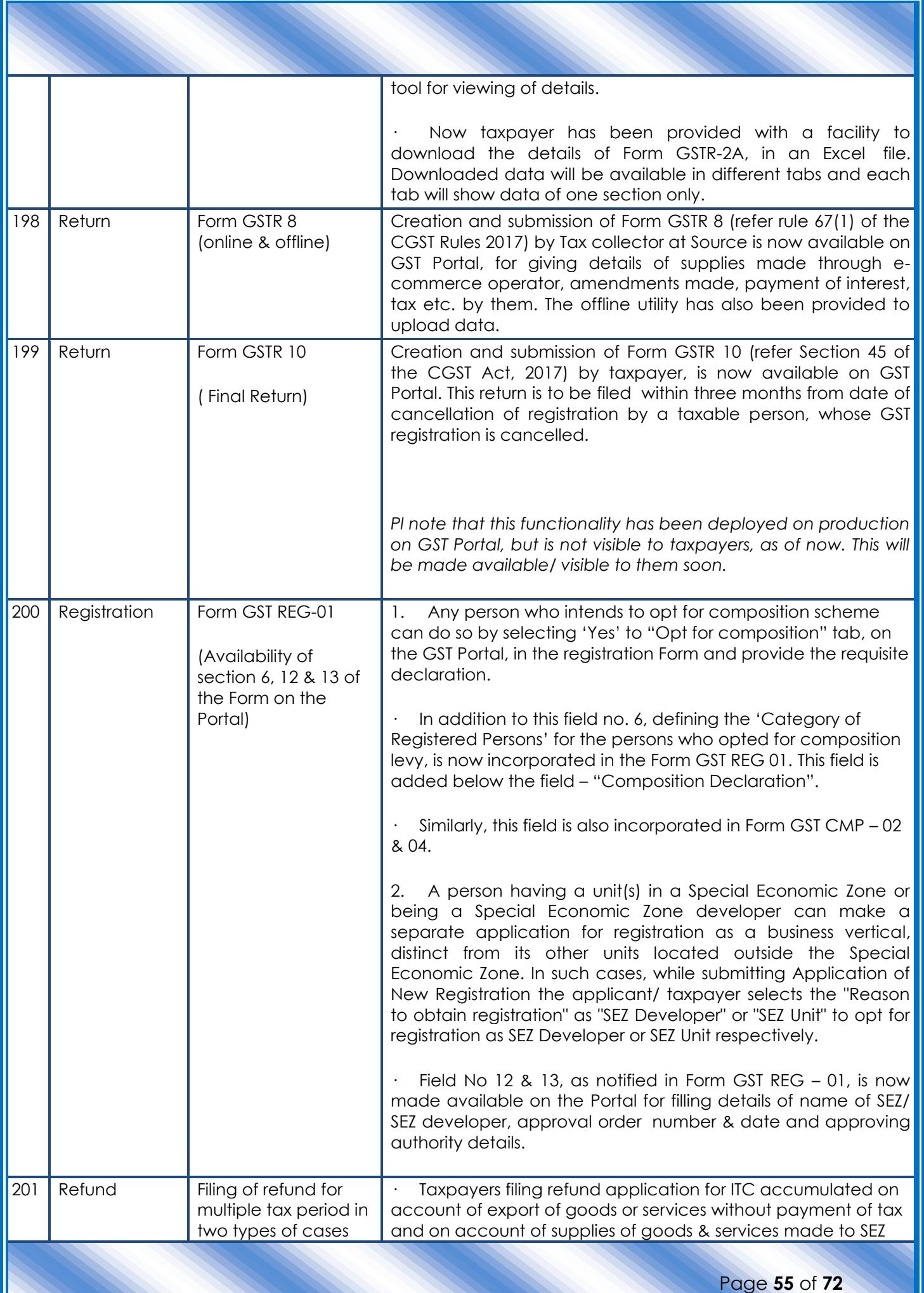

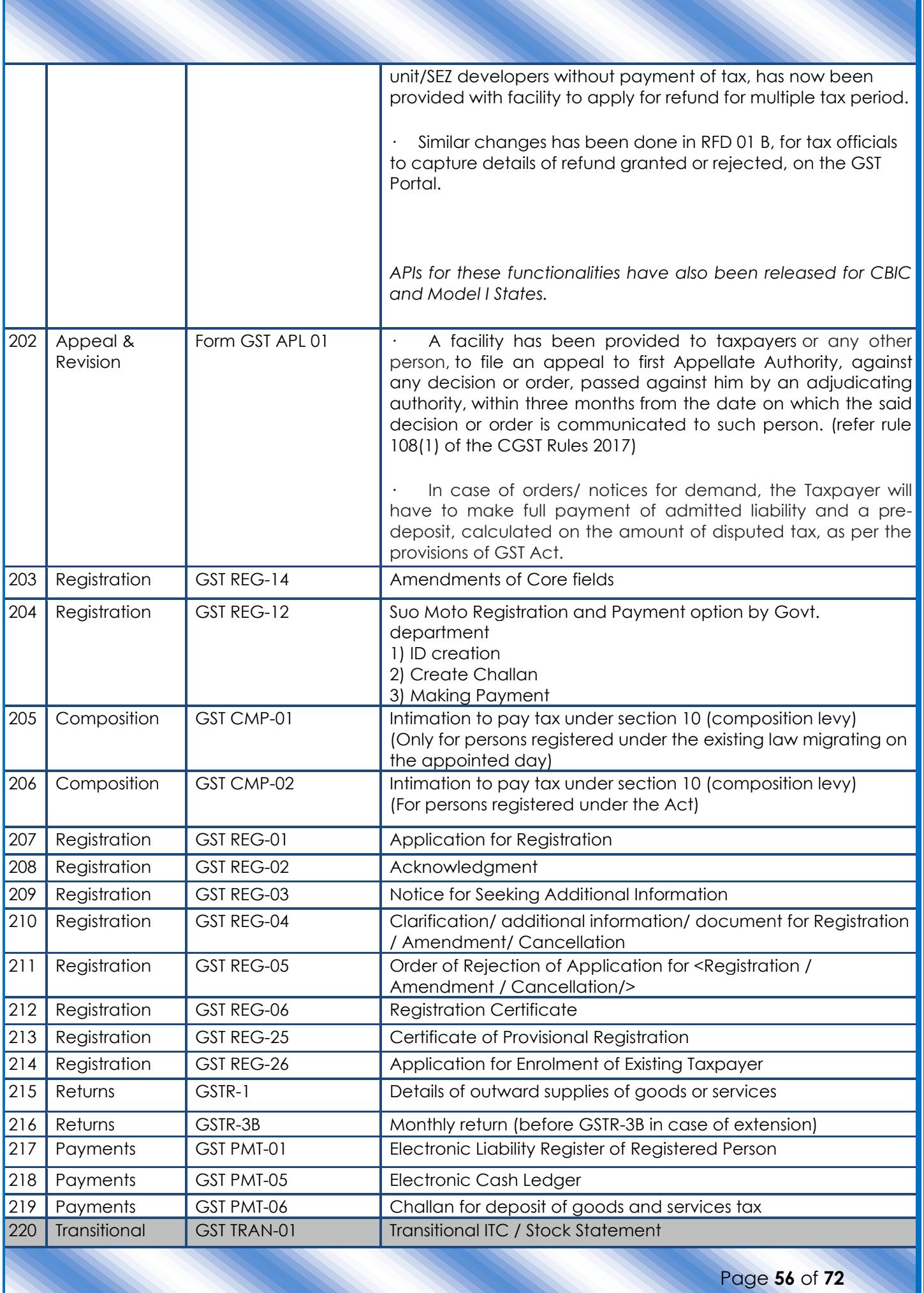

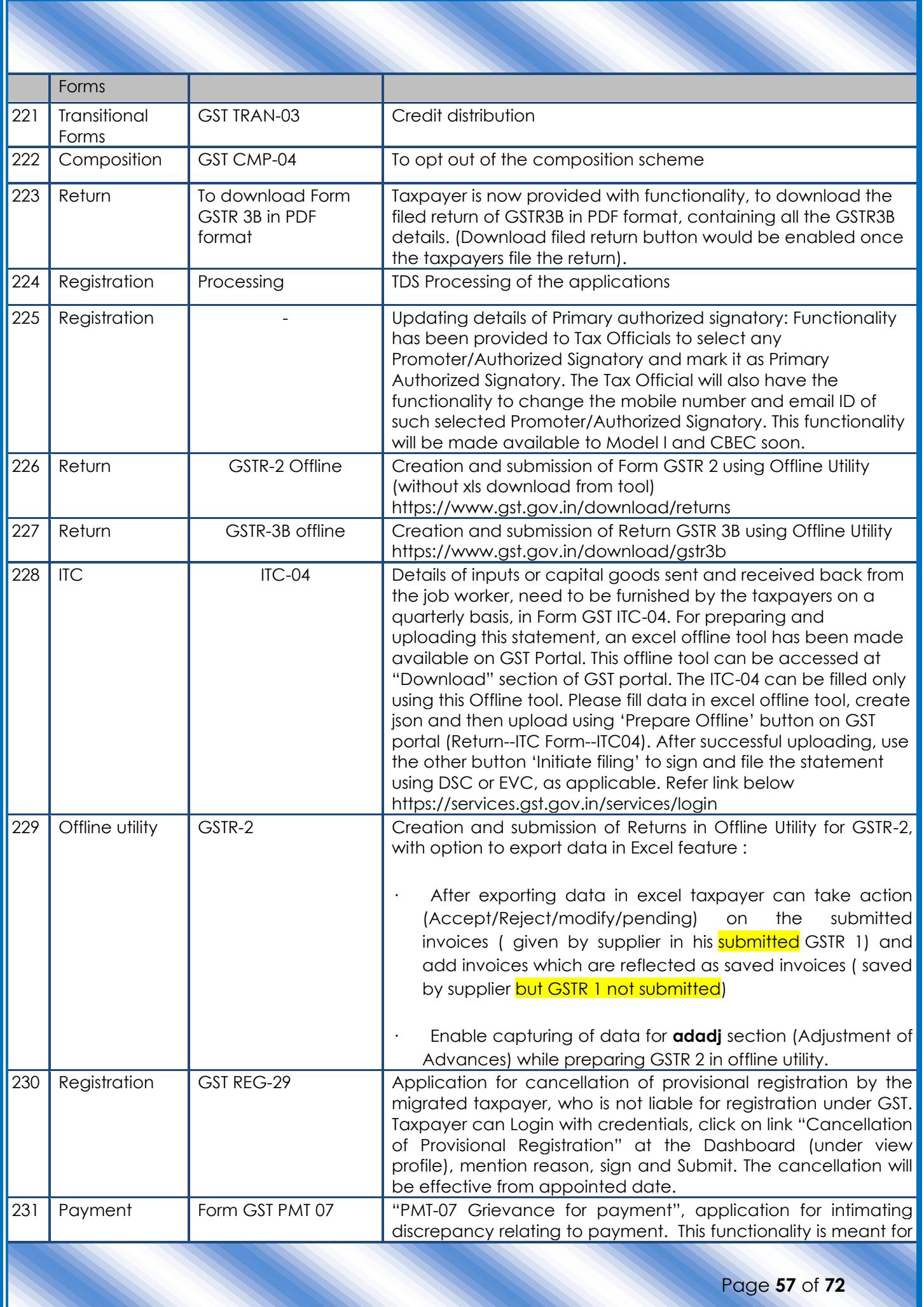

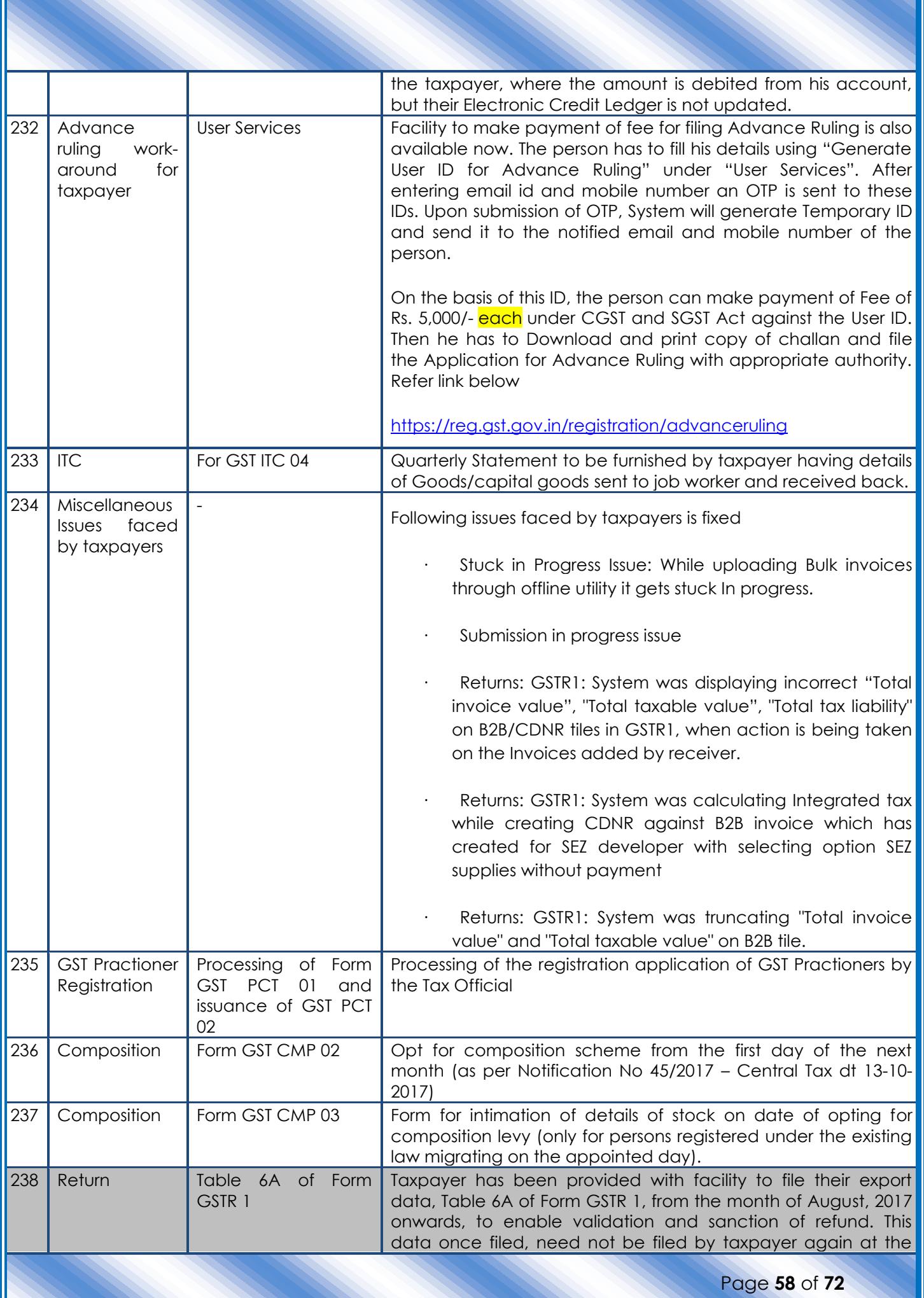

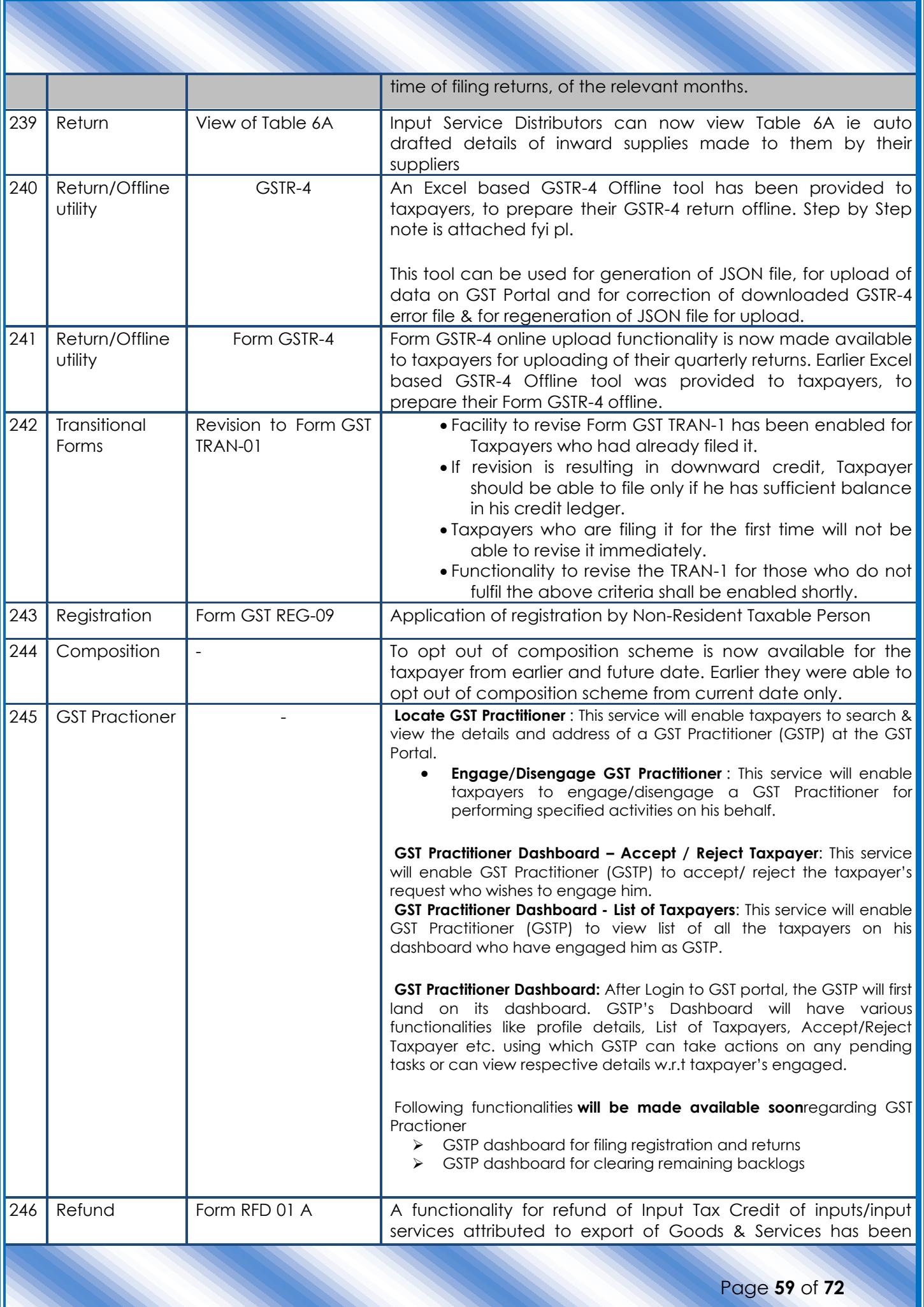

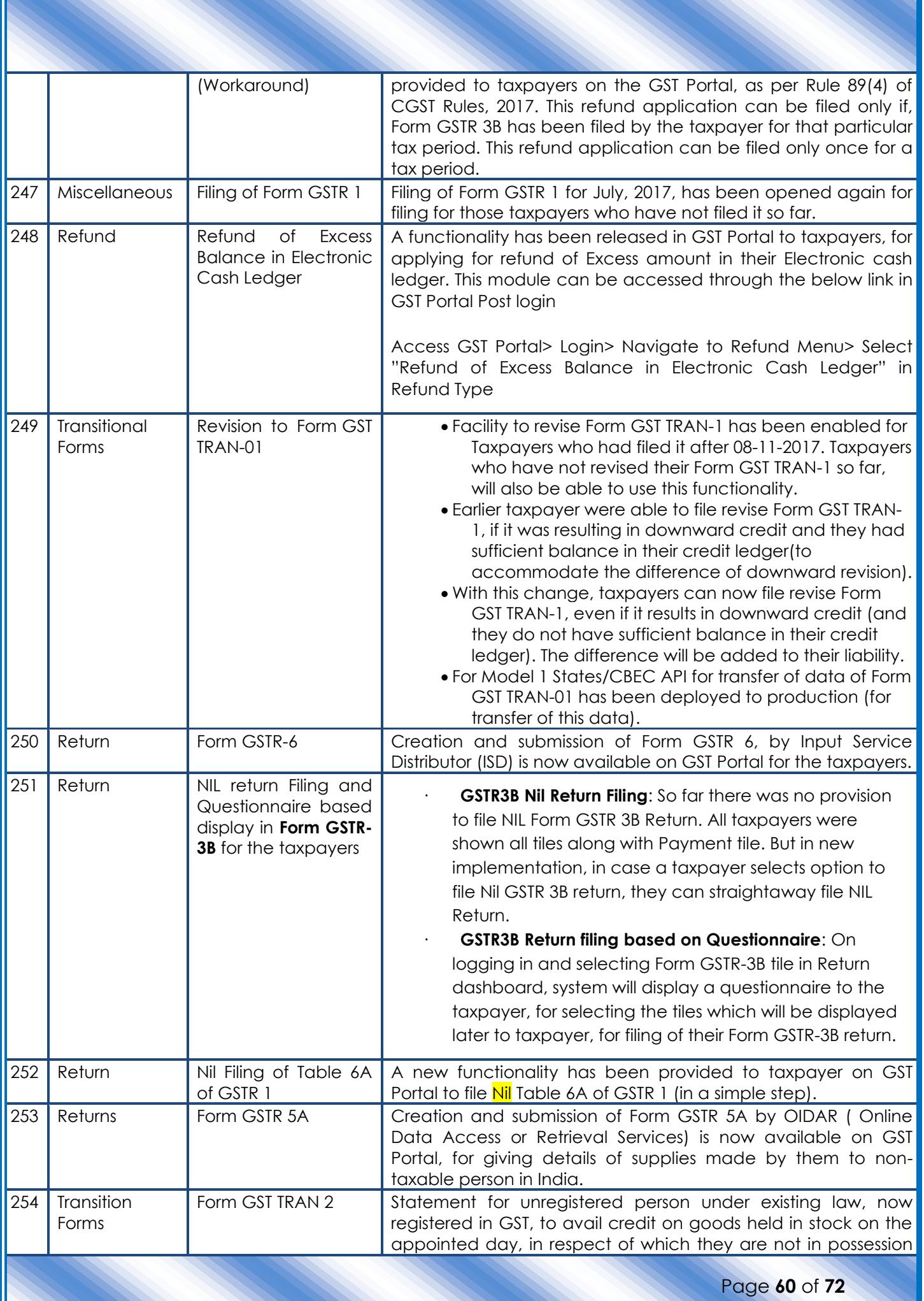

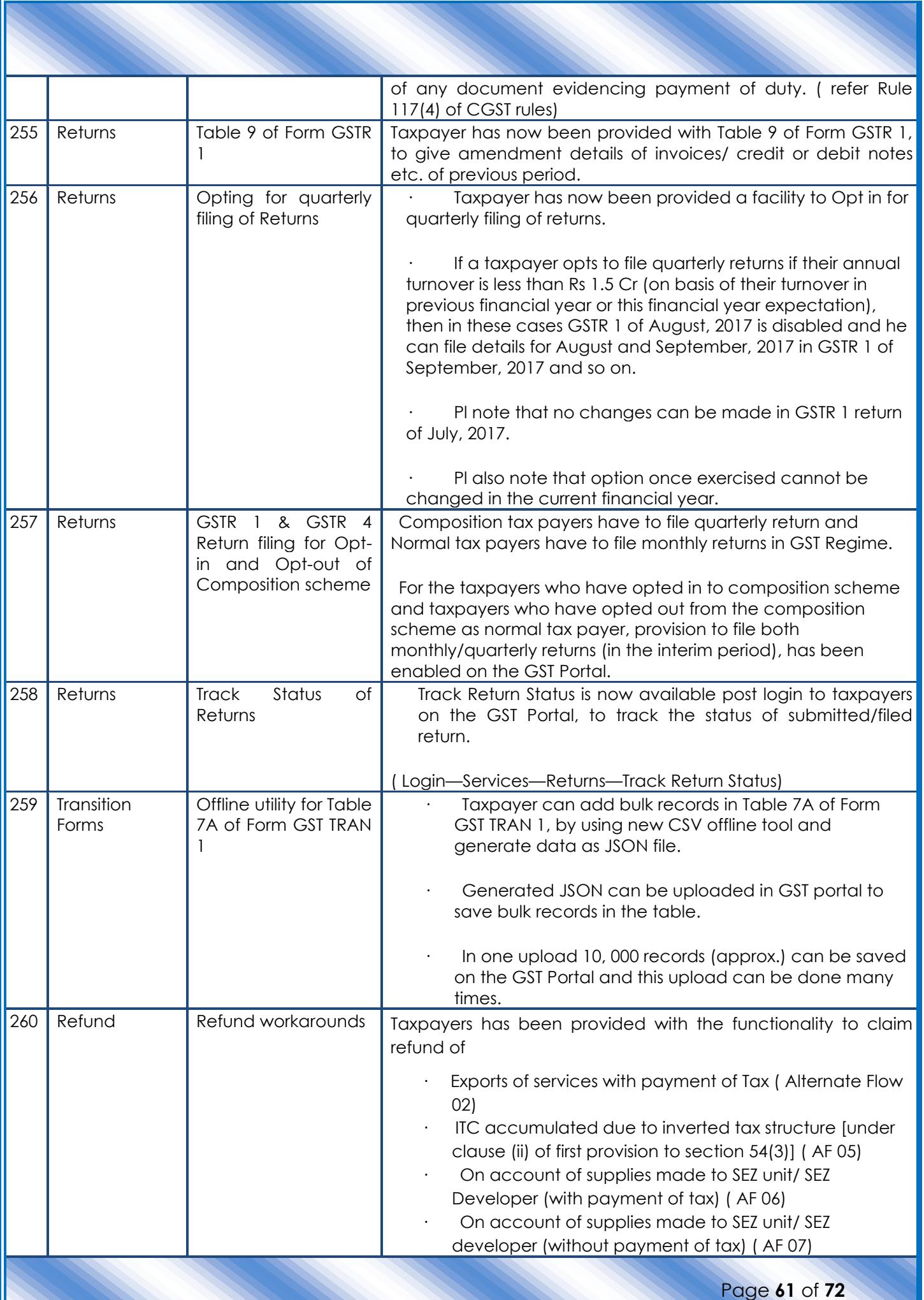

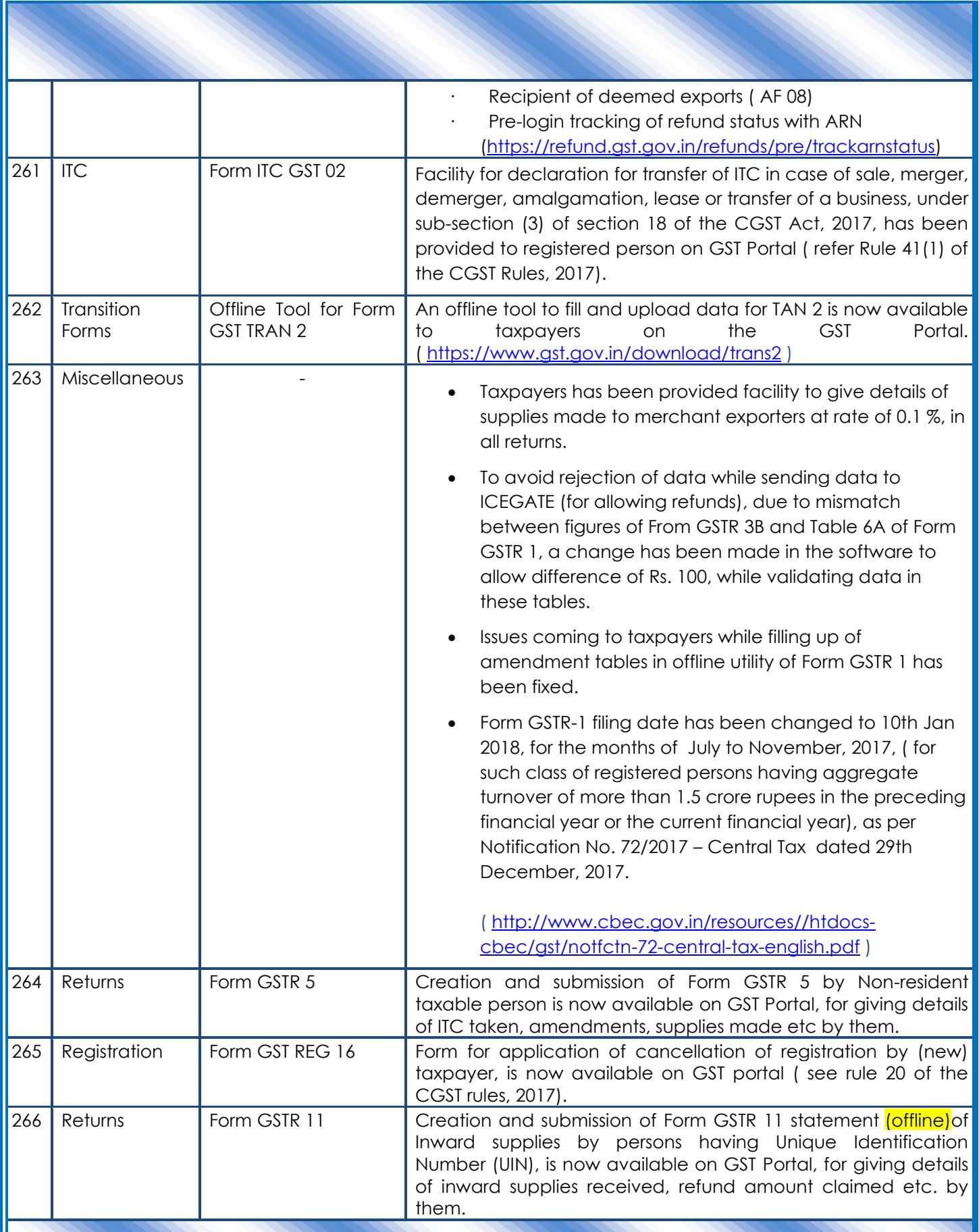

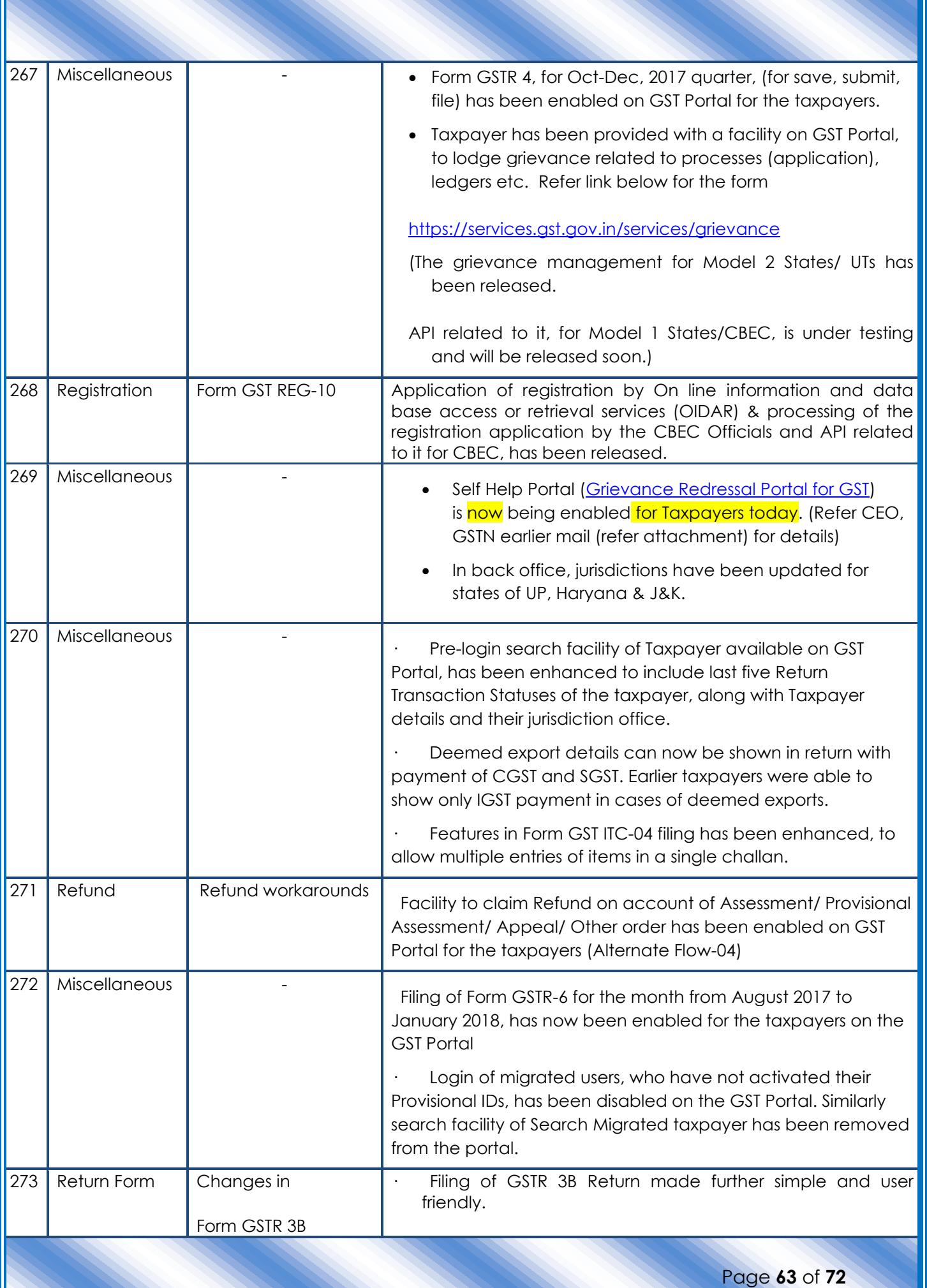

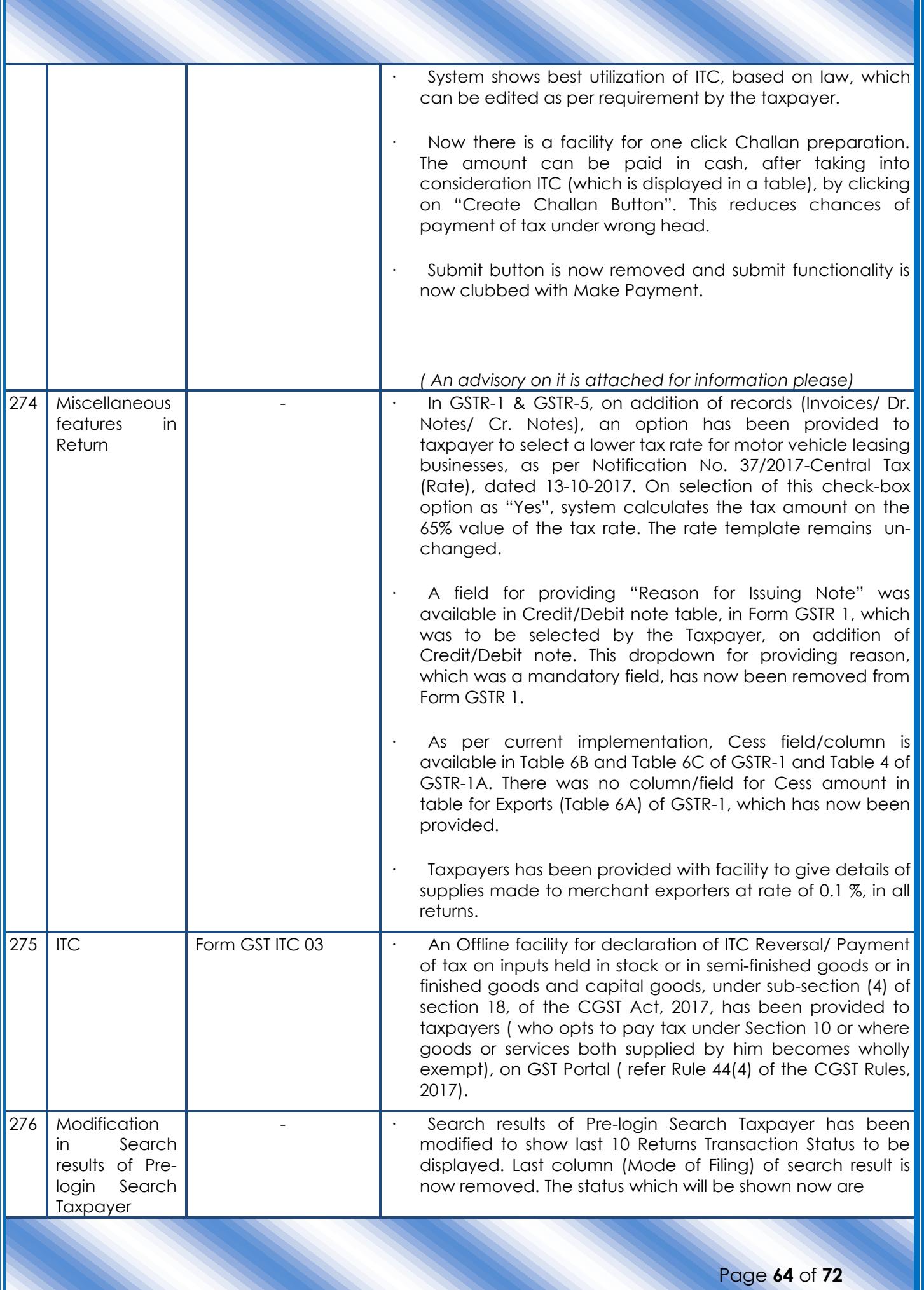

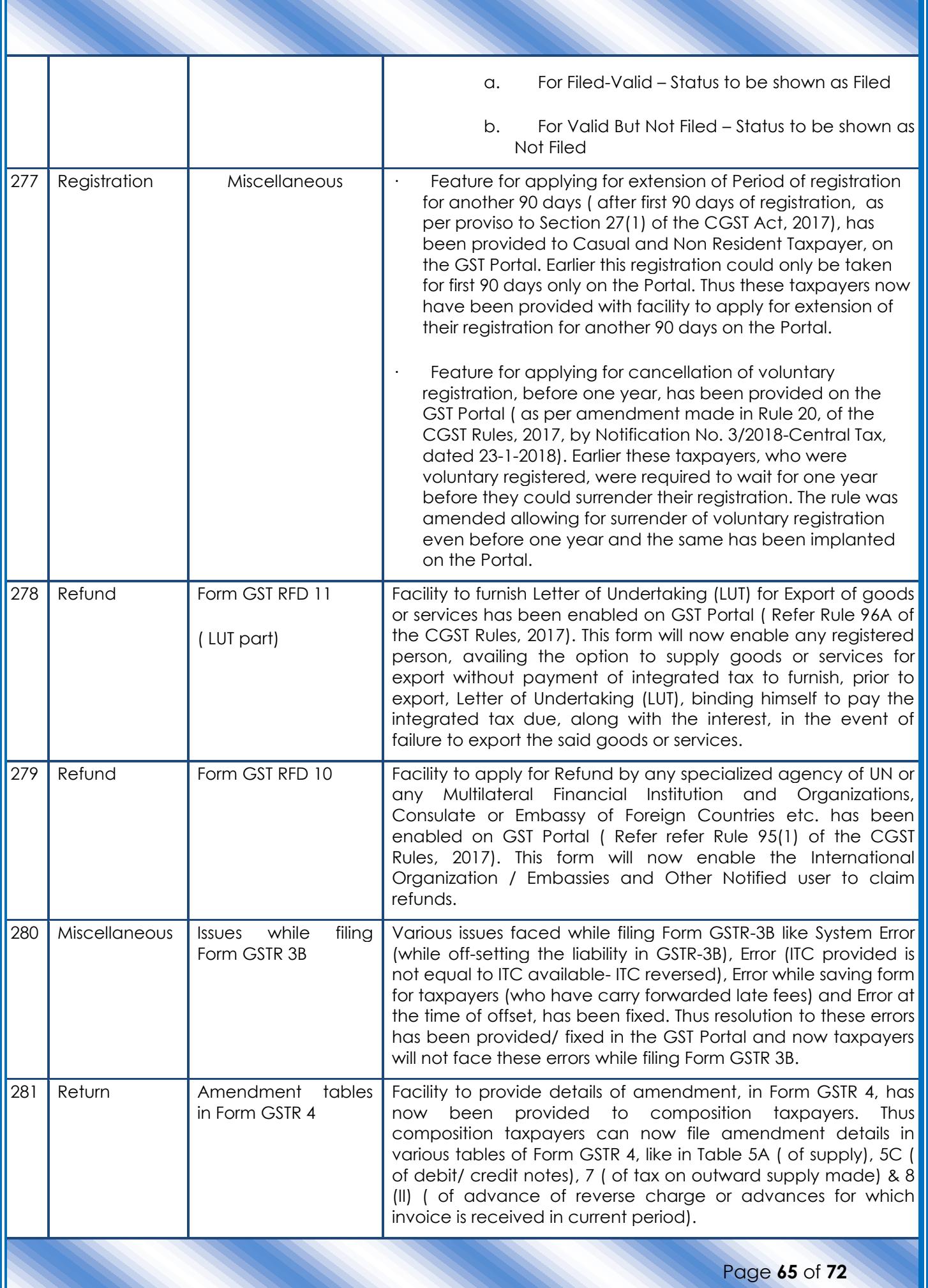

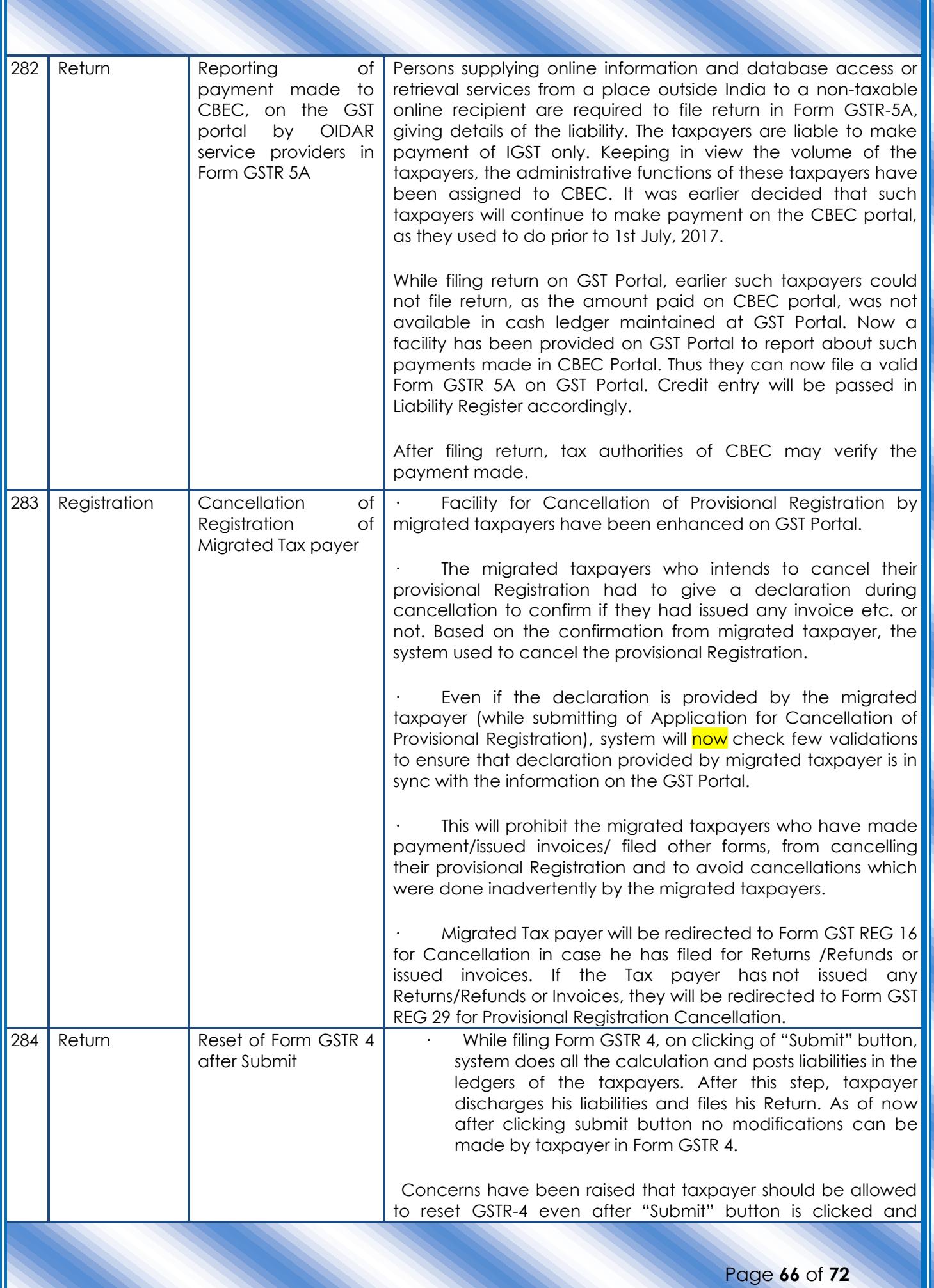

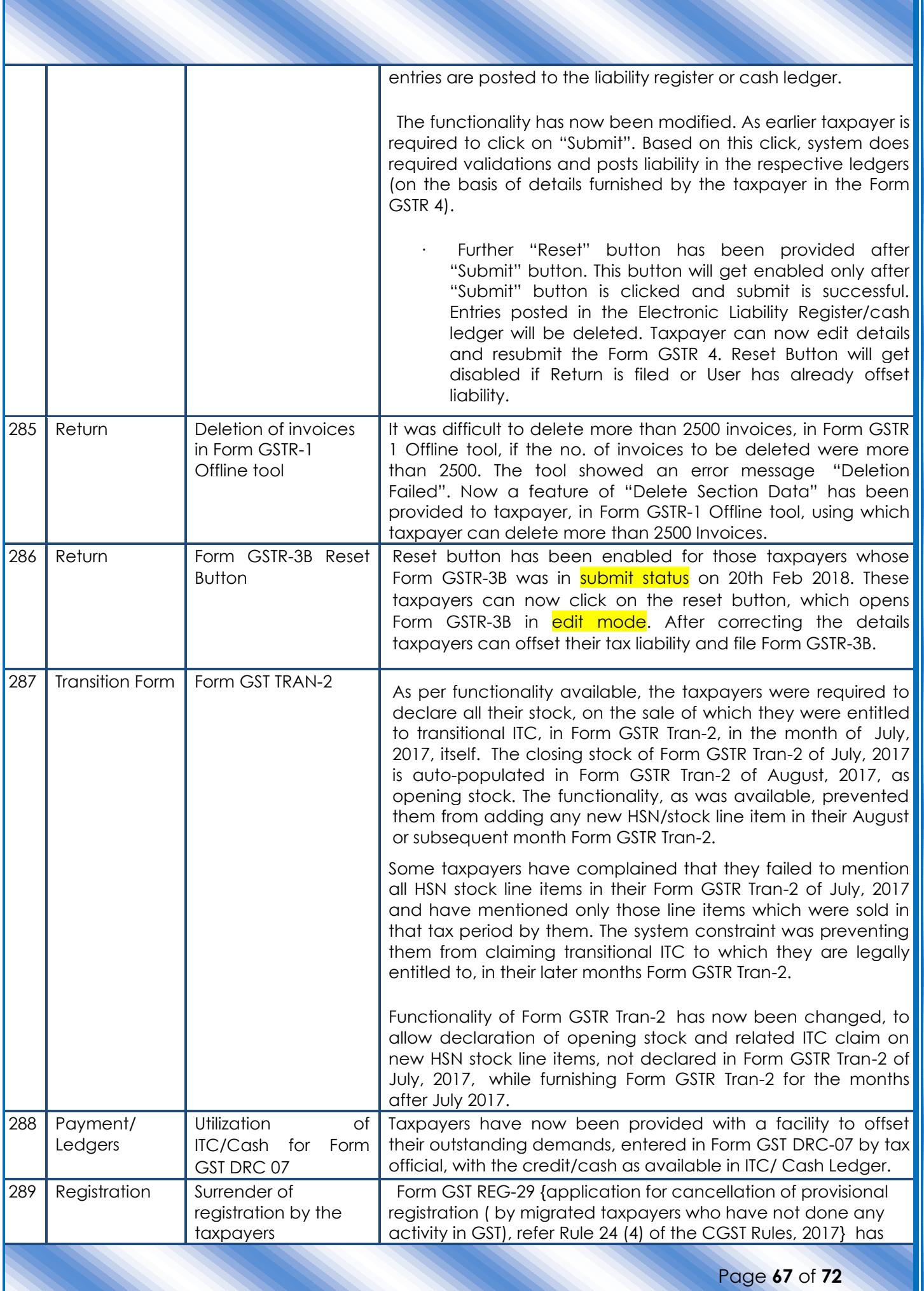

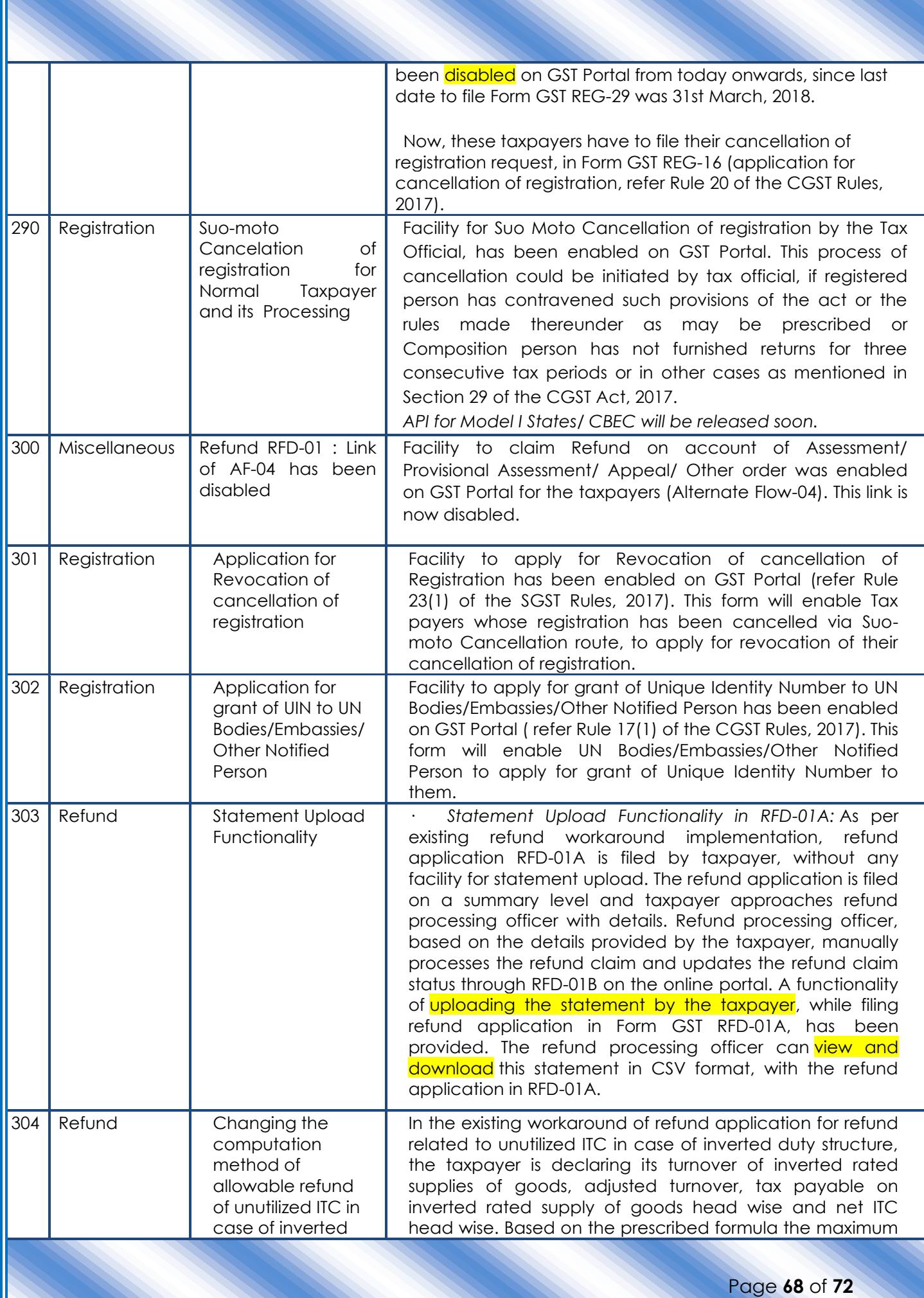

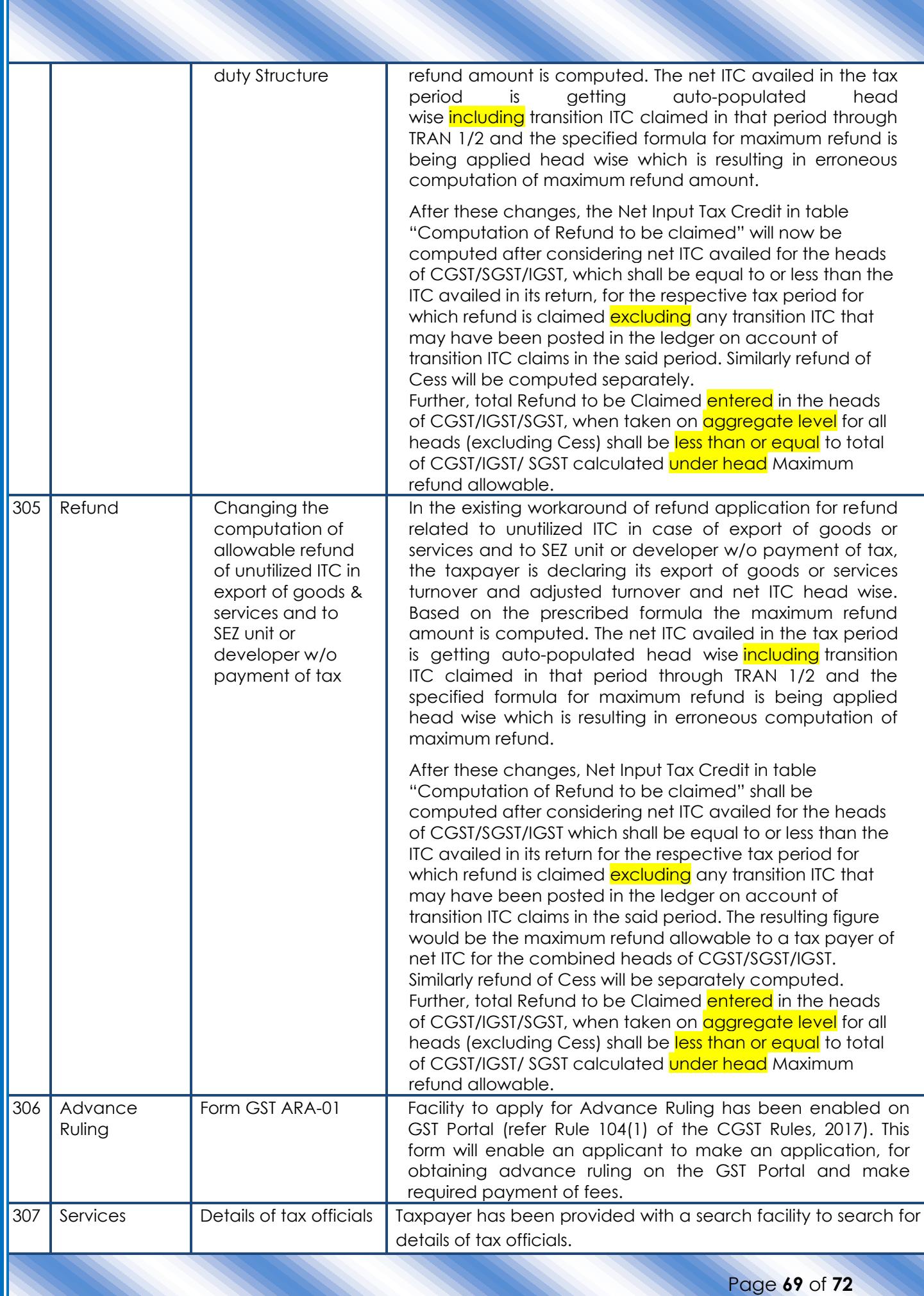

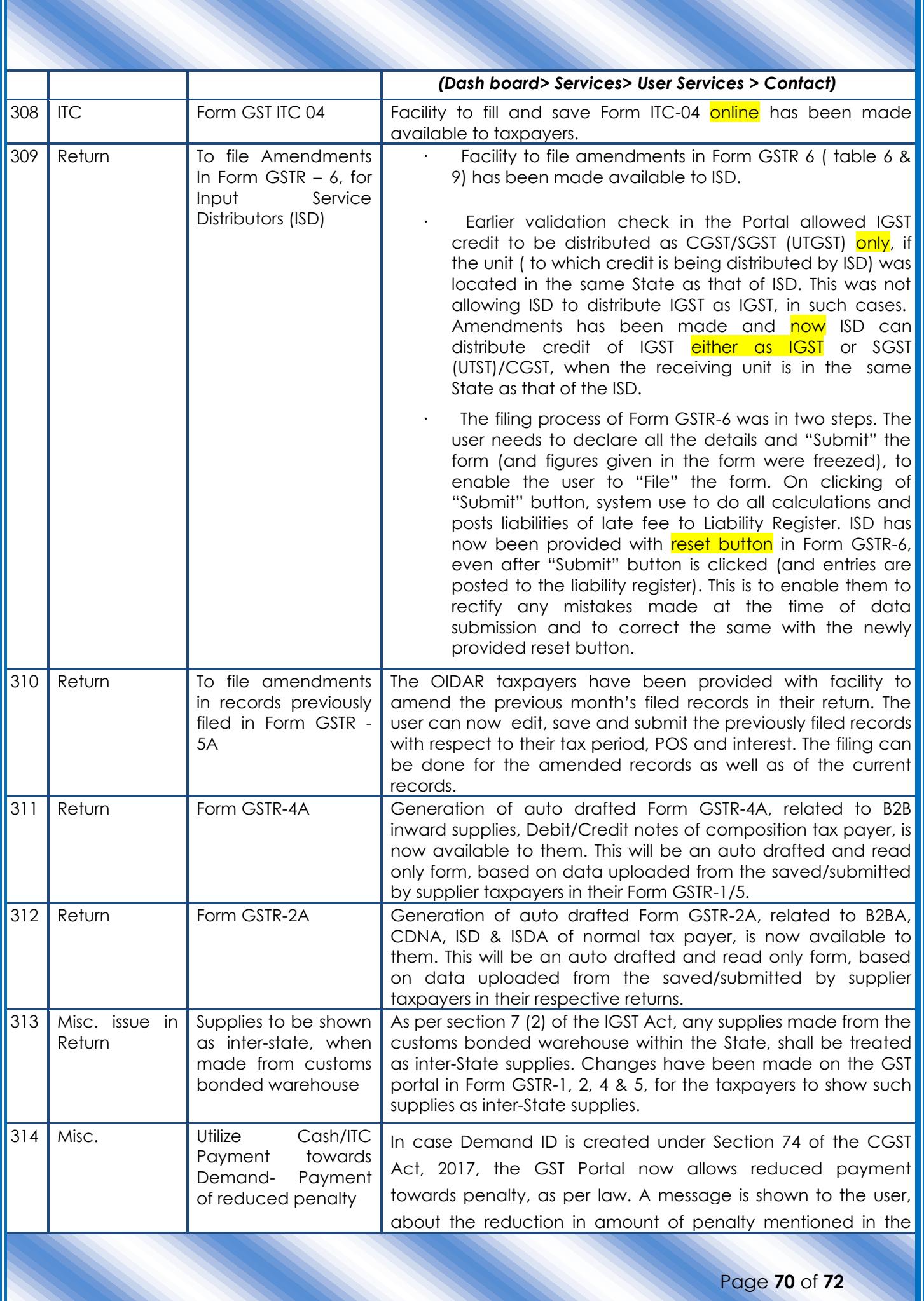

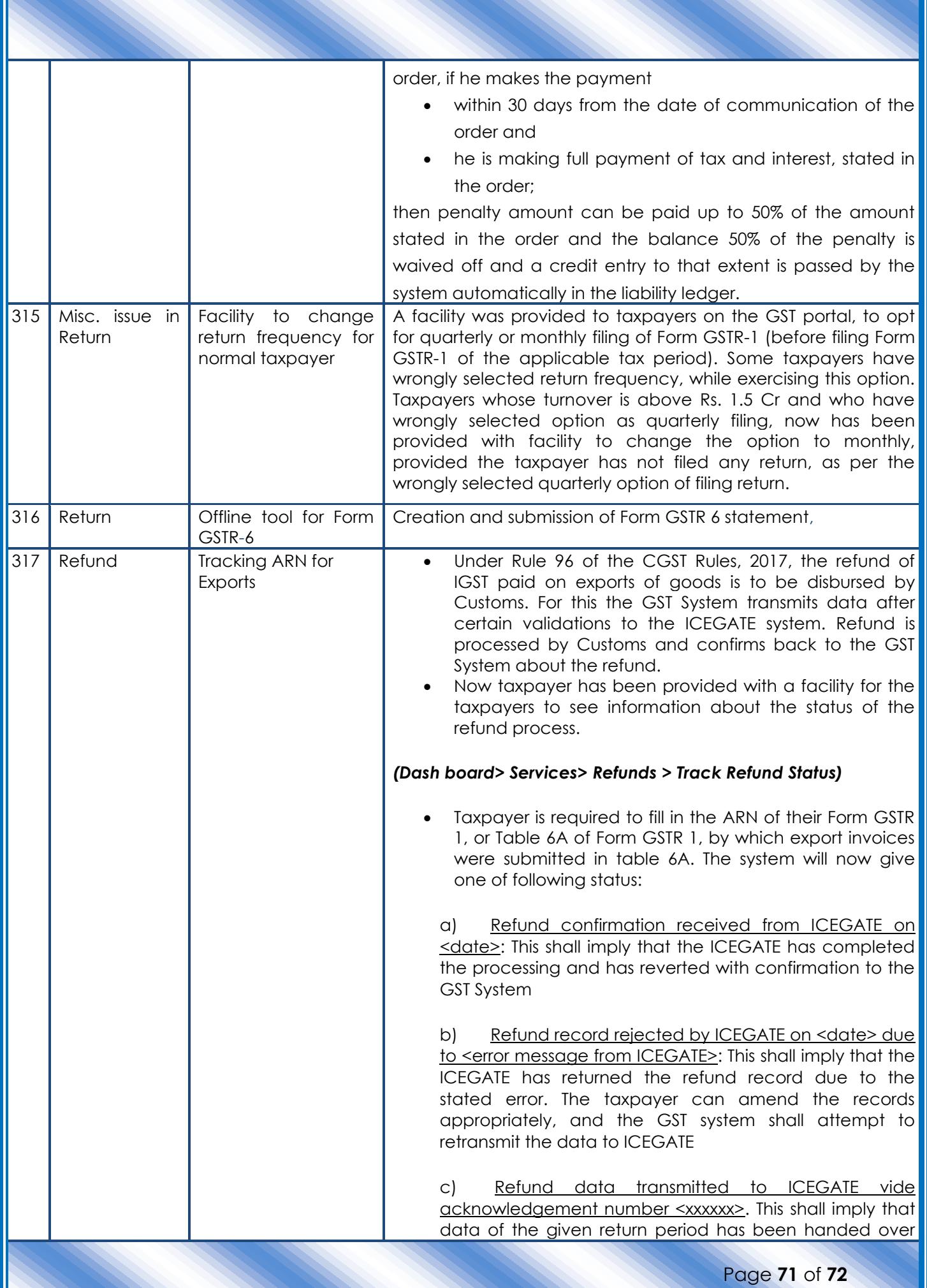

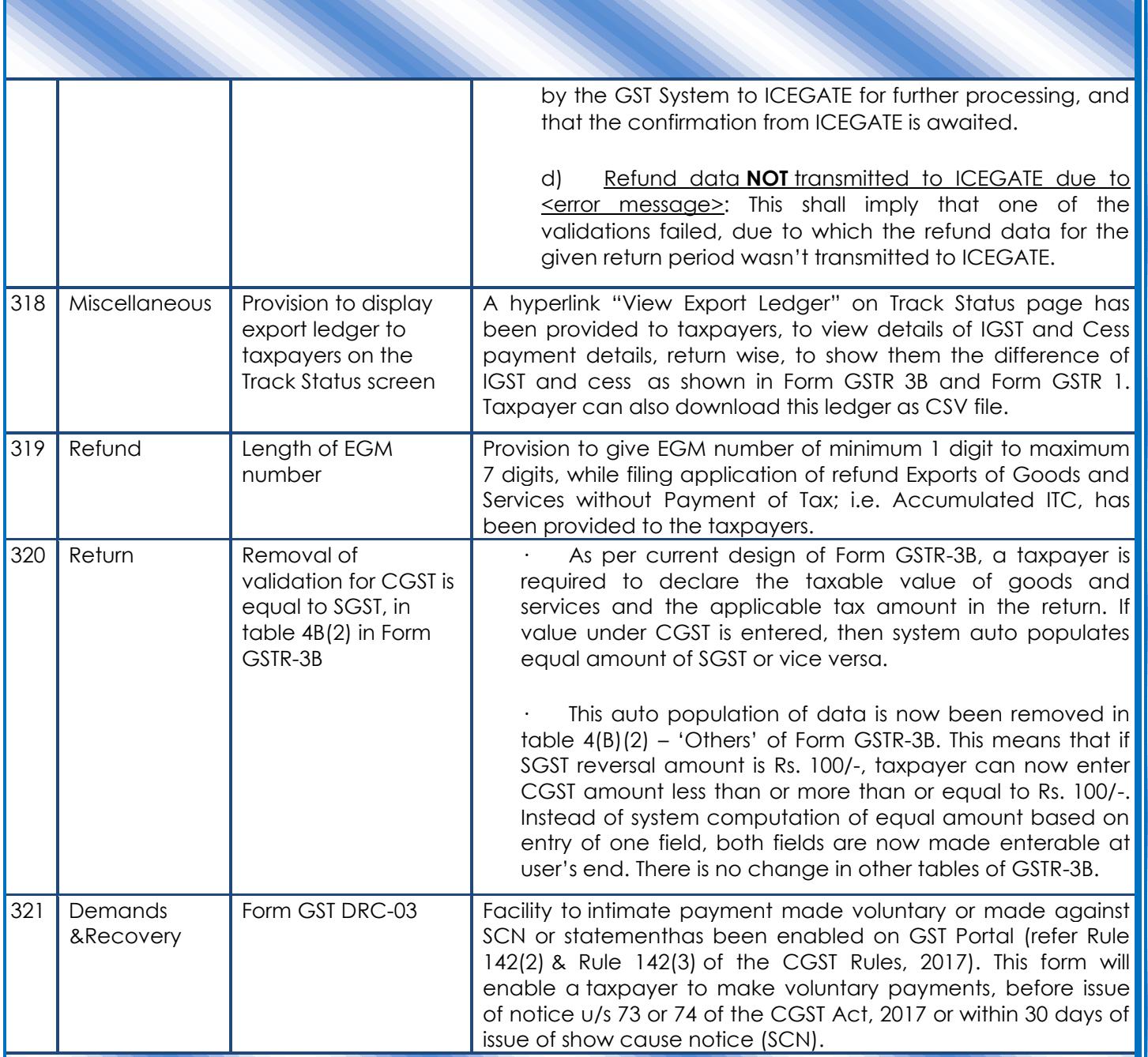